# **UNIVERSITÀ DEGLI STUDI DI PADOVA**

DIPARTIMENTO DI INGEGNERIA INDUSTRIALE

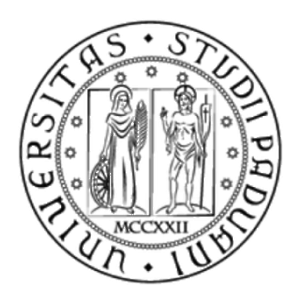

## CORSO DI LAUREA MAGISTRALE IN INGEGNERIA ENERGETICA

## SIMULAZIONE ENERGETICA DI UN COMPLESSO DI EDIFICI AD USO COMMERCIALE E RESIDENZIALE: CONFRONTO TRA SOLUZIONI TRADIZIONALI E UNITÀ A D A C Q U A C O N P R O D U Z I O N E C O N T E M P O R A N E A DI ENERGIA TERMICA E FRIGORIFERA

*Relatore: Ch.mo Prof. Michele De Carli* 

*Correlatore: Ing. Luigi De Rossi, Energy Analysis & Software Selection Manager, Climaveneta Spa*

> *Laureando: Damiano Rossi Matricola n° 1058372*

# **UNIVERSITÀ DEGLI STUDI DI PADOVA**

DIPARTIMENTO DI INGEGNERIA INDUSTRIALE

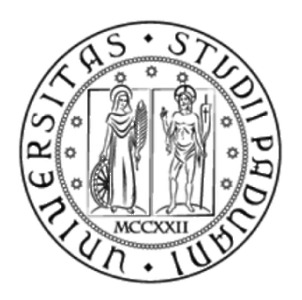

## CORSO DI LAUREA MAGISTRALE IN INGEGNERIA ENERGETICA

## SIMULAZIONE ENERGETICA DI UN COMPLESSO DI EDIFICI AD USO COMMERCIALE E RESIDENZIALE: CONFRONTO TRA SOLUZIONI TRADIZIONALI E UNITÀ A D A C Q U A C O N P R O D U Z I O N E C O N T E M P O R A N E A DI ENERGIA TERMICA E FRIGORIFERA

*Relatore: Ch.mo Prof. Michele De Carli* 

*Correlatore: Ing. Luigi De Rossi, Energy Analysis & Software Selection Manager, Climaveneta Spa*

> *Laureando: Damiano Rossi Matricola n° 1058372*

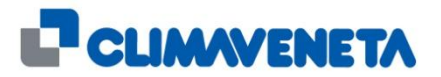

*Anno Accademico 2014-2015*

*Energy simulation of commercial and residential buildings: comparison between traditional solutions and water units with simultaneous production of heating and cooling energy* 

*Voglio ringraziare tutti coloro che mi hanno permesso il raggiungimento di questo importante traguardo: i miei genitori Ruggero ed Emanuela per il loro continuo sostegno e fiducia; i miei fratelli Chiara, Angelo e Daniele e la mia fidanzata Lucia, che hanno sopportato le mie frequenti considerazioni e idee su simulazioni e "modellizzazioni" varie; la nonna Danila e tutto il resto della grande famiglia dei parenti che hanno sempre desiderato essere aggiornati sugli sviluppi e gli orizzonti della tesi.*

> *A questi desidero aggiungere tutti gli amici, sia del paese che universitari, grazie ai quali ogni momento trascorso insieme è tale da essere sempre ricordato.*

*Infine un ringraziamento doveroso va all'azienda Climaveneta, che mi ha ospitato durante questo stage, in particolare agli ingegneri Luigi De Rossi e Giacomo Favaro, che con la loro competenza e pazienza mi hanno guidato nella realizzazione di questo lavoro.*

# <span id="page-6-0"></span>Sommario

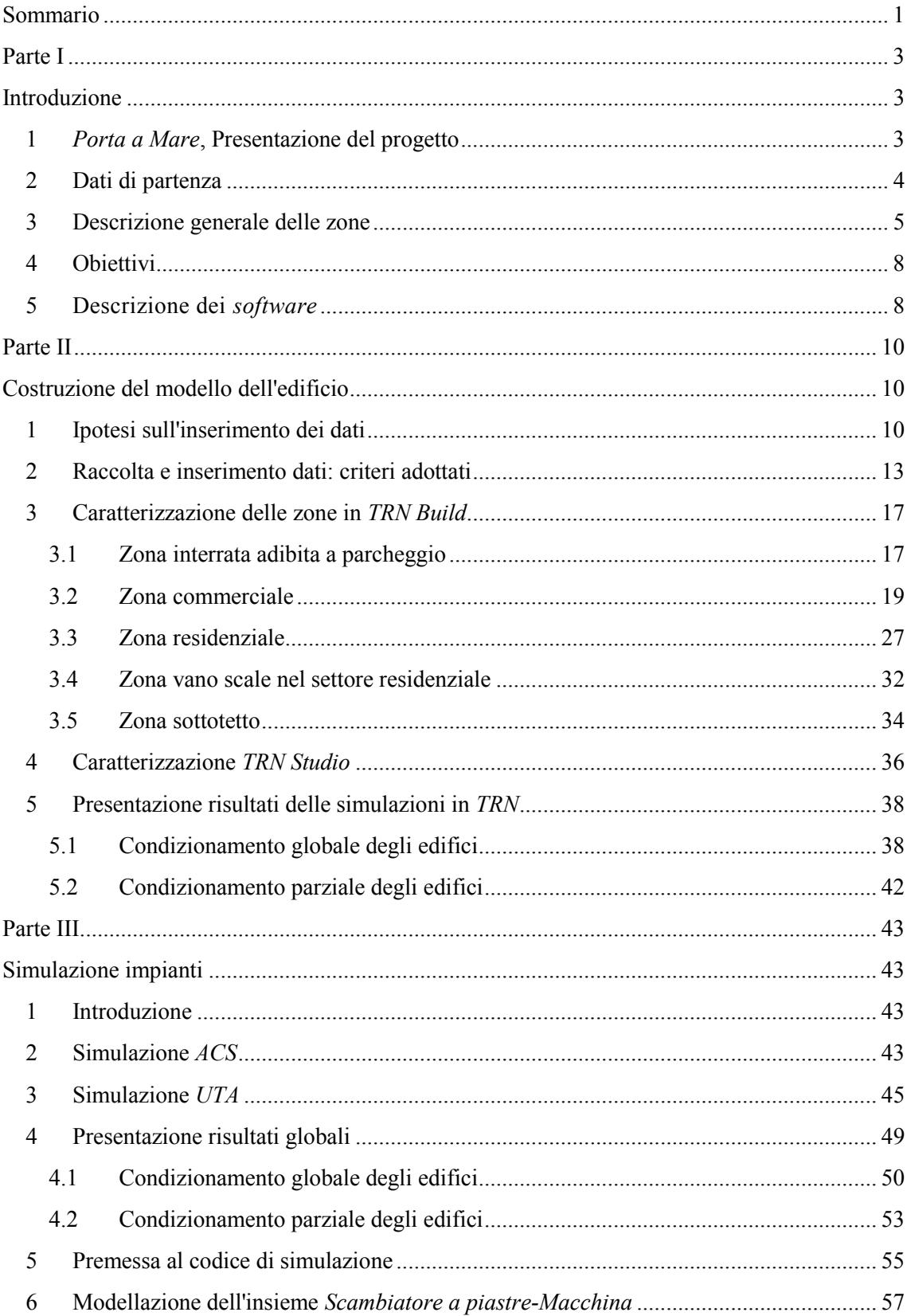

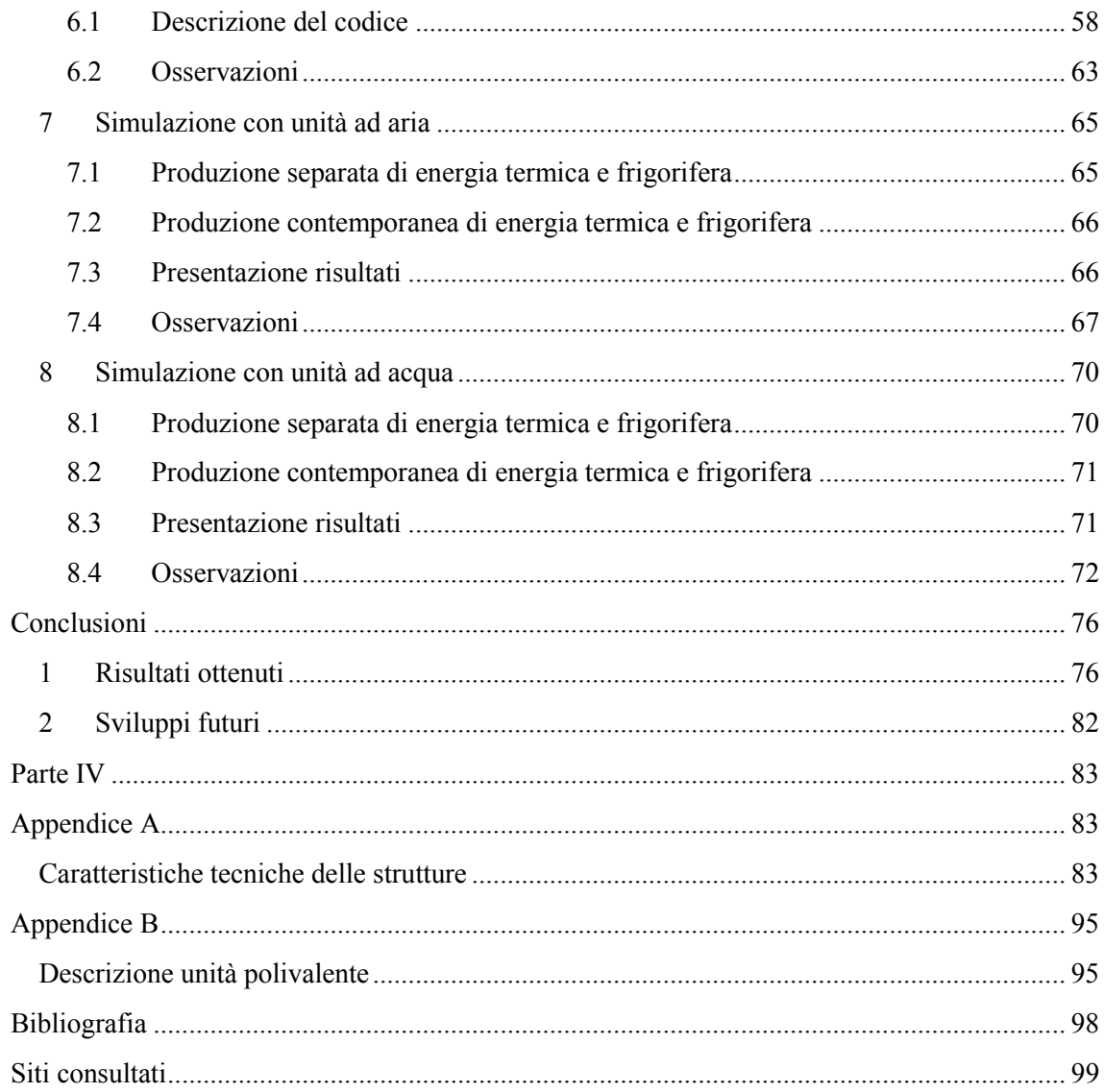

# <span id="page-8-1"></span><span id="page-8-0"></span>Parte I Introduzione

## <span id="page-8-2"></span>1 *Porta a Mare*, Presentazione del progetto

*Porta a mare* è il progetto all'interno del quale si sviluppa questa tesi; esso riguarda la riqualificazione urbana dell'antico Porto Mediceo di Livorno, esteso su di un area di oltre *10 ettari*. Tale progetto ha per obiettivo la realizzazione di un polo multifunzionale nell'area che separa il centro storico della città dal mare, composto da spazi commerciali, uffici, residenze e servizi di ricezione turistica, posti barca ed esercizi commerciali correlati, parcheggi sotterranei e relativa viabilità, il tutto all'insegna della fusione e dell'integrazione fra antico e moderno, a partire dagli edifici storici esistenti e da alcune pregiate architetture industriali degli ex cantieri navali.

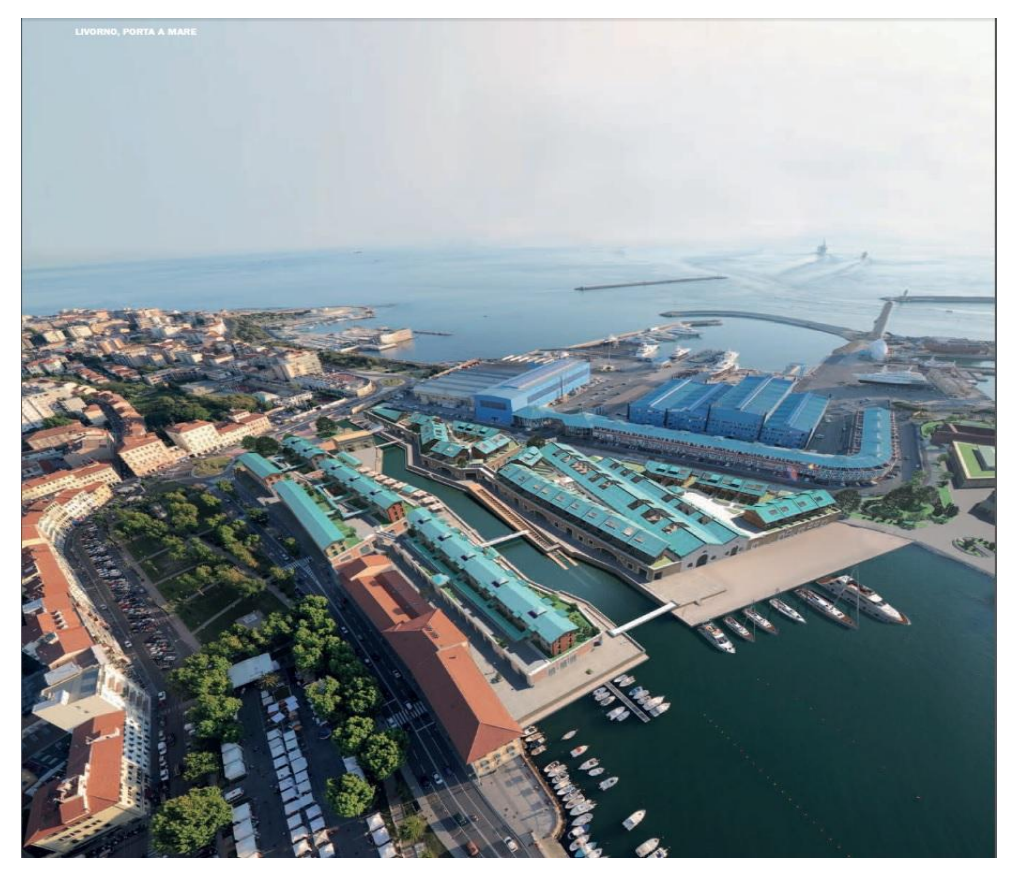

Figura I,1.1 Panoramica del Porto Mediceo di Livorno

L'intero progetto, denominato *Porta a Mare*, si compone di 5 ambiti: *Piazza Mazzini* e le *Officine Storiche* sono dedicate allo sviluppo di strutture residenziali, uffici e attività commerciali e di servizio, mentre il *Molo Mediceo* e l'*Arsenale* ospitano strutture turistiche e alberghiere. L'*area "LIPS"*, collegata da sedime al Molo Mediceo e da un ponte alla zona dell'Arsenale, è dedicata a proposte di svago e tempo libero oltre che a residenze e infrastrutture turistiche.

Questa tesi è stata sviluppata durante uno *stage* nella sede di Bassano del Grappa dell'azienda *Climaveneta Spa*, azienda *leader* in Europa e 5ª a livello mondiale nella climatizzazione e nel condizionamento di precisione, grazie ad oltre 40 anni di esperienza nel settore.

L'obiettivo è quello di creare un nuovo "caso studio" a partire da un progetto già realizzato per il quale *Climaveneta* fornisce delle proprie unità, al fine di analizzare dal punto di vista energetico le soluzioni impiantistiche presenti in loco e confrontare questi risultati con altre tecnologie disponibili sul mercato, evidenziando i risparmi ottenibili sia in termini energetici che economici.

L'ambito interessato direttamente da questo caso studio è *Piazza Mazzini*, (identificato dai 5 edifici col tetto verde a sinistra nella Figura I,1.1). Esso consta di un centro residenziale e commerciale, progettati secondo i più rigidi e avanzati parametri di efficienza energetica e affiancati da un sistema di riscaldamento centralizzato che utilizza come fonte privilegiata l'energia idrotermica del mare. Tale energia viene usata come sorgente di energia termica primaria, coniugando il vantaggio di utilizzare energia proveniente da fonti rinnovabili con l'opportunità di ottenere rendimenti più elevati rispetto agli impianti tradizionali, con conseguente riduzione dell'impatto ambientale e abbattimento dei costi per il condizionamento dei locali e per la produzione di acqua calda sanitaria (*ACS*).

### <span id="page-9-0"></span>2 Dati di partenza

Come punto d'inizio per l'analisi sono utilizzati delle stratigrafie (*Appendice A*) e dei prospetti cortesemente forniti dallo studio di ingegneria "*Shehu Ilie*". Essi descrivono le caratteristiche fisiche delle strutture edilizie e dell'involucro, le superfici e i volumi netti dei singoli locali e i dati climatici della località. Tra

4

quest'ultimi è indicato anche il periodo di riscaldamento convenzionale relativo alla zona climatica di Livorno (D); tuttavia questo periodo è stato modificato all'interno dell'analisi estendendolo fino a comprendere il 27 Ottobre e il 24 Aprile: infatti è stato osservato durante le simulazioni come risulti necessario riscaldare gli ambienti anche nei giorni precedenti e successivi ai termini convenzionali della stagione.

### <span id="page-10-0"></span>3 Descrizione generale delle zone

L'ambito in questione è composto da tre tipologie di locali, a seconda della loro destinazione d'uso: commerciale, residenziale e parcheggi interrati, ripartiti in 3 complessi separati e denominati *piastra A, piastra B, piastra C* con disposizione lungo l'asse *Nord-Sud* (Figura I,3.2).

Il piano interrato è unico per tutte le piastre ed è adibito a parcheggio privato e comune, oltre che a sede dei locali tecnici.

Come rappresentato in Figura I,3.1, ogni piastra è composta da una zona commerciale a piano terra soprastante ai parcheggi, e da edifici residenziali collocati al di sopra dei locali commerciali stessi.

In particolare la *piastra A* è formata da un solo edificio residenziale di 3 piani mentre le rimanenti 2 piastre comprendono due edifici ciascuno, chiamati convenzionalmente *edificio ad Ovest* ed *edificio ad Est* (Figura I,3.2). La prima tipologia di edificio, del tutto simile a quello della prima piastra, comprende diversi appartamenti ad un piano, mentre la seconda è caratterizzata da strutture a due piani. I singoli appartamenti relativi a quest'ultima tipologia sono distribuiti su entrambi i piani.

Le unità abitative vanno dalla villetta a schiera all'appartamento all'attico, con metrature che variano dai *60* ai *200 m<sup>2</sup>* ; sono inoltre presenti balconi abitabili, giardini di differenti ampiezze, posti auto e garage coperti, ad uso privato e comune.

L'impianto di riscaldamento centralizzato è regolato indipendentemente per ogni locale abitato. I locali tecnici, dove sono presenti le macchine per la produzione dell'*ACS*, per il riscaldamento e per il raffrescamento, sono collocati

5

nel piano interrato e ospitano anche gli scambiatori di calore con l'acqua di mare e le pompe per la movimentazione dei fluidi. I terminali d'impianto sono pannelli radianti a pavimento distribuiti su tutta la superficie utile, con integrazione di radiatori verticali nei bagni. É prevista inoltre la predisposizione opzionale dell'impianto di raffrescamento, attraverso uno *split-system*.

Per quanto riguarda le unità commerciali, esse occupano locali le cui misure vanno da *50* a *1000 m<sup>2</sup>* . Il riscaldamento avviene mediante *fan-coils* ad acqua presenti in ogni ambiente, i quali vengono usati anche per il raffrescamento estivo. A differenza della parte residenziale, è presente un impianto di ventilazione, che garantisce un ricambio d'aria coerente con la tipologia di destinazione d'uso prevista.

 In Figura I,3.3 si illustra la ripartizione delle superfici calpestabili, relative ai soli appartamenti e locali commerciali.

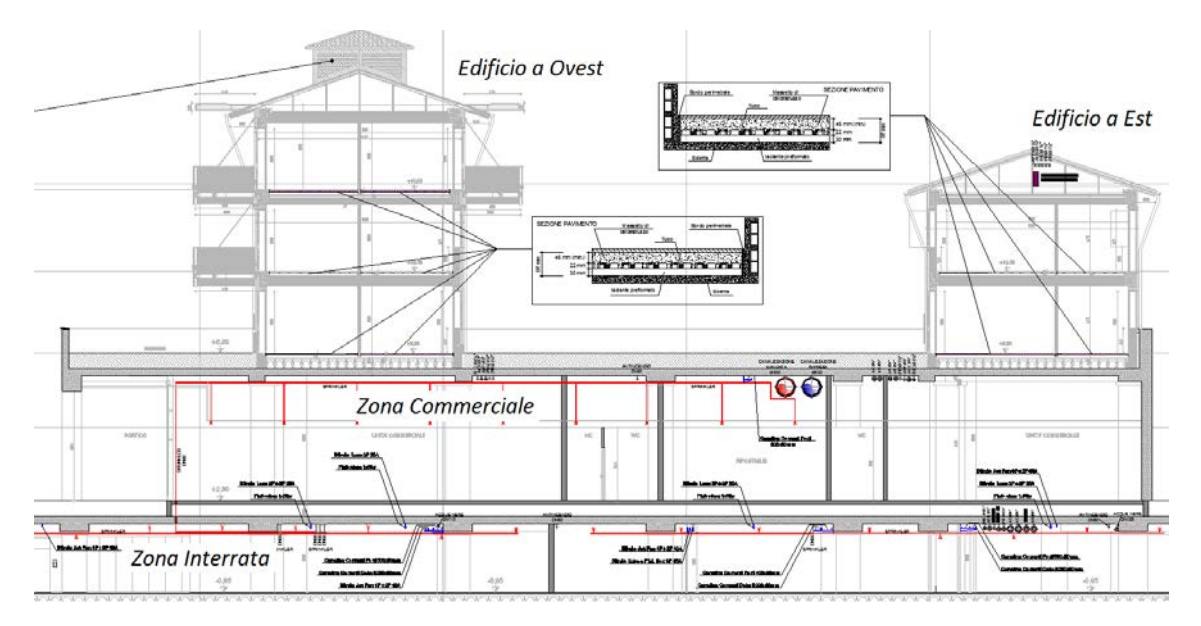

Figura I,3.1 Sezione trasversale della piastra B, vista Sud

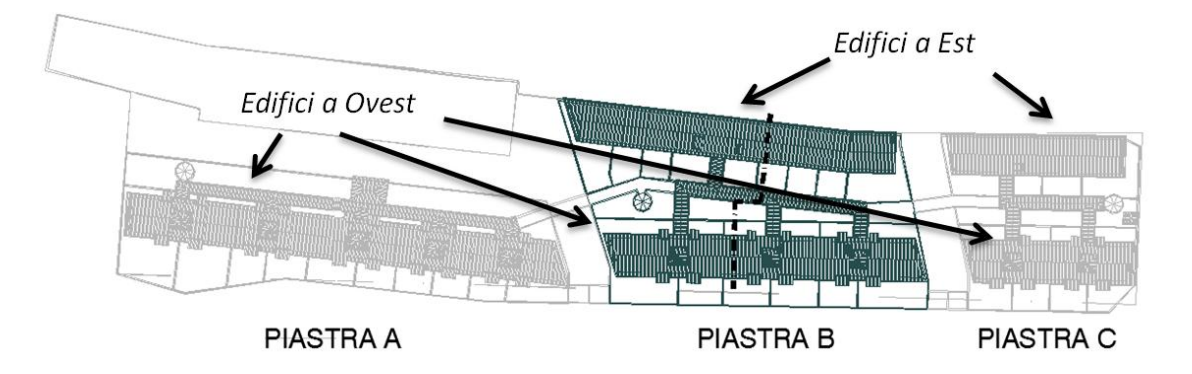

Figura I,3.2 Vista dall'alto, disposizione lungo l'asse Nord-Sud

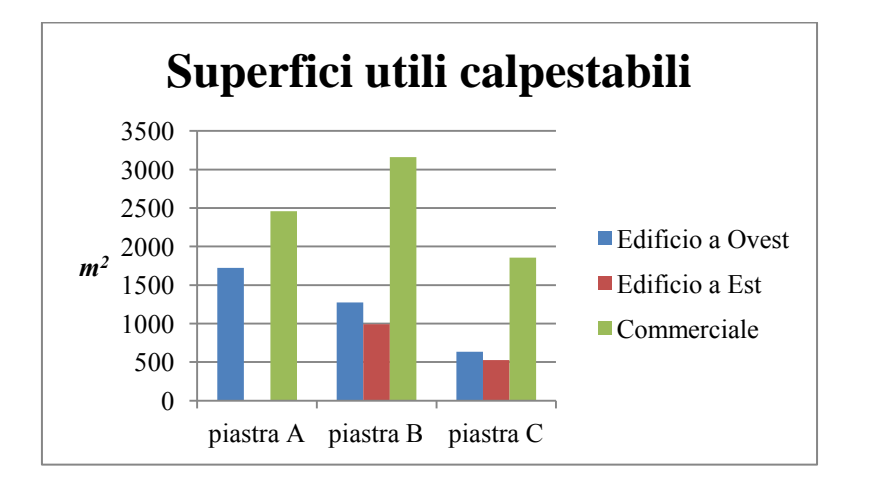

Figura I,3.3 Suddivisione delle superfici utili calpestabili per ogni piastra

### <span id="page-13-0"></span>4 Obiettivi

Inizialmente, attraverso la creazione di un modello rappresentativo dell'intero complesso di edifici, si vuole ricavare l'andamento orario del fabbisogno annuale di energia necessaria a soddisfare le richieste specifiche degli ambienti che vengono condizionati, ovvero le zone commerciali e residenziali.

In un secondo momento si analizza il comportamento delle macchine deputate a garantire il soddisfacimento delle richieste energetiche, come le *UTA* (*Unità di Trattamento dell'Aria*), e le macchine per fornire l'energia termica e frigorifera necessaria. Si prosegue dunque verificando le caratteristiche impiantistiche realmente installate ipotizzando poi altre possibili soluzioni per fornire, con modalità diverse, gli stessi valori di energia. Tra queste, ci sono macchine che scambiano calore con aria esterna, con acqua, e macchine per la produzione separata dell'energia termica e frigorifera. Infine, confrontando i consumi di energia primaria ottenuti con le varie soluzioni, si valuteranno di volta in volta le soluzioni più convenienti.

Per ottenere questo sono stati adottati dei codici, alcuni dei quali già implementati precedentemente e in maniera indipendente per la simulazione di varie tipologie di macchine, modificandoli al fine di ottenerne uno unico, adatto alla simulazione di tutte le diverse soluzioni possibili.

### <span id="page-13-1"></span>5 Descrizione dei *software*

Il *software* scelto per la costruzione del modello e per la simulazione dei consumi energetici durante l'anno è *TRNSYS-17 (TRansient SYstem Simulation program)* [4]*,* una piattaforma completa e flessibile per la simulazione dinamica di vari sistemi, inclusi edifici multizona; è usato per verificare la validità teorica di nuove concezioni energetiche, a partire da semplici sistemi domestici per la produzione di acqua calda sanitaria al progetto e alla simulazione di edifici e dei loro impianti, comprese le strategie di regolazione, il benessere degli abitanti, nonché di diversi sistemi ad energie alternative (eolica, solare, fotovoltaica, sistemi ad idrogeno),ecc.

8

La principale interfaccia visiva è il *TRN Simulation Studio.* Mediante questo strumento si possono creare dei progetti unendo tra di loro diversi componenti e impostare i parametri generali della simulazione. Tra i vari componenti ci sono per esempio delle *Type* per la costruzione di grafici e l'esportazione dei risultati, nonché per la definizione di profili orari, per l'inserimento dei dati climatici e per la caratterizzazione dell'edificio in analisi.

Per l'implementazione delle caratteristiche dell'edificio si usa una interfaccia grafica, *TRN Build*, la quale consente di specificare tutti i dettagli delle strutture (orientamento spaziale dell'edificio, caratteristiche delle pareti, finestre, impianti di riscaldamento e raffrescamento). Si creano così delle zone termiche caratterizzate da strutture edilizie che possono essere scelte da una libreria interna al *software* o, come in questo progetto, definite impostando la stratigrafia caratteristica di ogni elemento dell'involucro coerentemente ai dati di partenza forniti.

Importante è la definizione delle categorie alle quali le strutture devono essere riferite:

- *INTERNAL:* superfici appartenenti ad una stessa zona termica;
- *ADJACENT*: separazione tra zone termiche diverse;
- *EXTERNAL:* separazione tra zona termica e ambiente esterno;
- *BOUNDARY:* a contatto con un ambiente le cui caratteristiche sono impostate dall'utente.

Altro *software* utilizzato è *VBA (Visual Basic for Applications),* un ambiente di sviluppo inserito all'interno di tutti gli applicativi di *Microsoft Office*. Esso permette di creare automazioni, sviluppare nuove funzionalità e migliorare l'utilizzo di *Microsoft Excel* operando sugli oggetti presenti in quest'ultimo come cartelle e fogli di lavoro, singole celle, *range*, righe e colonne, ma anche grafici, tabelle, formule e altre funzionalità di *Excel.*

*VBA* viene utilizzato in questa analisi per simulare il comportamento delle macchine attraverso le quali si ipotizza di soddisfare il carico richiesto dall'edificio e calcolato mediante l'analisi in *TRN.* 

9

# <span id="page-15-1"></span><span id="page-15-0"></span>Parte II Costruzione del modello dell'edificio

### <span id="page-15-2"></span>1 Ipotesi sull'inserimento dei dati

Trattandosi di un complesso di edifici esteso, prima di inserire i dati nel *software* di simulazione sono state vagliate 3 ipotesi, le quali combinano in maniera differente le diverse zone.

Ipotesi I

• Interrato:

Si considera la zona interrata adibita a parcheggio come una unica zona sottostante a tutta la parte commerciale dell'impianto.

Commerciale:

Si considera una sola zona termica costituita dalla somma dei parametri delle *piastre A, B e C*.

Residenziale:

Si considera un volume unico per tutti i 5 edifici differenziando al suo interno 7 diverse zone, ognuna delle quali costituita dalla somma delle caratteristiche proprie di ogni singolo piano:

*Zona 1,* costituita dai primi piani residenziali di ogni singola piastra, con l'ipotesi che gli appartamenti a due piani collocati negli *edifici ad Est* della *piastra B* e *C* siano considerati ad un unico livello;

*Zona 2,*comprensiva dei secondi piani residenziali di ogni singola piastra (solo *edifici ad Ovest*);

*Zona 3,* costituita dai terzi piani residenziali di ogni singola piastra (solo *edifici ad Ovest*);

*Zona 4,* formata dalla somma dei parametri dei vani scala dei primi piani di ogni singola piastra, con analoga ipotesi nel considerare gli *edifici ad Est* delle piastre B e C della *Zona 1*;

*Zona 5* formata dai parametri dei vani scala dei secondi piani di ogni piastra (solo *edifici ad Ovest*);

*Zona 6* formata dai parametri dei vani scala dei terzi piani di ogni piastra (solo *edifici ad Ovest*);

*Zona 7* formata dalla somma per ogni singolo edificio dei parametri della zona soprastante i terzi piani degli *edifici ad Ovest* e dei secondi piani degli *edifici ad Est*.

Ipotesi II

• Interrato:

Si considera la zona interrata adibita a parcheggio come una unica zona sottostante a tutta la parte commerciale dell'impianto.

• Commerciale:

Si considera una sola zona termica costituita dalla somma dei parametri delle piastre A, B e C.

• Residenziale:

Si considera ogni piastra come una zona a se stante e costituita da un unico volume per ognuna di essa. Si ricavano dunque 9 zone diverse:

- 3 zone rappresentative della parte residenziale, una per ogni piastra;
- 3 zone rappresentative dei vani scala, una per ogni piastra;
- 3 zone rappresentative del sottotetto, una per ogni piastra.

Si considera gli *edifici ad Est* di ogni piastra in modo analogo a quanto fatto nell' ipotesi I.

#### Ipotesi III

Si costruiscono tre diversi file *TRN Build* che rappresentano rispettivamente ciascuna piastra. Essendo questa l'ipotesi finale adottata per l'inserimento dei dati, di seguito si elenca in maniera più dettagliata l'insieme delle zone nel quale l'intero edificio viene suddiviso:

• Interrato:

Si considera la zona interrata adibita a parcheggio come una unica zona sottostante a tutta la parte commerciale del complesso.

• Commerciale:

Si considera una zona termica per ogni piastra costituita dalla somma dei parametri della rispettiva zona commerciale; si otterranno così 3 zone rappresentative*: Zona A Com, Zona B Com, Zona C Com*.

Residenziale:

Si considera in maniera separata ogni edificio e al suo interno separo in diverse zone ogni singolo piano. Così facendo gli *edifici ad Ovest* verranno così rappresentati:

1. *Zona A T, Zona B T, Zona C T,* riferite ad ogni primo piano residenziale appartenente alla rispettiva piastra;

2. *Zona A P, Zona B P, Zona C P,* riferite ad ogni secondo piano residenziale appartenente alla rispettiva piastra;

3. *Zona A S, Zona B S, Zona C S,* riferite ad ogni terzo piano residenziale appartenente alla rispettiva piastra;

4. *Zona A V.S. T, Zona B V.S. T, Zona C V.S. T,* riferite ai vani scale di ogni primo piano residenziale appartenente alla rispettiva piastra;

5. *Zona A V.S. P, Zona B V.S. P, Zona C V.S. P,* riferite ai vani scale di ogni secondo piano residenziale appartenente alla rispettiva piastra;

6. *Zona A V.S. S, Zona B V.S. S, Zona C V.S. S,* riferite ai vani scale di ogni terzo piano residenziale appartenente alla rispettiva piastra;

7. *Zona A S.T., Zona B S.T., Zona C S.T.,* riferite a quel locale soprastante il terzo piano.

Si avranno dunque, per ogni *edificio ad Ovest*, 7 zone rappresentative.

Per quanto riguarda invece gli *edifici ad Est* della *piastra B* e *C* si procede con questa suddivisione:

1. *Zona B Est, Zona C Est,* sono riferite agli appartamenti a due piani che vengono considerati come un'unica zona;

2. *Zona B V.S. Est, Zona C V.S. Est,* sono riferite ai vani scala degli appartamenti a due piani con ipotesi analoga al punto precedente;

3. *Zona B S.T Est, Zona C S.T Est,* sono riferite al locale soprastante il secondo piano.

Si avranno dunque per ogni *edificio ad Est* 3 zone rappresentative.

In Figura II,1.1 si presenta la ripartizione delle superfici nelle zone precedentemente descritte. Non è stato inserito il valore relativo alla zona interrata poiché, essendo pari a circa  $12000 \, \text{m}^2$ , renderebbe gli altri parametri meno visibili nel grafico.

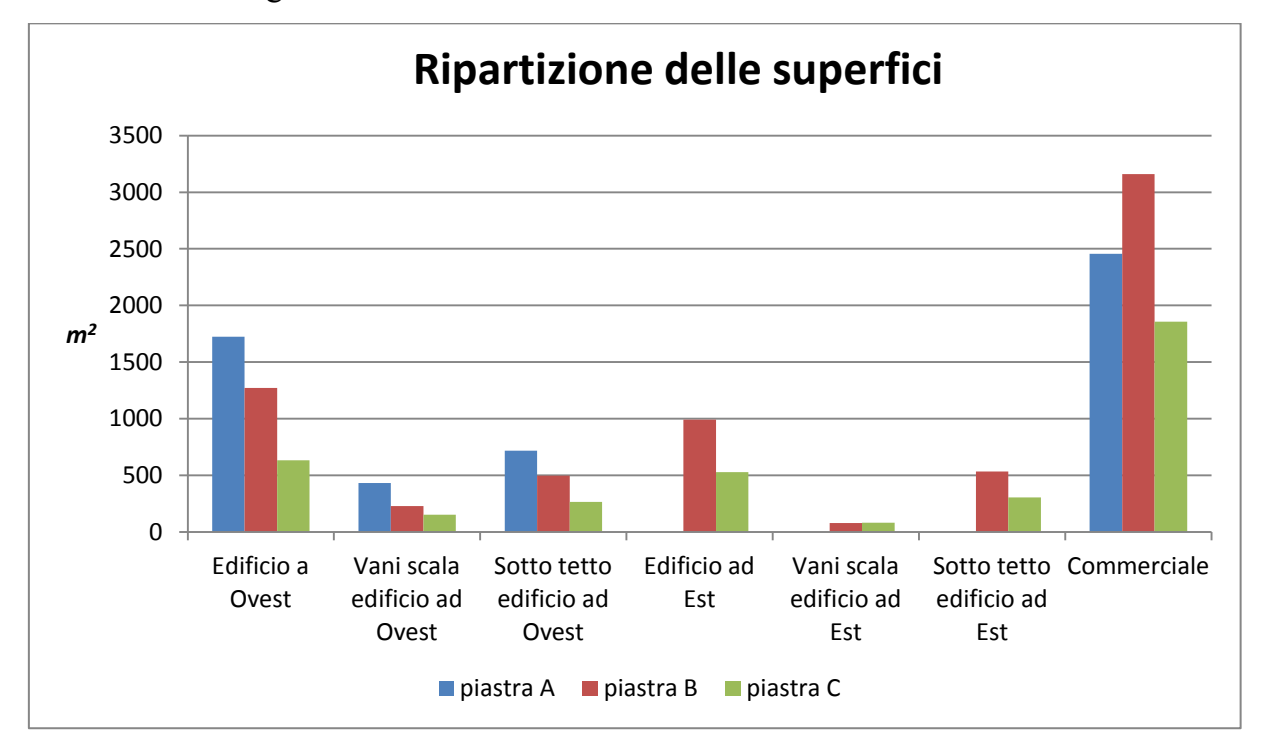

Figura II,1.1 Suddivisione delle zone tra le tra le diverse piastre

### <span id="page-18-0"></span>2 Raccolta e inserimento dati: criteri adottati

Ai fini dell'inserimento dei dati nel *software* di simulazione è stato necessario definire dei criteri da adottare in maniera coerente per tutto l'edificio in analisi; tuttavia sono state considerate delle eccezioni all'interno del progetto, le quali saranno puntualmente descritte direttamente nei paragrafi che trattano nello specifico le rispettive zone.

Per quanto riguarda le misure delle superfici in pianta dei singoli locali, necessarie per esempio per il calcolo delle solette interpiano, si fa riferimento ai valori netti forniti come dati di partenza, sia rispetto alla zona commerciale che alla residenziale; per quanto riguarda i volumi si prosegue in maniera analoga, eccezion fatta per la zona commerciale, per la quale essi sono calcolati in funzione dell'altezza ipotizzata nei prossimi paragrafi.

Generalmente, la raccolta dei altri dati necessari è stata effettuata attraverso misurazioni eseguite negozio per negozio, appartamento per appartamento. In particolare, le pareti esterne sono calcolate considerando le dimensioni interne dei locali e, come descritto nel manuale di *TRNSYS* [4], comprensive delle superfici vetrate in esse collocate. Le pareti interne residenziali, *M\_0*, essendo considerate appartenenti alla categoria *Internal*, sono state duplicate direttamente in fase di raccolta dati, mentre le pareti divisorie tra unità commerciali, *M\_1,*  considerate anch'esse *Internal* coerentemente all'ipotesi III, sono state raccolte singolarmente per ogni edificio e infine sommate, risultando così comunque raddoppiate. Le rimanenti superfici che rientrano nella categoria *Adjacent,* sono state misurate singolarmente per ogni locale.

Gli *edifici ad Est* delle *piastre B* e *C* si differenziano dagli altri *edifici ad Ovest* in quanto comprensivi di appartamenti distribuiti su due piani; perciò il solaio residenziale interpiano, *P\_2,* sarà considerato *Internal,* e dunque di valore doppio. I valori delle altre superfici invece vanno considerati come complessivi dei parametri rappresentanti dei due piani.

Nella raccolta delle misure inerenti agli infissi sono state stabilite delle dimensioni per ogni diversa tipologia presente nei dati di partenza; nella zona commerciale, le vetrine tipo *W\_202,* orientate verso *Nord, Est* e *Sud,* hanno dimensione unitaria pari a *1,4mx4,5 m,* mentre le vetrine affacciate a *Ovest* e ombreggiate dal portico misurano *1,675mx4,5 m.* Analoga distinzione si applica alle porte esterne *M\_10*, rispettivamente di *2,4mx2,5 m* e di *1,675mx2,5 m.* Altre dimensioni considerate sono le porte esterne dei vani scala commerciali di larghezza *1,2mx2,5m* e *1,3mx2,5m.*

Nella zona residenziale, le finestre *W\_201* verso l'esterno sono considerate di due dimensioni, *1,5mx2,5 m* e *0,9mx2,5 m*; le porte di ingresso alloggi e verso l'esterno, *M\_9* e *M\_10*, hanno invece uguali dimensioni pari a *1mx2,5 m*.

14

Infine, una volta raccolti tutti i dati singolarmente, essi sono stati organizzati in maniera globale per ogni piastra coerentemente all'ipotesi scelta, pronti al successivo inserimento in *TRN Build*.

In esso, dopo aver definito gli orientamenti da associare ad ogni superficie dell'involucro a contatto con l'ambiente esterno, sono state caratterizzate le diverse zone, inserendovi i relativi parametri tecnici e impiantistici. In particolare, come rappresentato in Figura II,2.1 relativamente alla *piastra B*, il parcheggio interrato e la parte commerciale sono riuniti separatamente dagli altri edifici residenziali, i quali sono a loro volta differenziati in *edificio a Ovest* e *edificio a Est*. Risultano così 3 zone, ognuna delle quali al proprio interno prevede degli *Airnode* relativi alle suddivisioni precedentemente descritte nel Paragrafo II,1.

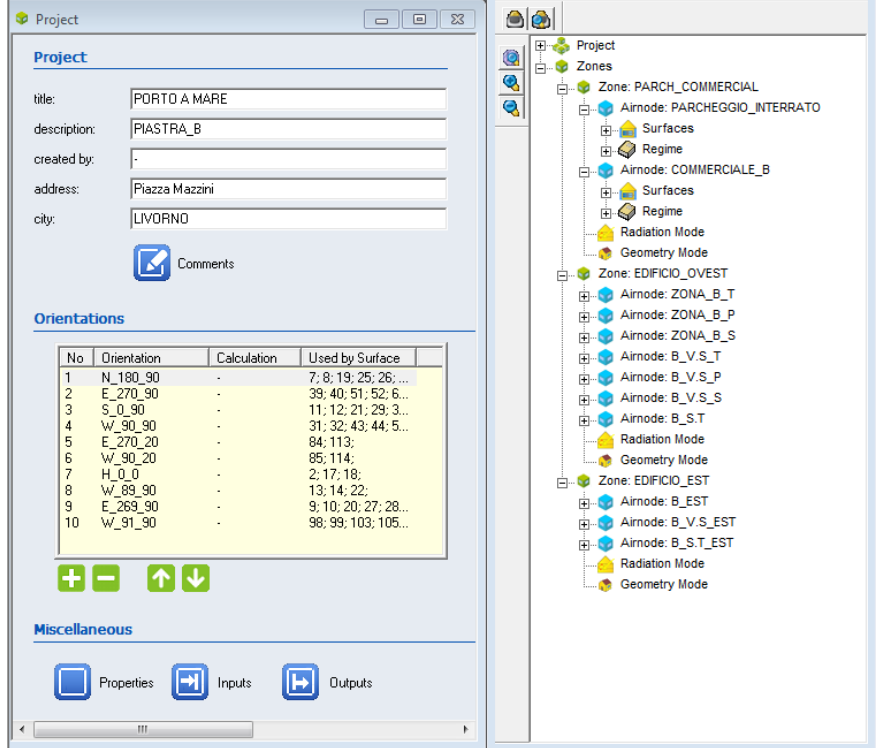

Figura II,2.1 Interfaccia *TRN Build* 

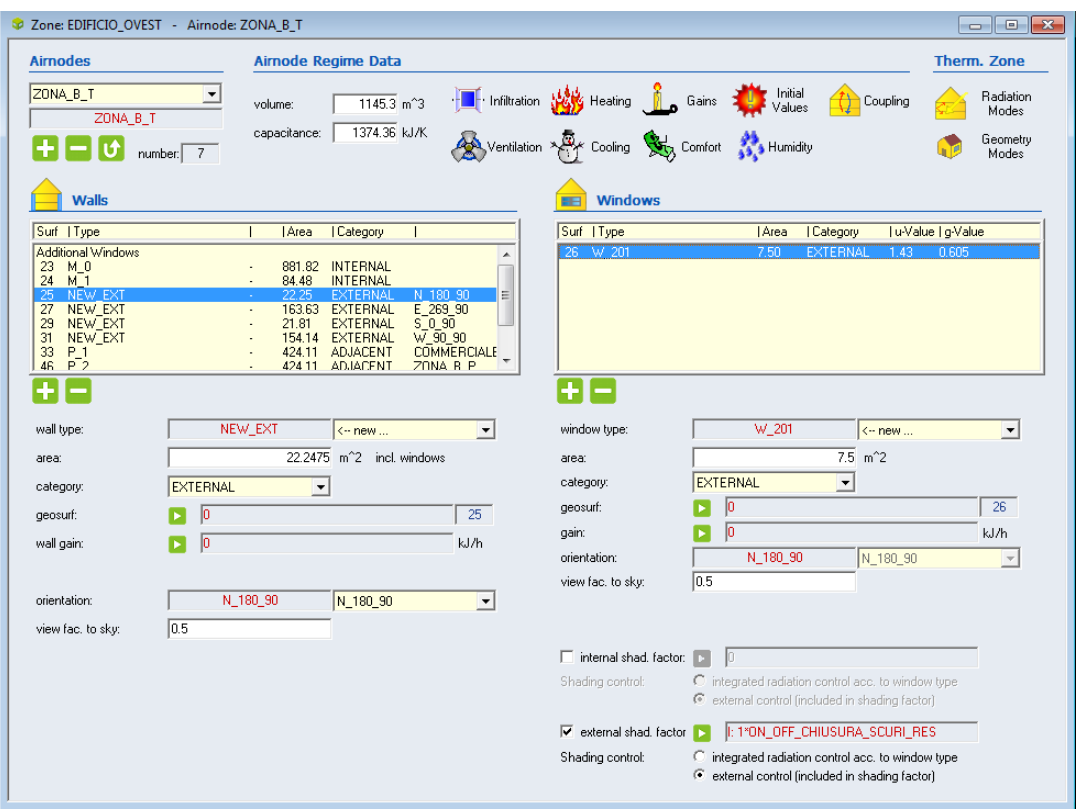

Figura II,2.2 Interfaccia inserimento dati per ogni zona ipotizzata

In Figura II,2.2 è rappresentata l'interfaccia relativa alla selezione dell'icona *Surfaces* per l'inserimento puntuale dei valori di ogni zona: si nota nella parte sinistra lo spazio destinato all'inserimento delle superfici opache, mentre a destra c'è quello dedicato agli infissi. Nella parte in alto le icone presenti permettono di inserire i parametri relativi alle condizioni interne da garantire, permettendo così una differenziazione per ogni singolo *Airnode*.

Infine, ai risultati ottenuti dalla simulazione e dunque ai fabbisogni di energia richiesti per garantire all'intero edificio il mantenimento dei parametri stabiliti, si applicano dei rendimenti legati alle perdite di distribuzione, regolazione ed emissione, caratteristici degli impianti installati. Non si considerano invece i rendimenti di generazione in quanto saranno valutati direttamente quando si analizzeranno le macchine adibite a questo scopo. Le norme di riferimento sono la *UNI/TS 11300-2* [2] per quanto riguarda i parametri invernali, e la *UNI/TS 11300-3* [3] per quelli estivi.

I valori del rendimento di emissione nel periodo invernale sono stati scelti considerando locali con altezza inferiore a 4 metri e con un carico termico medio

annuo, calcolato secondo la procedura descritta nelle norme, minore di 4 *W/m<sup>3</sup>* . Per la zona commerciale si fa riferimento ai termoconvettori come terminali d'impianto, mentre per la zona residenziale ci si riferisce ai pannelli isolati annegati a pavimento.

Per i rendimenti di regolazione si è scelta una *regolazione climatica* più la zona con regolatore con una banda proporzionale *0,5°C*, mentre per i rendimenti di distribuzione si fa riferimento ai valori forniti per edifici fino a 3 piani e costruiti dopo il 1993.

I valori del rendimento di emissione nel periodo estivo riferiscono ai parametri indicati per l'uso di ventilconvettori idronici nel commerciale, e pannelli isolati e annegati a pavimento nel residenziale. Il rendimento di regolazione viene scelto univocamente ipotizzando un controllo di zona con una banda di *1°C*; infine, il rendimento di distribuzione per unità terminali ad acqua viene scelto considerando una rete ad anello nel piano terreno e montanti verticali nel residenziale, mentre nel commerciale si ipotizza una rete di distribuzione di piano.

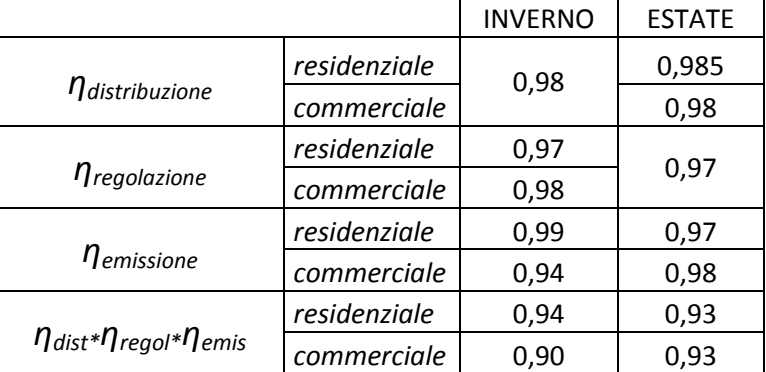

I valori considerati sono descritti nella seguente Tabella II,2.1:

Tabella II,2.1 Rendimenti di distribuzione, regolazione, emissione

## <span id="page-22-0"></span>3 Caratterizzazione delle zone in *TRN Build*

### <span id="page-22-1"></span>3.1 Zona interrata adibita a parcheggio

Questa zona è comune a tutte le piastre considerate, poiché confina con ogni zona commerciale senza soluzione di continuità, ed è adibita a parcheggio sotterraneo. Viene dunque sempre inserita nel *software TRN Build* con il volume

e le superfici disperdenti totali; l'unica differenza per ogni piastra consiste nel considerare come superficie a contatto con la zona commerciale solamente quella riferita alla piastra in questione, trascurando quelle adiacenti alle altre piastre. Questa parete divisoria tra interrato e commerciale, denominata *P\_3*, è caratterizzata nell'*Appendice A.*

Altre pareti oggetto di studio sono quelle verticali che confinano con il terreno e con l'acqua marina, per i quali si adotta una temperatura costante per tutto l'anno e pari a *T=16°C.* La tipologia di queste pareti è stata ipotizzata in sede di analisi e denominata *P\_parc.* Si considerano inoltre quelle pareti orizzontali relative alla superficie del pavimento della zona interrata e quelle relative al soffitto non confinante con la zona commerciale, entrambe ipotizzate corrispondenti a *P\_parc*. In particolare alla prima superficie viene associata una temperatura esterna analoga alle altre pareti e pari a *T=16°C*, mentre per la seconda viene considerata la temperatura dell'ambiente esterno variabile durante l'anno.

| Volume netto                                   |        | 33314,55 | m <sup>3</sup> |
|------------------------------------------------|--------|----------|----------------|
| Superficie calpestabile                        | P Parc | 11898,05 | m <sup>2</sup> |
| Solaio divisione interrato-commerciale $ P $ 3 |        | 7471,94  | m <sup>2</sup> |
| Solaio orizzontale verso l'esterno             | P Parc | 4426,12  | m <sup>2</sup> |
| Superficie esterna verticale                   | P Parc | 1664,63  | m <sup>2</sup> |

Tabella II,3.1.1 Parametri della zona interrata

Essendo questa una zona con un'apertura sul lato Sud per l'ingresso e l'uscita delle automobili, si è ipotizzato un ricambio d'aria pari a *3 Vol/h*; questo parametro è stato definito all'interno di "*InfiltrationType" Manager* in *TRN Build*.

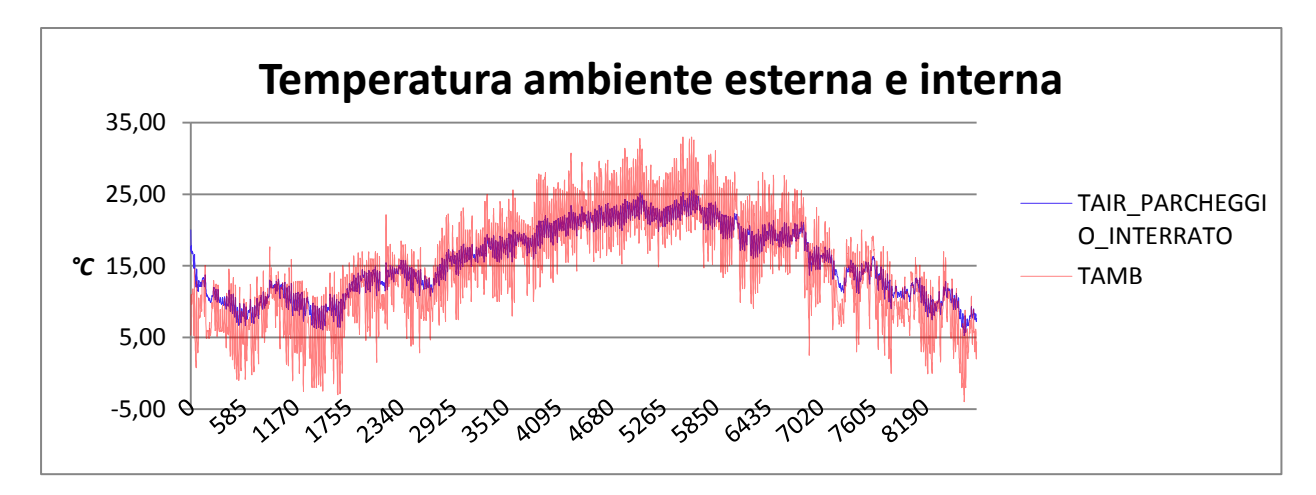

Figura II,3.1.1 Andamento annuale della temperatura interna ed esterna

In Figura II,3.1.1 si confronta la temperatura interna e la temperatura ambiente esterna; in seguito all'imposizione di un elevato coefficiente di ricambio d'aria, ne consegue che la temperatura interna ha un andamento coerente a quello della temperatura media giornaliera dell'aria esterna.

#### <span id="page-24-0"></span>3.2 Zona commerciale

Questa zona è data dalla somma dei parametri dei locali adibiti a negozi rappresentati da un unico valore per ogni singola piastra.

L'altezza misurata di questa zona risulta pari a *5,15 m*; tuttavia si è notato come questo valore corrisponda alla realtà solo per quanto riguarda il perimetro esterno di questa zona. Infatti, in tutta la superficie interna è presente un controsoffitto posto all'altezza di *3,5 m*; questo è dunque il valore considerato per il calcolo del volume netto e delle superfici collocate all'interno di questa zona, mentre l'altezza delle superfici che separano la zona termica dall'esterno è posta pari a *5,15 m*. Questa differenziazione tra le due altezze è giustificata dall'intento di essere quanto più coerenti alla situazione reale. Sono comunque presenti alcune eccezioni, le quali verranno presentate in dettaglio nella successiva descrizione di ciascuna piastra. Per quanto riguarda il parametro rappresentativo delle infiltrazioni d'aria, esso viene posto pari a *0,5Vol/h.*

Le pareti esterne verticali sono denominate *M\_4,* le pareti interne ai singoli locali *M\_0\_C*, la muratura resistente al fuoco *REI\_120* e le pareti divisorie delle unità commerciali *M* 6 (Tabella II,3.2.1).

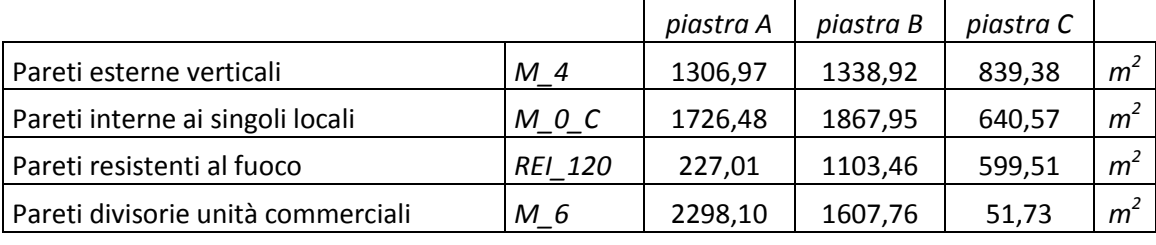

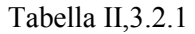

Le pareti orizzontali sono così suddivise: quelle a contatto con la zona interrata sottostante e corrispondente alla superficie calpestabile, *P\_3,* quelle confinanti con gli edifici residenziali soprastanti, *P\_1,* e quelle a contatto con l'aria esterna, rispettivamente *S\_1* per il soffitto con giardino, e *S\_3* per quello con il camminamento. In particolare, per ricavare i valori di queste due ultime superfici è stata effettuata rispettivamente la somma di ogni spazio destinato a giardino e la somma dei camminamenti e del gazebo condominiale, misurabile entrambi nel prospetto del primo piano residenziale (Tabella II,3.2.2).

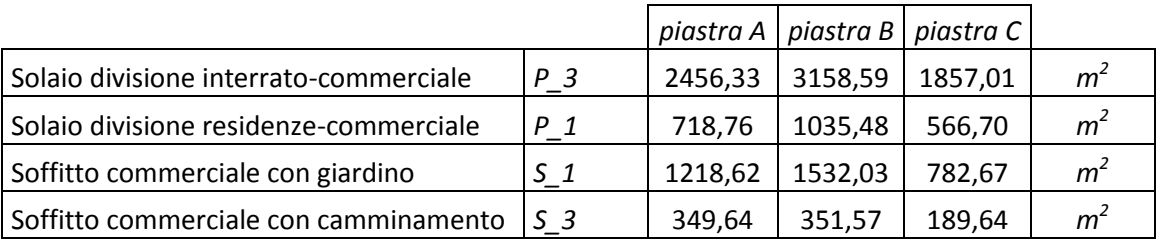

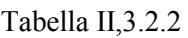

I serramenti installati sono suddivisi in vetrine *W\_202* e in porte chiamate *M\_10* collocati lungo le pareti esterne (Tabella II,3.2.3)*.* 

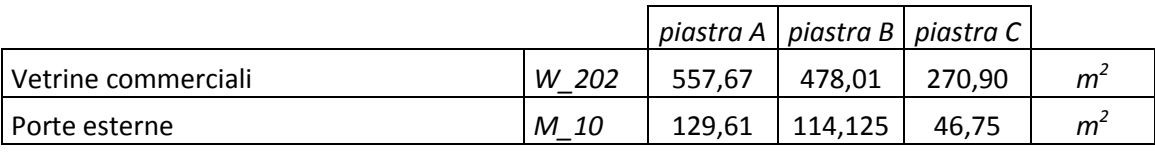

#### Tabella II,3.2.4

In base alle sezioni e alle piante degli edifici, si nota la presenza per le sole pareti ad *Ovest* di un porticato che si snoda lungo tutta la loro estensione. Esso viene considerato come aggetto orizzontale ombreggiante sporgente per *4,3 m*. Le dimensioni specifiche verranno descritte singolarmente nei prossimi paragrafi.

In un primo momento, si sono effettuate delle simulazioni ipotizzando di mantenere la temperatura interna pari a *20°C* per tutto il periodo invernale, e pari a *26°C* in estate; inoltre, essendo questa tipologia di zona adibita ad attività commerciali, si sono considerati dei carichi interni costanti da inserire nell'apposita finestra del *TRN Build*. Essi sono stati calcolati facendo riferimento ai parametri presenti nella norma *UNI/TS 11300-1* [1]*,* e dunque alla seguente relazione coerente alla destinazione d'uso:

$$
\Phi_{int} = 8 * A_f \qquad [W]
$$

dove  $A_f$  rappresenta la superficie netta dei locali occupati.

Successivamente, per rendere l'analisi più realistica, si è scelto di ipotizzare dei profili stagionali di temperatura interna da garantire e dei carichi interni variabili sia giornalmente che settimanalmente.

La temperatura invernale di *set-point*, per il periodo dal 27 ottobre al 24 aprile, è stata impostata attraverso una *Type* in *TRN Studio* la quale fornisce una caratterizzazione *on-off* di valore unitario che viene inserita nell'apposita finestra (*"Heating Type" Manager*) del *TRN Build* sottoforma di *input* esterno; si costruisce così una equazione (Figura II,3.2.1) che ha come obiettivo quello di raggiungere i *20°C* dalle ore 7 alle ore 20 dal lunedì al sabato, e *16°C* per tutte le altre ore, notturne e domenicali. Al di fuori del periodo di riscaldamento invece, sempre attraverso la stessa caratterizzazione *on-off*, si è inserita una equazione (Figura II,3.2.1) nella finestra *"Cooling Type" Manager* con l'obiettivo di garantire *26°C* dalle ore 7 alle ore 20, ma lasciando la temperatura libera di fluttuare nelle altre ore, notturne e domenicali. Inoltre, si prevede la deumidificazione degli ambienti, ponendo come obiettivo quello di mantenere il *60%* di umidità relativa. Questa scelta è giustificata dal fatto che i *fan-coils,* che si pensano presenti nei locali, sottraggano del calore latente raffreddando l'aria.

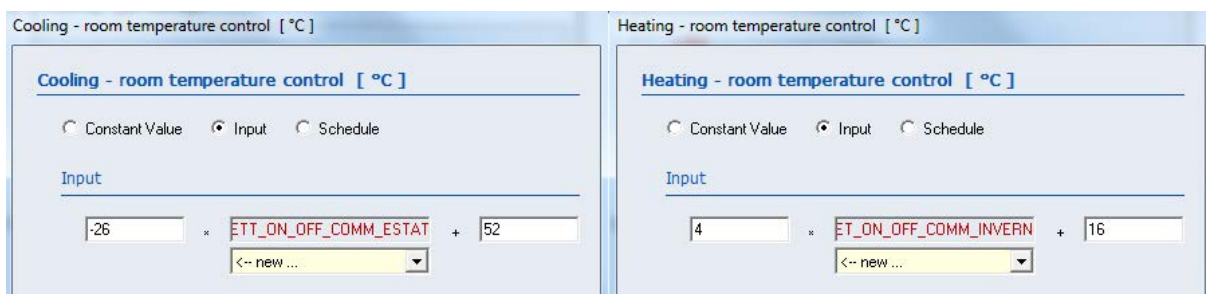

Figura II,3.2.1 Equazioni per la temperatura estiva e invernale

I carichi interni in questa zona si dividono in due parti: una da inserirsi sotto la voce *Other Gains*, e l'altra sotto la voce *People*.

I primi riguardano i carichi interni dovuti alla presenza delle apparecchiature in uso negli esercizi commerciali, i cui profili sono ricavati dalla norma *UNI/TS 11300-1*[1]. I valori adottati sono indicati in Figura II,3.2.2 ed inseriti in prima battuta nella finestra "*Gain Type" Manager* equamente suddivisi tra *Radiative Power* e *Sensible Power* con le unità di misura corrette così come richiesto *software.* Essi hanno un profilo settimanale analogo al profilo precedentemente descritto per la temperatura, senza però una differenziazione stagionale.

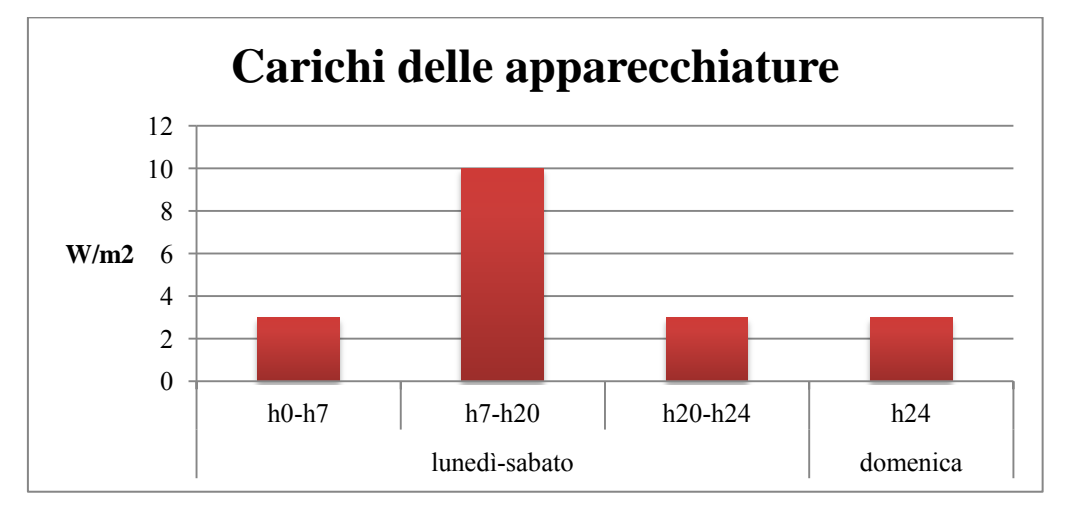

Figura II,3.2.2 Carichi delle apparecchiature commerciali

I secondi invece rappresentano i carichi dovuti alla presenza delle persone e, a differenza della zona residenziale, si considerano per calcolare il calore latente da asportare in modo tale da garantire una determinata percentuale di umidità relativa negli ambienti. Il profilo giornaliero è stato ipotizzato variabile secondo

le percentuali descritte nella Figura II,3.2.3 e inserite poi in una *schedule* in *TRN Studio.* 

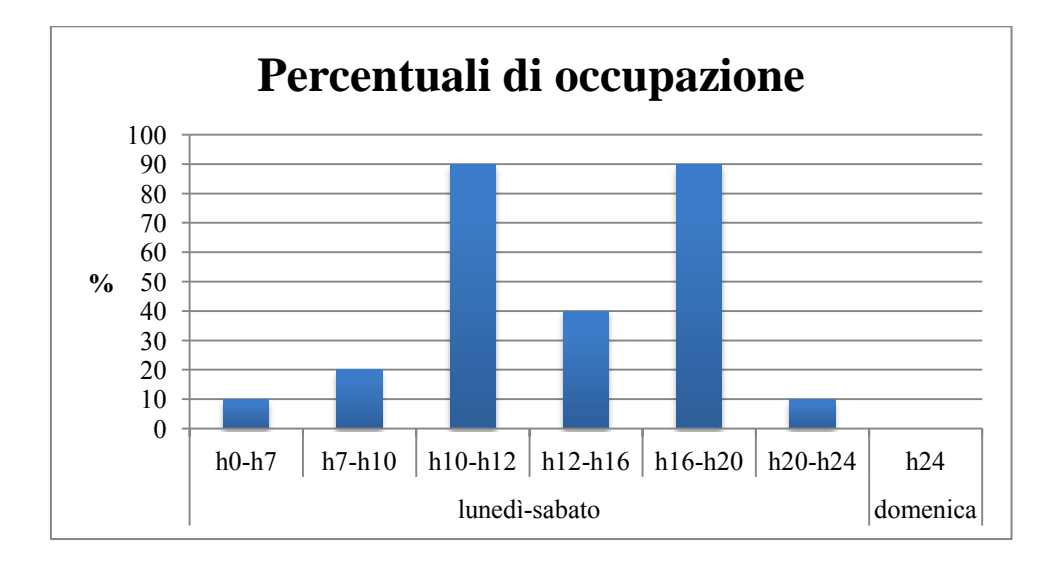

Figura II,3.2.3 Percentuali dell'occupazione commerciale

Successivamente, all'interno della voce *People,* si moltiplicano queste percentuali inserite come *input* esterno per i rispettivi valori massimi di persone previste per ciascuna piastra, scegliendo come potenza sensibile e latente da esse prodotta quella che, all'interno del *software,* la norma *ISO 7730* riporta al *n°4*. In particolare, i valori scelti corrispondono a *75W* per persona sia per la potenza sensibile che per quella latente.

Per quanto concerne la ventilazione si nota dai progetti di partenza che il rinnovo dell'aria avviene mediante un impianto dedicato, le cui portate per ogni negozio sono già calcolate nei dati di partenza. Per ogni piastra esse sono considerate globalmente e convertite nell'unità di misura richiesta dal *TRN Build* (*kg/h*)*,* mediante la densità dell'aria (*ρ=1,225 kg/m<sup>3</sup> ).* Essendo la ventilazione finalizzata solamente al rinnovo dell'aria e non al riscaldamento degli ambienti, si impone che essa sia variabile nel tempo con le seguenti caratteristiche del punto di immissione nei locali:

a) La portata sia costante durante le ore di funzionamento dell'impianto, le quali seguono senza stagionalità l'andamento settimanale e giornaliero caratteristico di questa zona termica;

b) La temperatura sia impostata costante e pari a *22°C* con lo stesso andamento temporale precedentemente descritto;

c) L'umidità relativa sia impostata costante e pari al 50%, con alcune eccezioni durante il periodo di esercizio che verranno descritte successivamente.

L'aria immessa proviene completamente dall'ambiente esterno e dunque, per poter raggiungere le caratteristiche richieste, si rende necessario un trattamento dell'aria: esso viene demandato ad una *UTA* (*Unità di Trattamento Aria*), descritta nel Paragrafo III,3.

Questi tre parametri caratterizzanti l'aria di rinnovo vengono immessi in *TRN Build* all'interno della *"Ventilation Type" Manager*, attraverso degli *input* esterni; i periodi di funzionamento caratterizzati in *TRN Studio* vengono moltiplicati per le portate specifiche per ogni piastra, mentre la temperatura di rinnovo e l'umidità specifica risultano dall'analisi dell'*UTA*.

Come grafico esplicativo della risposta degli ambienti alle sollecitazioni imposte, si presenta la Figura III,3.2.4, nella quale temperatura e umidità relativa sono presentate contemporaneamente:

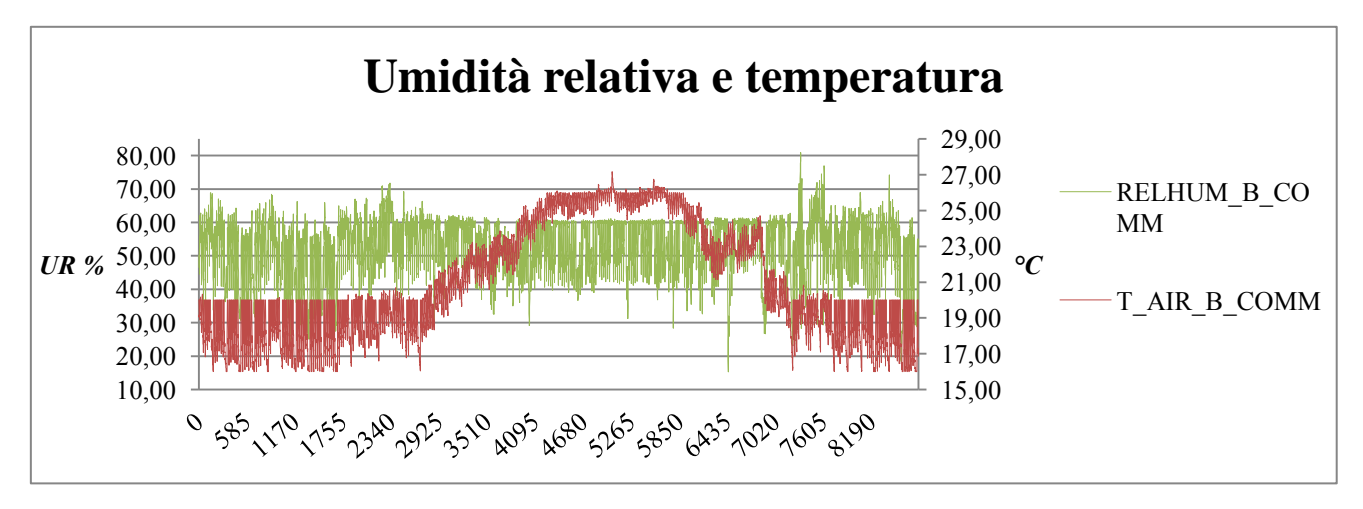

Figura III,3.2.4 Andamento annuale dell'umidità relativa e della temperatura, *Piastra B*

si nota come l'umidità relativa oscilli liberamente in inverno, mentre d'estate sia limitata superiormente al *60%*;

Di seguito si presentano le caratteristiche specifiche per ogni singola piastra:

#### PIASTRA A

Essa è composta dall'insieme di 22 negozi e da 2 zone considerate vani scale, collocate lungo la parete *Est* e *Sud.* L'altezza utilizzata per il calcolo dei parametri di queste ultime due zone viene posta pari a *5,15 m*, e non vengono considerate per il calcolo dei carichi interni.

Per quanto riguarda gli infissi, sono presenti delle finestre non catalogate precedentemente, di dimensioni *1,5mx1,5m,* le quali sono state conteggiate all'interno delle vetrine. Esse in particolare sono collocate nella parete a *Nord* del negozio 1, e nella parete *Sud* del negozio 13. Di seguito (Tabella II,3.2.5) sono presentate globalmente le caratteristiche tecniche specifiche di questa zona:

| Volume calcolato (h=3,5 m)                  | 8681,46  | m <sup>3</sup> |
|---------------------------------------------|----------|----------------|
| Superficie calpestabile                     | 2456,33  | m <sup>2</sup> |
| Portata d'aria esterna di rinnovo           | 15508,50 | kq/h           |
| Carichi sensibili costanti (UNI/TS 11300-1) | 69271,20 | kJ/h           |
| Numero di persone occupanti                 | 301,40   | kJ/h           |
| Lunghezza portico ad Ovest                  | 114,34   | т              |

Tabella II,3.2.5 Caratteristiche *piastra A*

#### PIASTRA B

Essa è formato da 14 negozi, da un vano scala lungo il lato *Sud*, dalla portineria ad *Est* e da un locale tecnico a *Nord*. Il vano scala è stato considerato avere un altezza interna pari a *5,15 m,* mentre gli ultimi due volumi sono stati considerati di altezza pari ai negozi, *3,5 m.* Per il calcolo dei carichi interni sono stati trascurati il vano scala e il locale tecnico.

Per quanto riguarda gli infissi, sono presenti delle finestre non catalogate precedentemente, di dimensioni *1,5mx1,5m,* le quali sono state conteggiate all'interno delle vetrine. Esse in particolare sono collocate nella parete a *Nord* del negozio 23, e nella parete *Sud* del negozio 30 e 34.

Di seguito (Tabella II,3.2.6) sono presentate globalmente le caratteristiche tecniche specifiche di questa zona:

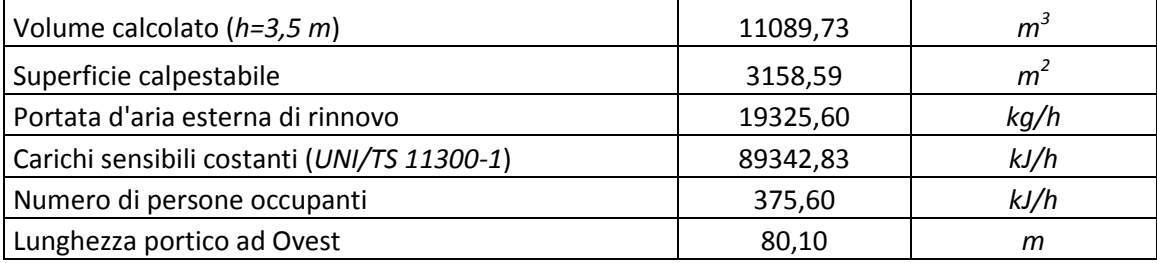

Tabella II,3.2.6 Caratteristiche *piastra B*

#### PIASTRA C

Essa è costituita da 3 negozi, da un locale tecnico lungo la parete *Sud* e da un vano scale verso *Est.* Il vano scale è stato considerato di altezza pari a *5,15 m,* mentre tutte gli altri locali sono alti *3,5 m.* Analogamente a quanto ipotizzato per la piastra precedente, il vano scale e il locale non contribuiscono all'ammontare dei carichi interni.

Anche qui sono presenti delle finestre non catalogate precedentemente, di dimensioni *1,5mx1,5 m,* le quali sono state conteggiate all'interno delle vetrine. Esse in particolare sono collocate nella parete a *Nord* del negozio 38 e 39.

Uno dei tre negozi, definito negozio 39, nella pianta fornita come dato di partenza riporta il seguente commento: "*ricambi aria e estrazioni servizi a carico dell'affittuario*". Nel nostro studio, per rendere più uniforme e generale la simulazione, son state ipotizzate la climatizzazione estiva ed invernale nonché l'apporto di *ACS* anche per questo locale. In particolare è stato notato come il valore della portata d'aria esterna prevista per il solo negozio 39 fosse troppo elevato rispetto ai parametri degli altri negozi. Per effettuare la simulazione è stata fatta perciò una proporzione con i valori della *piastra A*. Di seguito (Tabella II,3.2.6) sono presentate globalmente le caratteristiche tecniche specifiche di questa zona:

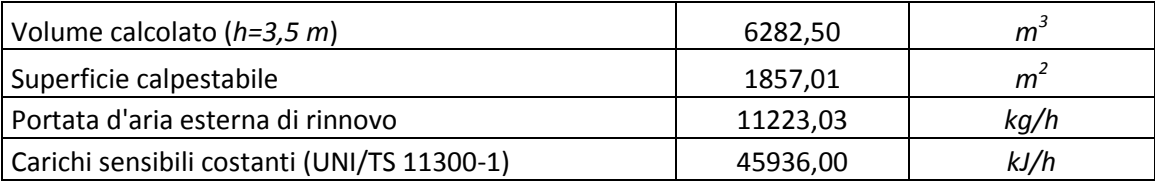

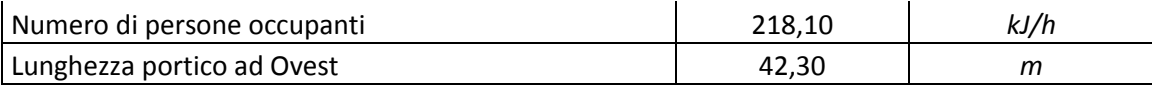

Tabella II,3.2.6 Caratteristiche *piastra C*

#### <span id="page-32-0"></span>3.3 Zona residenziale

Questa zona è data dalla somma dei parametri degli locali abitati rappresentati per ogni singolo piano da un unico valore.

L'altezza dei locali viene posta pari a *2,75m* e analogamente alle altre zone abitate, il parametro che rappresenta le infiltrazioni d'aria viene posto pari a *0,5Vol/h*.

La struttura delle pareti esterne è stata modificata rispetto a quella fornita come dato di partenza, *M\_2*: come illustrato nell*'Appendice A,* si è preferito adottare la struttura *NEW\_EXT,* la quale mantiene la stessa stratigrafia globale, con la sola sostituzione dello strato di *POROTON NUOVA LAM 300/700 (malta standard)* con un eguale spessore di *mattoni e sassi*, le cui caratteristiche sono state ricavate dall'*abaco delle strutture murarie utilizzate in Italia in edifici esistenti* presente nella *UNI TS 11300-1* [1], coerenti con la zona geografica e con il periodo di costruzione dell'edificio.

Altre strutture considerate sono state le pareti interne degli appartamenti ipotizzando la stratigrafia *M\_0,* le pareti divisorie tra unità immobiliari *M\_1,* le pareti tra appartamenti e vani scala *M\_7*, il solaio di divisione tra zona residenziale e commerciale *P\_1,* la soletta interpiano tra residenze *P\_2* e la soletta divisoria tra ultimo piano e sottotetto, *P\_2\_S.T.*

|                                        |                | piastra A | piastra B | piastra C |                |
|----------------------------------------|----------------|-----------|-----------|-----------|----------------|
| Pareti esterne residenziali            | <b>NEW EXT</b> | 1512,23   | 1940,04   | 1080,75   | m <sup>2</sup> |
| Pareti interne agli appartamenti       | $M_0$          | 3414,51   | 4569,51   | 2171,40   | m <sup>2</sup> |
| Pareti divisorie unità immobiliari     | $M_1$          | 506,88    | 860,20    | 300,08    | m <sup>2</sup> |
| pareti tra appartamenti e vani scala   | $M_7$          | 633,60    | 503,86    | 340,12    | m <sup>2</sup> |
| Solaio divisione residenze-commerciale | $P_1$          | 574,84    | 919,69    | 474,56    | m <sup>2</sup> |
| Soletta interpiano residenze           | $P_2$          | 1149.68   | 1343.8    | 685.36    | m <sup>2</sup> |
| Soletta divisoria residenze-sottotetto | P 2 S.T.       | 573,71    | 917,87    | 479,44    | m <sup>2</sup> |

Tabella II,3.3.1

Per quanto riguarda gli infissi sono state adottate le finestre *W\_201,* le porte di ingresso negli alloggi *M\_9,* e le porte verso l'esterno *M\_10.* In particolare, le porte *M\_9* sono collocate tra gli appartamenti e il vano scale, mentre le porte *M\_10* sono presenti solamente negli *edifici a Est* delle *piastre B* e *C.* Infine, per le sole superficie vetrate, si prevede mediante una *schedule* esterna al *TRN Build* la chiusura degli scuri dalle ore 23 alle ore 7; questa scelta comporta nelle ore specificate una diminuzione della trasmittanza delle superfici vetrate, e va inserita per ogni elemento vetrato attraverso un *input* esterno sotto la voce *external shading factor.* 

|                        |       |        |        | piastra A   piastra B   piastra C |                |
|------------------------|-------|--------|--------|-----------------------------------|----------------|
| Finestre residenziali  | W 201 | 465.30 | 585,00 | 298,50                            | m <sup>2</sup> |
| Porte ingresso alloggi | M 9   | 75.00  | 45.00  | 30,00                             | mʻ             |
| Porte esterne          | M 10  | 0,00   | 22,50  | 10,00                             | m <sup>2</sup> |

Tabella II,3.3.2

Dalle sezioni e dalle piante degli edifici si notano dei terrazzini che sono presenti nei soli edifici a tre piani e che possono essere considerati come aggetti ombreggianti. A seconda dell'esposizione ad *Est* o ad *Ovest*, essi hanno dimensioni diverse; in particolare, i primi hanno larghezza e sporgenza entrambe pari a *2,3 m*, mentre i secondi sono larghi *3,5 m* e sporgono per *2,5 m.* 

In prima analisi si sono effettuate delle simulazioni ipotizzando di mantenere la temperatura interna pari a *20°C* per tutto il periodo invernale, e *26°C* in estate; inoltre, essendo questa tipologia di zona adibita a uso abitativo, si sono considerati dei carichi interni da inserire nell'apposita finestra del *TRN Build*. Essi sono stati calcolati facendo riferimento ai parametri presenti nella norma *UNI/TS 11300-1* [1]*,* e dunque alla seguente relazione prevista per superfici calpestabili per unità abitativa maggiori di *170 m<sup>2</sup>* :

$$
\Phi_{int} = 5.294 \times A_f - 0.01557 \times A_f^2 \quad [W]
$$

dove  $A_f$  rappresenta la superficie utile di ogni appartamento preso in analisi.

Successivamente, in analogia a quanto svolto per la zona commerciale, si sono considerati dei profili stagionali di temperatura interna da garantire e dei carichi interni variabili giornalmente, al fine di rendere l'analisi più realistica.

La temperatura invernale, per il periodo dal 27 ottobre al 24 aprile, è stata impostata attraverso una *Type* nel *file* del *TRN Studio* la quale fornisce una caratterizzazione *on-off* di valore unitario che viene inserita nella finestra del *TRN Build* denominata *Heating Type Manager* sottoforma di *input* esterno; si costruisce così una equazione (Figura II,3.3.1) che ha l'obiettivo di raggiungere i *20°C* dalle ore 7 alle ore 20 di ogni giorno, e *18°C* per tutte le altre ore. Al di fuori del periodo di riscaldamento invece, sempre attraverso la stessa caratterizzazione *on-off*, si è inserita una equazione (Figura II,3.3.1) nella finestra *"Cooling Type" Manager* con l'obiettivo di garantire *26°C* dalle ore 12 alle ore 24 di ogni giorno, e lasciando la temperatura libera di fluttuare nelle altre ore.

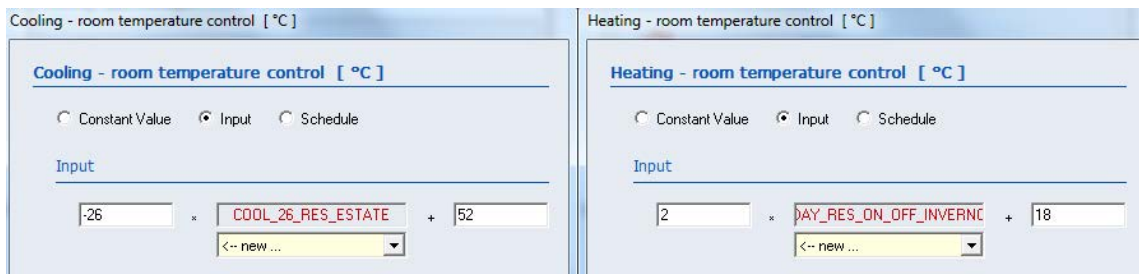

Figura II,3.3.1 Equazioni per la temperatura estiva e invernale

I carichi interni inseriti nella finestra *Gains Type Manager* fanno riferimento alla norma *UNI/TS 11300-1* [1], la quale considera dei valori medi globali per gli occupanti e per le apparecchiature variabili lungo la giornata e distinti tra la zona giorno e la zona notte. Tuttavia è stato scelto di mediare questi valori rispetto alla superficie degli appartamenti, ipotizzata per *3/4* occupata dalla zona giorno e per *1/4* dalla zona notte (Tabella II,3.3.3 e Figura II,3.3.2 ).

|                          |           |    | Zona giorno   Zona notte   Valore medio |         |
|--------------------------|-----------|----|-----------------------------------------|---------|
| lunedì-domenica $h7-h17$ | $h23-h7$  |    |                                         | $W/m^2$ |
|                          |           |    | 6.25                                    | $W/m^2$ |
|                          | $h17-h23$ | 20 | 15,25                                   | $W/m^2$ |

Tabella II,3.3.3 Profili temporali degli apporti termici degli occupanti e delle apparecchiature

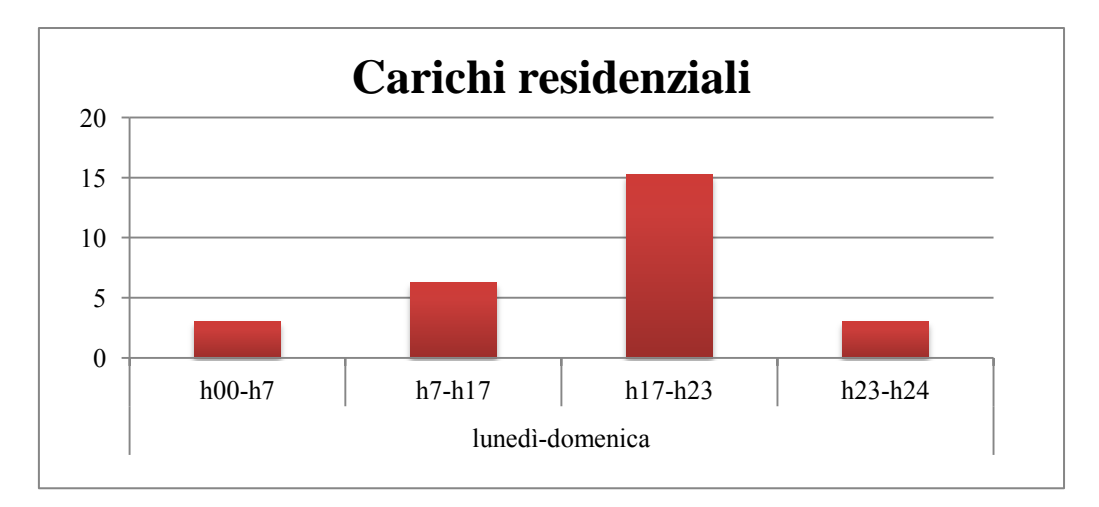

Figura II,3.3.2 Rappresentazione grafica del valore medio giornaliero dei carichi

Questi valori, calcolati esternamente in *TRN* Studio e inseriti mediante un *input,* sono equamente suddivisi in *Radiative* e *Sensible Power* in analogia a quanto svolto per la zona commerciale, con particolare attenzione all'utilizzo delle corrette unità di misura.

Si presenta ora in Figura II,3.3.3 il confronto tra l'andamento della temperatura che si raggiunge all'interno degli ambienti abitati del primo piano della *piastra B* dell'*edificio a Ovest* e la temperatura nei vani scale;

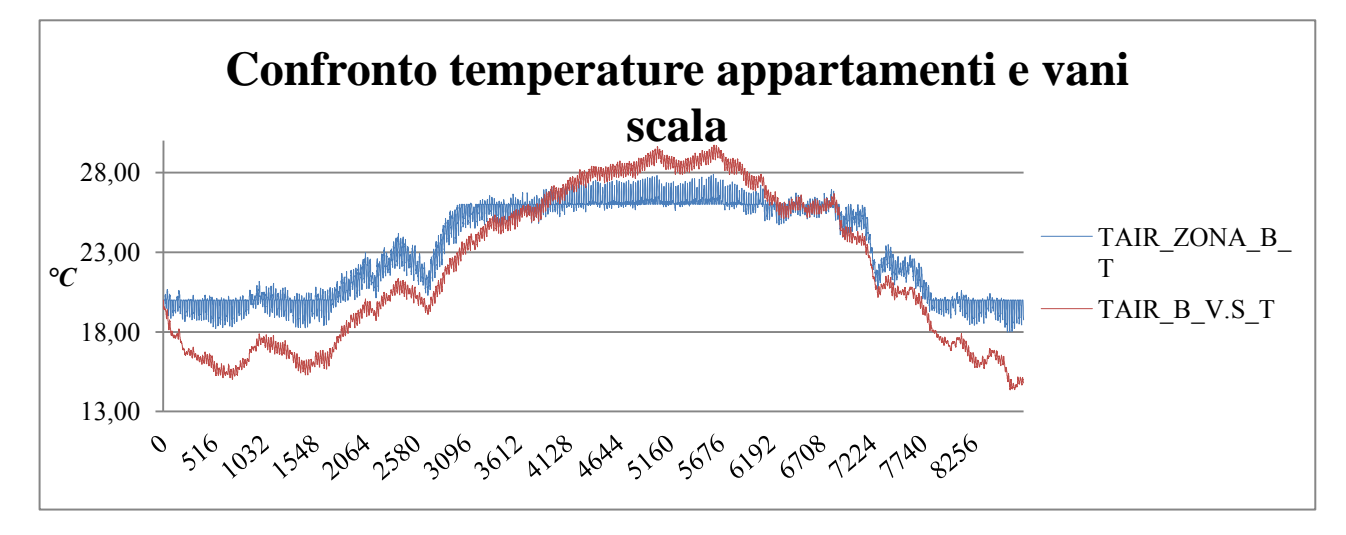

Figura II,3.3.3 Andamento annuale della temperatura degli appartamenti e dei vani scala, primo piano dell'*edificio ad Ovest* della *piastra B*
Si nota in particolare come, in assenza di carichi interni, la temperatura nei vani scale sia minore in inverno rispetto all'interno degli ambienti riscaldati, mentre d'estate raggiunga valori massimi maggiori non essendo direttamente condizionata. Come ultima osservazione risulta evidente come la temperatura all'interno degli appartamenti durante le ore in cui non è previsto il funzionamento degli impianti, si allontani dalle condizioni previste per le diverse stagioni.

Di seguito sono presentate le caratteristiche specifiche per ogni singola piastra:

#### PIASTRA A

Essa è costituita da un solo edificio di 3 piani, ciascuno dei quali suddiviso in 10 appartamenti intervallati da 5 vani scala. Le pareti esterne di ogni appartamento sono ombreggiate da un aggetto orizzontale esterno verso *Est* e uno verso *Ovest* con l'eccezione dell'intero primo piano verso *Est*, il quale ne risulta privo. Da notare come siano stati considerati elementi oscuranti anche quegli aggetti presenti in corrispondenza del tetto che influiscono sulla radiazione incidente nel terzo ed ultimo piano. Nella seguente Tabella II,3.3.4 si presentano ulteriori parametri dell'edificio suddivisi per piano:

|                                                |       | piano Terra | piano Primo | piano Secondo |                |
|------------------------------------------------|-------|-------------|-------------|---------------|----------------|
| Volume                                         |       | 1552,00     | 1553,00     | 1548,90       | m <sup>3</sup> |
| Superficie calpestabile                        |       | 574,84      | 574,84      | 573,71        | m <sup>2</sup> |
| Carichi sensibili costanti (UNI/TS<br>11300-1) |       | 9054,07     | 9058,18     | 9040,32       | kJ/h           |
|                                                | Ovest | 10          | 10          | 10            |                |
| Numero terrazzini ombreggianti                 | Est   |             | 10          | 10            |                |

Tabella II,3.3.4 Caratteristiche *piastra A*

#### PIASTRA B

A differenza della prima, questa zona presenta 2 edifici: il primo, *edificio ad Ovest*, è costituito da 6 appartamenti e da 3 vani scala per ogni piano mentre il secondo, *edificio ad Est*, è costituito da 9 appartamenti su due piani e da un solo vano scala collocato centralmente. Per quanto riguarda gli aggetti, essi sono

presenti solamente nel primo edificio e sono disposti analogamente alla piastra precedentemente descritta. Nella seguente Tabella II,3.3.5 si presentano altri parametri dell'*edificio ad Ovest* e dell'*edificio ad Est:* 

|                                             |       |         |         | piano Terra   piano Primo   piano Secondo | edificio Est |                |
|---------------------------------------------|-------|---------|---------|-------------------------------------------|--------------|----------------|
| Volume                                      |       | 1145,30 | 1145,30 | 1140,40                                   | 2675,70      | $m^3$          |
| Superificie calpestabile                    |       | 424.11  | 424.11  | 422.29                                    | 991,15       | m <sup>2</sup> |
| Carichi sensibili costanti (UNI/TS 11300-1) |       | 6346,30 | 6346,30 | 6329,95                                   | 12465,21     | kJ/h           |
|                                             | Ovest | 6       | 6       | 6                                         |              |                |
| Numero terrazzini ombreggianti              | Est   |         | 6       |                                           |              |                |

Tabella II,3.3.5 Caratteristiche *piastra B*

## PIASTRA C

Essa è costituita da 2 edifici disposti come nella piastra precedentemente descritta, ma di dimensioni minori. Infatti l'*edificio ad Ovest* è costituito da 4 appartamenti e da 2 vani scala per ogni piano, mentre quello ad *Est* consta di 4 appartamenti di 2 piani ciascuno e da un solo vano scale. Gli aggetti di questa piastra sono caratterizzati analogamente ai casi precedenti, con l'unica differenza che per un appartamento per piano non è presente alcun aggetto oscurante nelle pareti orientate ad *Est*.

Nella seguente Tabella II,3.3.6 si presentano globalmente altri parametri costruttivi e tecnici dell'*edificio ad Ovest* e dell'*edificio ad Est:*

|                                             |                          |         |         | piano Terra   piano Primo   piano Secondo   edificio Est |         |       |
|---------------------------------------------|--------------------------|---------|---------|----------------------------------------------------------|---------|-------|
| Volume                                      | $\overline{\phantom{0}}$ | 569,20  | 548,20  | 581,60                                                   | 1424,40 | m     |
| Superficie calpestabile                     | $\overline{\phantom{0}}$ | 210,80  | 203,06  | 215,68                                                   | 527,52  | $m^2$ |
| Carichi sensibili costanti (UNI/TS 11300-1) | $\overline{\phantom{0}}$ | 3392,59 | 3291,97 | 3452,50                                                  | 6085,09 | kJ/h  |
|                                             |                          | Ovest   |         |                                                          |         |       |
| Numero terrazzini ombreggianti              | Est                      |         |         |                                                          |         |       |

Tabella II,3.3.6 Caratteristiche *piastra C*

## 3.4 Zona vano scale nel settore residenziale

Questa zona è data dalla somma dei parametri dei vani scala che separano le unità abitative nella zona residenziale ed è rappresentativa di ogni piano residenziale.

Le pareti esterne sono considerate analoghe alle pareti esterne residenziali, *NEW\_EXT*, così come il solaio interpiano residenziale, *P\_2*, il solaio di divisione tra zona commerciale e residenziale, *P\_1*, la soletta di separazione con il sottotetto, *P\_2\_S.T.*, e le pareti divisorie tra appartamenti e vani scale, *M\_7* (Tabella II,3.4.1).

|                                        |         | piastra A |        | piastra B   piastra C |                |
|----------------------------------------|---------|-----------|--------|-----------------------|----------------|
| Pareti esterne residenziali            | NEW EXT | 309,21    | 120,12 | 112,31                | m <sup>2</sup> |
| Soletta interpiano residenze           | $P_2$   | 287,85    | 191,83 | 142,82                | m <sup>2</sup> |
| Solaio divisione residenze-commerciale | P 1     | 143,92    | 115,79 | 92,14                 | m <sup>2</sup> |
| Soletta divisoria residenze-sottotetto | P 2 S.T | 143,92    | 115,79 | 92,14                 | m <sup>2</sup> |
| pareti tra appartamenti e vani scala   | M 7     | 633,60    | 503,86 | 340,12                | m <sup>2</sup> |

Tabella II,3.4.1

Questa zona è caratterizzata inoltre dalle porte di ingresso negli alloggi, *M\_9*, e da quelle che danno all'esterno, *M\_10,* le quali sono presenti solamente per i primi piani (Tabella II,3.4.2).

|                        |          | piastra A   piastra B   piastra C |       |       |   |
|------------------------|----------|-----------------------------------|-------|-------|---|
| Porte ingresso alloggi | M 9      | 75.00                             | 45.00 | 30.00 | т |
| l Porte esterne        | -10<br>М | 12.50                             | 19,33 | 15,58 | т |

Tabella II,3.4.2

L'altezza di questi locali viene posta uguale a quella degli appartamenti e pari a *2,75m* e, analogamente, anche il parametro che rappresenta le infiltrazioni d'aria viene posto pari a *0,5Vol/h*.

Si presentano di seguito i parametri dei vani scala suddivisi in piani (Tabella II,3.4.3):

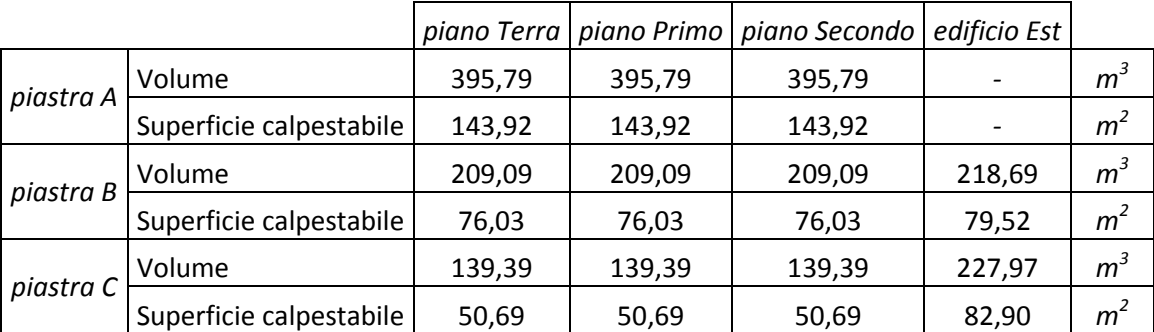

Tabella II,3.4.3 Caratteristiche *piastra A, B e C*

#### 3.5 Zona sottotetto

Questa zona si colloca nella parte superiore di ogni edificio residenziale; si avranno dunque 5 zone appartenenti a questa categoria in tutto il progetto.

Esse sono state considerate nei calcoli svolti in quanto presenti nelle planimetrie fornite come dati di partenza (Figura I,3.1); per ogni edificio, il volume è stato calcolato partendo dalla superficie orizzontale totale della soletta divisoria, detta *P\_2\_S.T.* data dalla somma delle superfici dell'ultimo piano della zona residenziale e dei rispettivi vani scala, e dall'altezza massima del tetto. Questo valore del volume non tiene conto dei "torrini" presenti e visualizzati nelle sezione e nei prospetti forniti.

Anche a questa zona è stato attribuito una valore di *0,5 Vol/h* come parametro rappresentativo delle infiltrazioni d'aria.

Le superfici delle falde a *Est* ed a *Ovest* sono state ipotizzate di ugual valore, poiché la differenza dei valori tra le due esposizioni è trascurabile; la loro inclinazione rispetto all'orizzontale è pari a *20°*.

Per quanto riguarda la stratigrafia delle falde inclinate è stata ipotizzata una struttura denominata *TETTO\_LAMIERA*. In origine era stata considerata una struttura ricavata dai dati iniziali, chiamata *S\_2*, la quale però è sembrata non adatta a rappresentare una copertura civile inclinata in quanto troppo spessa e performante (*Appendice A*).

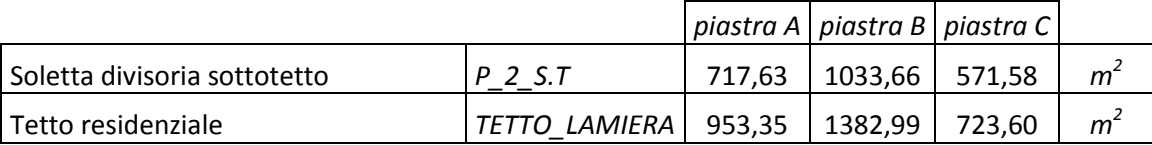

Tabella II,3.5.1

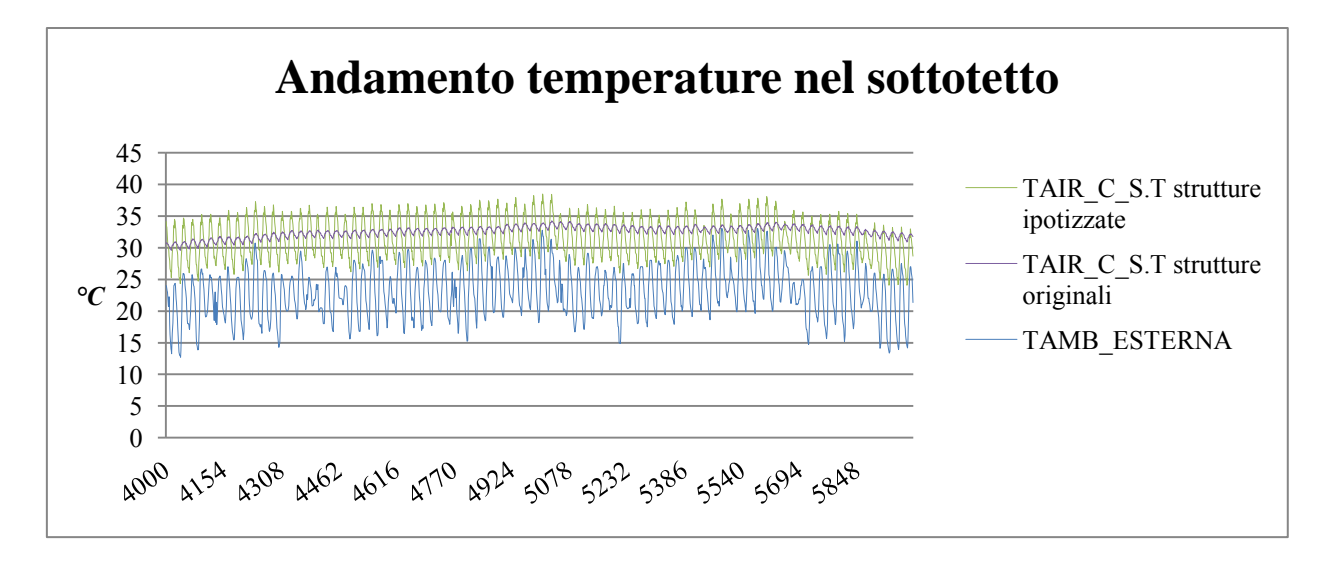

Figura II,3.5.1 Andamento delle temperature nel sottotetto

Questa scelta è avvalorata dalla Figura II,3.5.1, nella quale si propone un grafico rappresentante l'andamento delle temperature in un breve intervallo di tempo del sottotetto dell'*edificio a Ovest* della *piastra C*: utilizzando la struttura originale *S\_2* per il tetto, si nota come la temperatura della Z*ona Sottotetto* oscilli giornalmente molto meno rispetto all'uso della struttura ipotizzata *TETTO\_LAMIERA*, in seguito alla maggior trasmittanza caratteristica di quest'ultima. In particolare, le oscillazioni relative alla prima soluzione sono di circa *2°C*, mentre per la seconda sono di circa *10°C.* 

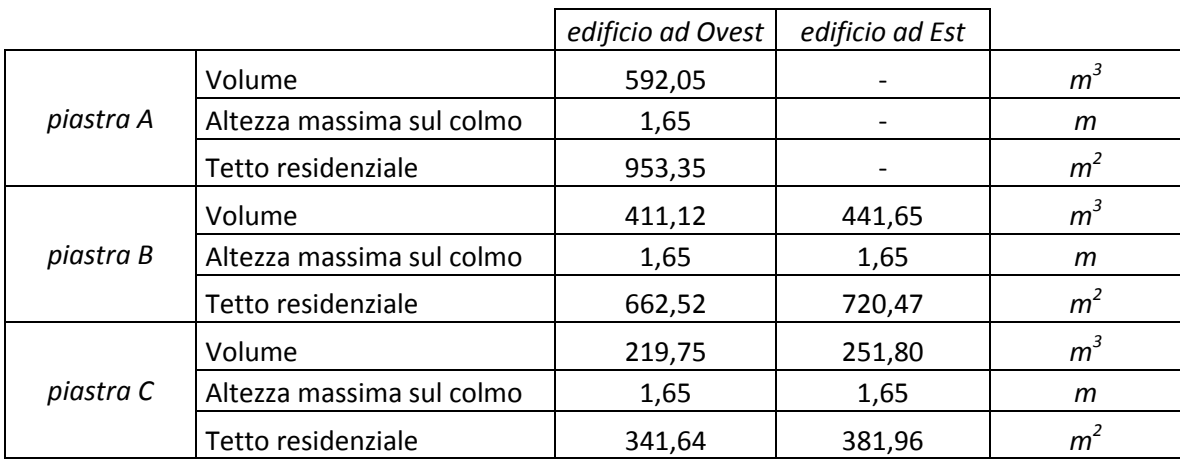

Infine si presentano i dati specifici di ogni singolo edificio (Tabella II,3.5.2):

Tabella II,3.5.2 Caratteristiche *piastra A, B e C*

# 4 Caratterizzazione *TRN Studio*

Nella pagina principale del *software* di simulazione si inseriscono diverse *Types* che contribuiscono alla costruzione del modello dell'edificio. In Figura II,4.1 si presenta lo schema implementato per la *piastra B*, in analogia a quelli adottati per le altre due piastre. In esso sono inserite tutte le *Types* utilizzate e sono evidenziati i relativi collegamenti. In particolare le linee rosse rappresentano i collegamenti tra i dati relativi alla radiazione solare, i parametri geometrici degli aggetti oscuranti e l'edificio; in verde sono indicate le connessioni che coinvolgono le *schedule* che impongono un determinato andamento variabile nel tempo; le linee arancioni indicano i flussi relativi alle informazioni sulla temperatura e sull'umidità di immissione dell'aria nella zona commerciale e infine le linee nere riguardano la conversione e la stampa dei risultati della simulazione e dei parametri dell'ambiente esterno.

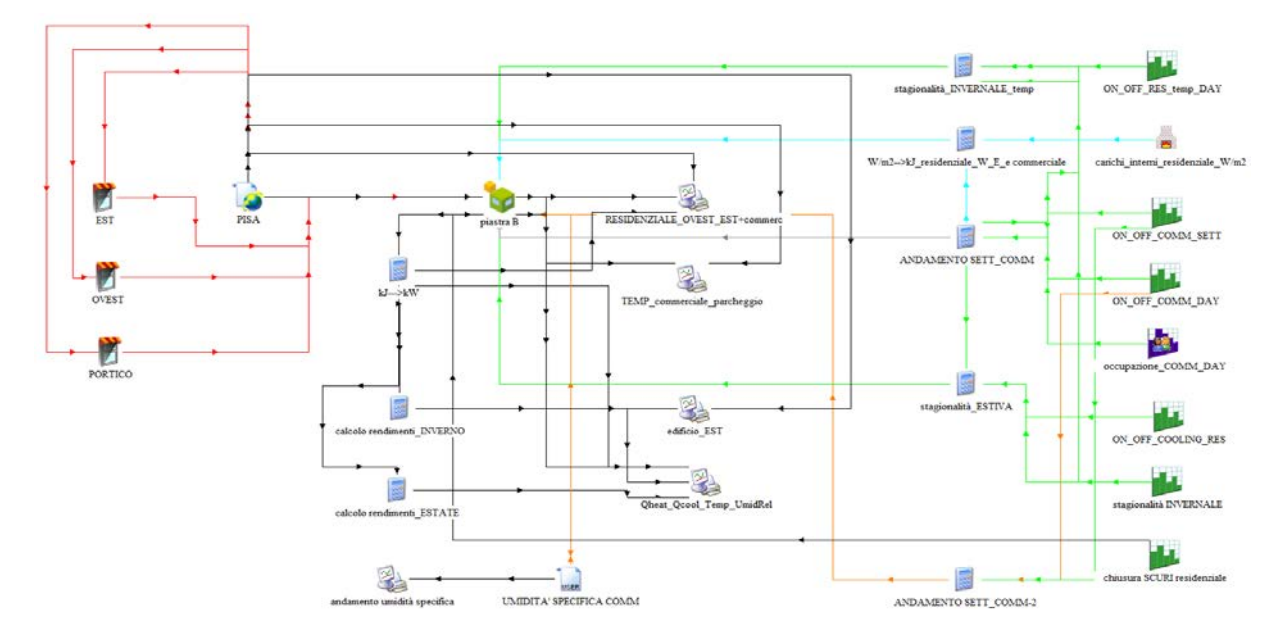

Figura II,4.1 Schema dei collegamenti in *TRN Studio*

In particolare le *Types* sono utilizzate per:

Lettura dei dati climatici:

all'interno della *Type 15-3* si inserisce il *file* climatico della zona in analisi, che in questo caso è riferito a Pisa, non essendo direttamente disponibile quello di Livorno. Esso comprende i valori meteorologici di un anno tipo per quanto riguarda la temperatura dell'aria e del terreno, l'umidità specifica e relativa, i

parametri rappresentativi della radiazione solare in funzione dell'esposizione delle superfici.

Inserimento delle sporgenze ombreggianti:

la *Type 34* serve per simulare quelle strutture che ombreggiano parte delle pareti, riducendo così la radiazione solare che raggiunge l'involucro degli edifici; a questa categoria appartengono i terrazzini residenziali e i portici lungo le pareti ad *Ovest* delle zone commerciali.

Simulazione dell'edificio:

la *Type 56, Multi-Zone Building,* è il componente che modella e simula la prestazione energetica dell'edificio diviso nelle zone termiche; all'interno di esso, attraverso *TRN Build*, si specificano i dettagli della struttura dell'edificio e dei suoi impianti.

• Inserimento delle equazioni:

Con esse si eseguono dei calcoli mediante i quali si convertono i valori di energia risultanti dalla simulazione, da *kJ/h* a *kWh* applicandovi inoltre i rendimenti di distribuzione, regolazione e emissione, caratterizzanti le diverse zone.

Inserimento delle caratteristiche dell'*Aria di rinnovo*:

le caratteristiche dell'aria di rinnovo che vengono usate come input per la *Type 56,* vengono definite in due diversi modi: l'umidità specifica, variabile nel tempo, viene importata dai risultati che si ottengono dall'analisi dell'*UTA* attraverso la *Type 9a,* mentre la temperatura costante nel periodo di funzionamento degli impianti e pari a *22°C,* viene inserita attraverso delle *schedule* che ne definiscono gli intervalli giornalieri e settimanali.

Costruzione degli andamenti orari:

per definire i periodi di funzionamento degli impianti e i periodi nei quali mantenere determinate temperature interne agli edifici, si utilizza la *Type 14h, forcing factor.* In particolare, essa è usata per caratterizzare gli intervalli orari giornalieri e settimanali nei quali garantire la temperatura prevista negli appartamenti e nei locali commerciali, caratterizzando inoltre le stagioni di riscaldamento e di raffrescamento. Altre *Type* usate sono la *Type 14c,* usata per definire l'andamento dei carichi interni residenziali, e la *Type 14a,* impiegata per inserire la percentuale di occupazione delle persone ipotizzata per la zona commerciale.

Successivamente questi andamenti vengono combinati tra loro mediante delle equazioni, al fine di costruire gli *input* adatti al *TRN Build*.

Stampa dei risultati:

infine, la stampa dei risultati viene effettuata con la *Type 65c* costruendo dei grafici e dei *file* esportabili ed elaborabili in *Excel*, che illustrano gli andamenti dei parametri di interesse.

# 5 Presentazione risultati delle simulazioni in *TRN*

Dalle simulazioni svolte con *TRN* si ricavano i profili del fabbisogno di energia richiesto dagli edifici per soddisfare le condizioni imposte. Questi valori orari ottenuti sono poi elaborati per ricavare il fabbisogno complessivo di energia annuale espresso in *kWh*, il fabbisogno specifico rispetto alla superficie netta in *kWh/m<sup>2</sup>* e il valore massimo orario richiesto.

Di seguito si presentano i risultati ottenuti a seconda delle varie ipotesi considerate.

## 5.1 Condizionamento globale degli edifici

In prima analisi, sono state simulate le condizioni di massima richiesta energetica e quindi le più critiche per l'impianto di produzione (Tabella II,5.1.1); si prevede perciò il riscaldamento invernale ed il raffrescamento estivo per tutti i locali commerciali e residenziali e la deumidificazione estiva al *60%* di umidità relativa nelle zone commerciali; inoltre si considerano le strutture edilizie esterne dell'involucro ipotizzate (*NEW\_EXT* e *TETTO\_LAMIERA*), nonché le pareti interne (*M\_0, M\_0\_C* e *REI\_120*). In Figura II,5.1.1 si illustra graficamente la ripartizione delle richieste energetiche globali delle singole piastre.

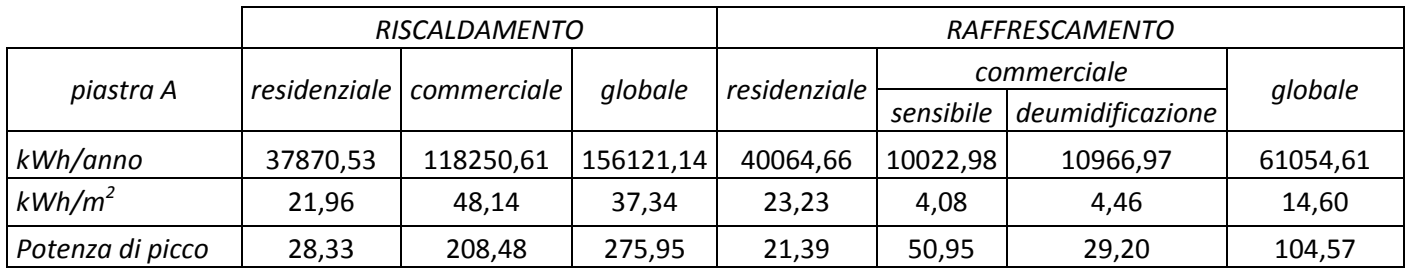

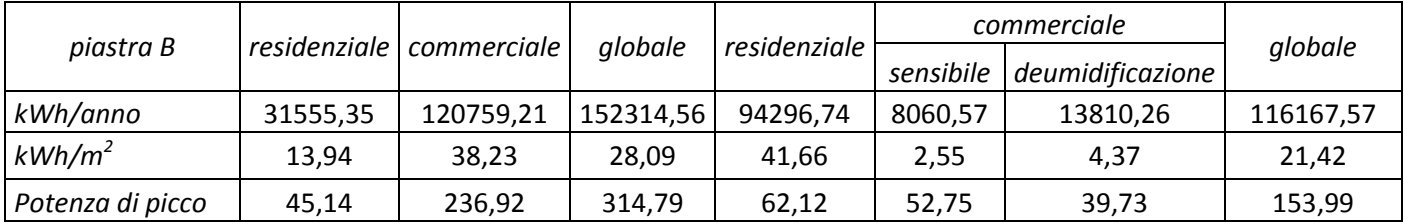

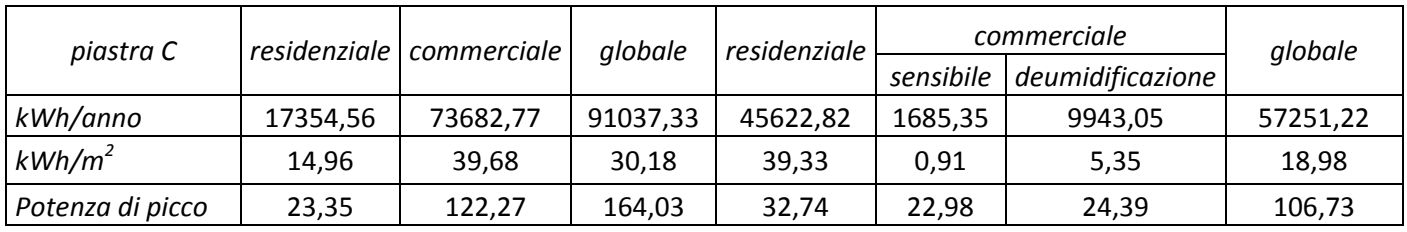

| piastra A, B e C |          | residenziale   commerciale |           | globale<br>residenziale |           | commerciale      | globale   |
|------------------|----------|----------------------------|-----------|-------------------------|-----------|------------------|-----------|
|                  |          |                            |           |                         | sensibile | deumidificazione |           |
| kWh/anno         | 86780,44 | 312692,59                  | 399473,03 | 179984,22               | 19768,90  | 34720,27         | 234473,39 |
| $kWh/m^2$        | 16,86    | 41,85                      | 31,65     | 34,96                   | 2,65      | 4,65             | 18,58     |
| Potenza di picco | 233,44   | 567,67                     | 754.02    | 235,34                  | 126,68    | 93,22            | 329,64    |

Tabella II,5.1.1 Fabbisogni energetici con le strutture ipotizzate

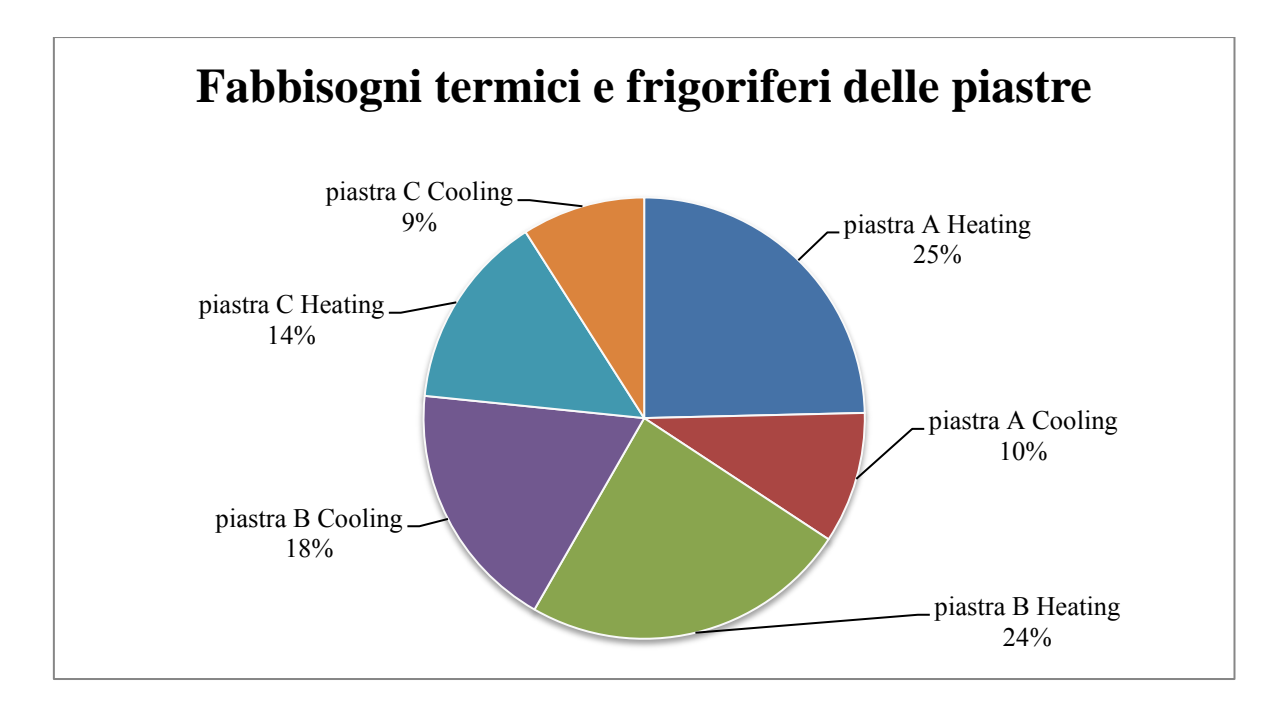

Figura II,5.1.1 Fabbisogni delle diverse piastre suddivisi in termici e frigoriferi

Per meglio valutare l'incidenza sulle richieste termiche dell'adozione delle nuove strutture, si è proseguito sostituendo alle strutture ipotizzate quelle inizialmente fornite (*M\_2* e *S\_2*) (Tabella II,5.1.2), eliminando poi anche le pareti interne, ipotizzate *ex novo* (Tabella II,5.1.3)*.* 

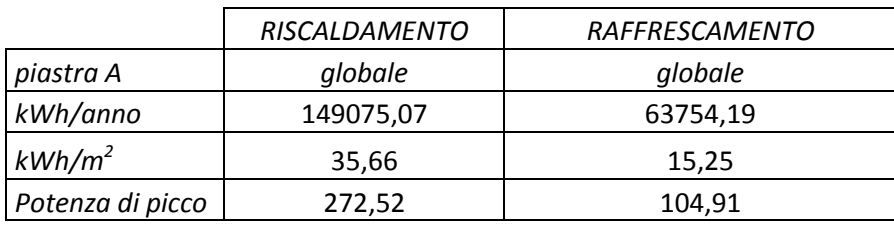

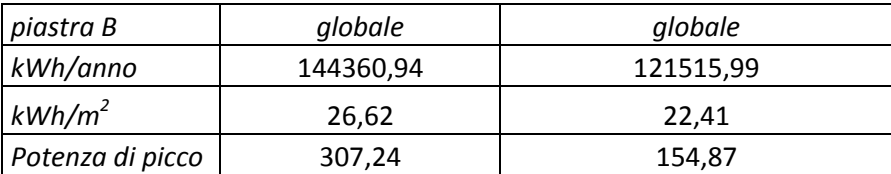

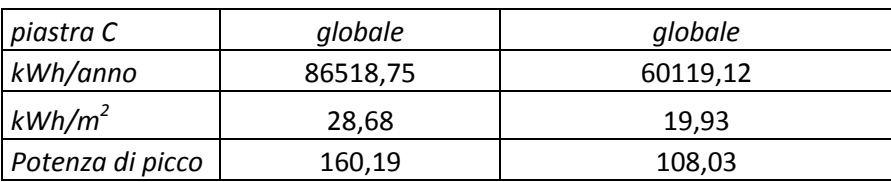

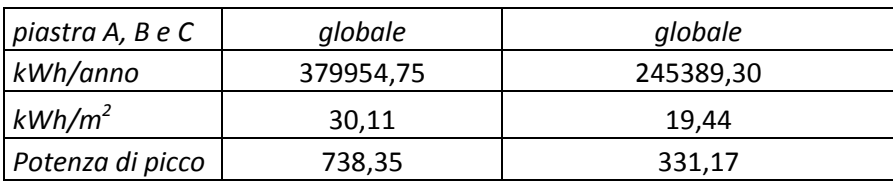

Tabella II,5.1.2 Fabbisogni energetici con pareti esterne e tetto originali

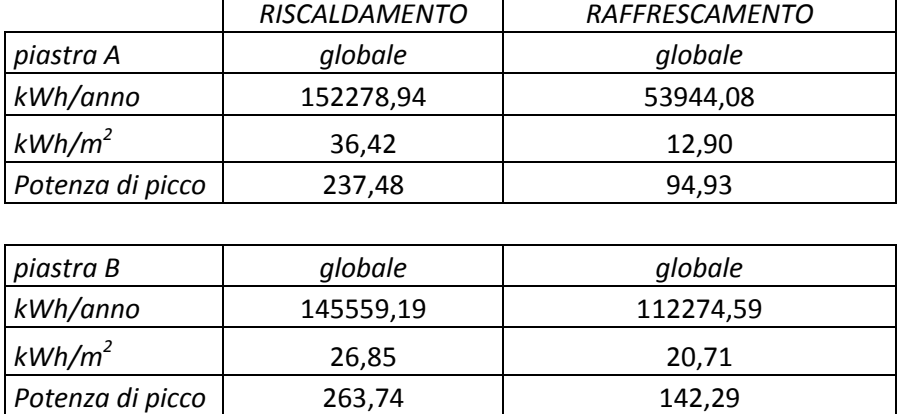

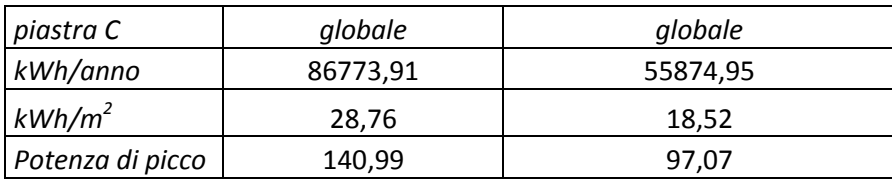

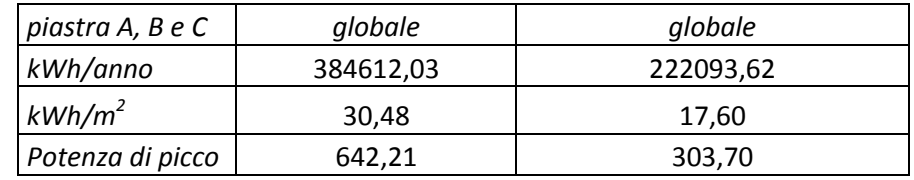

Tabella II,5.1.3 Fabbisogni energetici con pareti esterne e tetto originali e senza pareti interne

Si evince che l'impiego nella zona sottotetto di strutture più performanti comporta, soprattutto per quei piani a contatto per buona parte della loro superficie disperdente col sottotetto, una forzante di temperatura molto diversa; con la soluzione più efficiente infatti essi disperdono meno calore, diminuendo così il fabbisogno termico invernale dei locali; tuttavia, come si nota dai valori presentati, questa soluzione ha come effetto negativo il fatto che d'estate ci siano meno dispersioni verso l'esterno, le quali, se presenti, contribuirebbero in alcuni momenti della giornata a raffreddare i locali in maniera "gratuita"; il fabbisogno energetico di raffrescamento risulta dunque maggiore.

Ai comportamenti sopra descritti possiamo associare comportamenti analoghi anche per l'edificio quando vengono considerate le pareti esterne più performanti; il fabbisogno termico annuale specifico su tutto il complesso degli edifici con entrambe le modifiche cala di circa *1,5 kWh/m<sup>2</sup>* , mentre contestualmente il fabbisogno frigorifero aumenta di circa 1 *kWh/m<sup>2</sup>* .

In aggiunta a queste ultime ipotesi, sono state eliminate le pareti interne ipotizzate sia nella zona commerciale che residenziale (Tabella II,5.1.3). Rispetto alla Tabella II,5.1.2 (pareti originali), il fabbisogno invernale aumenta leggermente mentre si nota come le potenze di picco siano molto minori. Ciò è giustificato dal fatto che, diminuendo l'inerzia termica degli ambienti, si ha un risposta più veloce alle sollecitazioni imposte, risultando tuttavia necessaria una potenza massima maggiore per raggiungere le condizioni di *set-point* in seguito alla mancanza di quelle strutture che accumulano il calore e lo rilasciano lentamente nel tempo.

41

## 5.2 Condizionamento parziale degli edifici

I dati finora analizzati, come detto inizialmente, fanno riferimento alla simulazione energetica per tutto il complesso edilizio; successivamente, in coerenza alle condizioni reali descritte nei dati di partenza, si è calcolato il fabbisogno frigorifero globale escludendo la totalità delle zone residenziali e l'intera parte commerciale della *piastra C,* mentre per quello termico si è esclusa solo la zona commerciale della *piastra C* (Tabella II,5.2.1).

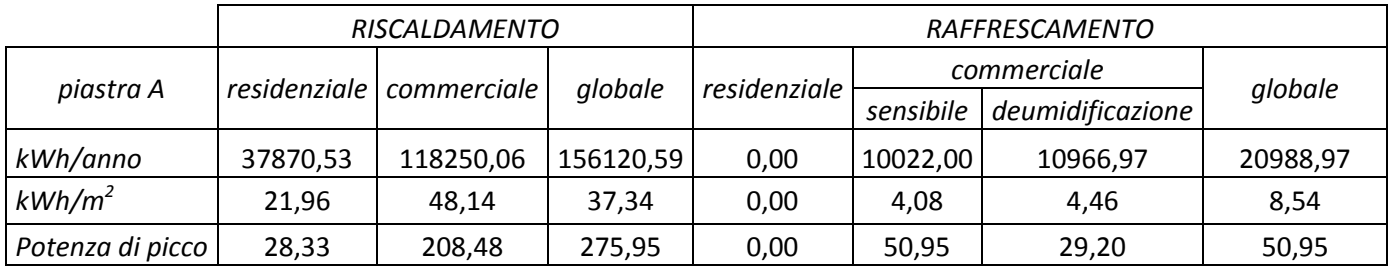

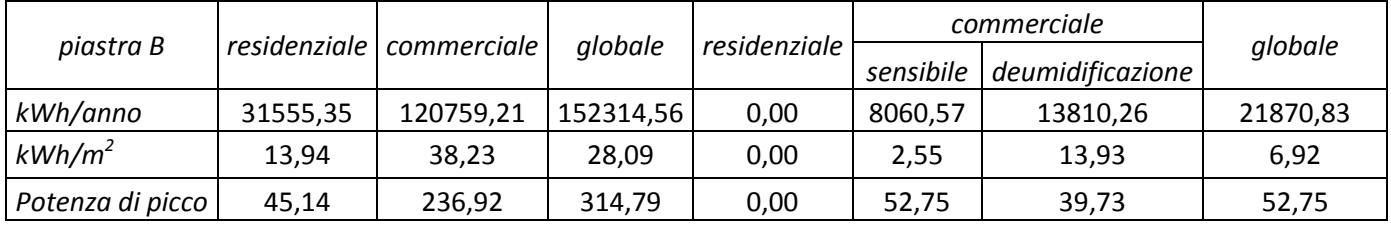

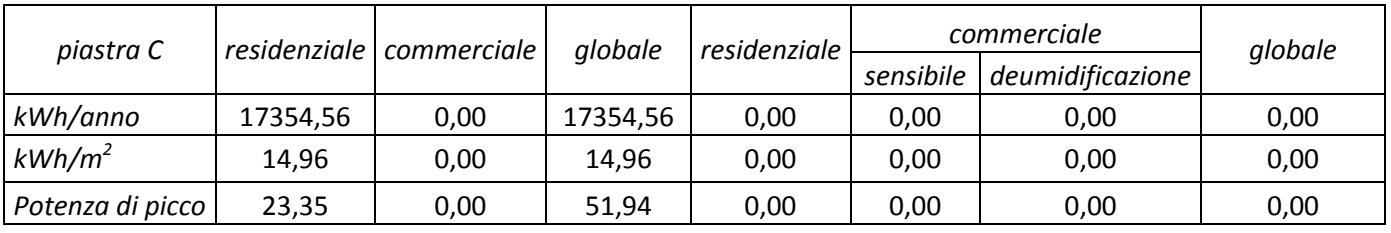

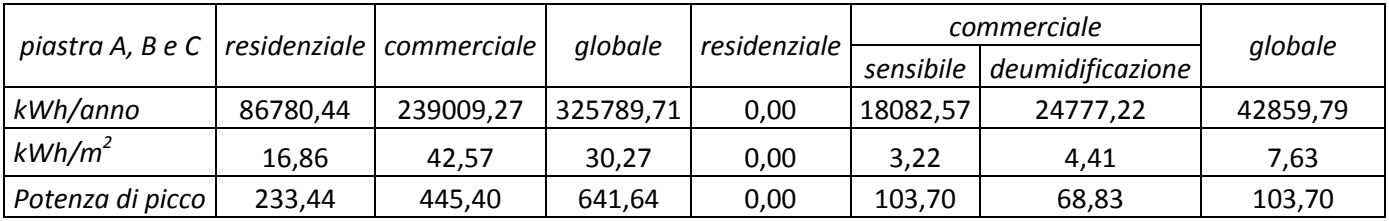

Tabella II,5.2.1 Fabbisogno energetico senza la piastra C commerciale e il raffrescamento

residenziale

# Parte III Simulazione impianti

## 1 Introduzione

Di seguito vengono descritti i componenti, altri dall'involucro e dalle caratteristiche tecniche degli edifici, comprensivi degli impianti dedicati alla conversione dell'energia primaria in energia utile da erogare alle utenze.

In prima analisi si calcola l'energia richiesta per la produzione di *ACS* e si procede con la modellizzazione di quei dispositivi presenti nei dati di partenza, ovvero le *UTA* per il recupero termico dell'aria prelevata dalle zone commerciali e le due unità polivalenti, in grado di soddisfare contemporaneamente le richieste termiche e frigorifere. Queste ultime sono date dalla somma dei fabbisogni energetici degli edifici, da quelli relativi all'esercizio delle *UTA* e dalle richieste di energia per la produzione di *ACS*. Inoltre, si simula il comportamento dello scambiatore a piastre che permette lo scambio termico tra l'acqua di mare e l'acqua che entra a contatto con lo scambiatore interno alla macchina evitando così che l'acqua marina entri direttamente all'interno dell'unità.

Oltre alle 2 macchine polivalenti *ERACS2-WQ/B/BIG 2152* (*Appendice B*), realmente installate in loco, vengono simulate anche altre possibili soluzioni alternative, adottabili per garantire il soddisfacimento degli stessi fabbisogni; esse sono, per esempio, unità polivalenti ad aria e soluzioni per la produzione separata di energia, come refrigeratori e unità tradizionali a gas metano.

# 2 Simulazione *ACS*

La norma di riferimento per l'*ACS* (*Acqua Calda Sanitaria*) è la *UNI/TS 11300-2* [2] la quale fornisce una relazione per il calcolo del fabbisogno annuo di energia; tuttavia, ai fini della simulazione, interessa conoscere l'andamento orario del fabbisogno di energia  $(Q_{h,w})$  e dunque si modifica la relazione della norma non considerando i giorni del periodo di calcolo, ma concentrando il fabbisogno

43

giornaliero nelle ore durante le quali si ipotizza l'esercizio dell'impianti finalizzato alla produzione di *ACS* (Tabella III,2.1).

|                        |          |           | Intervalli   n° ore totali |
|------------------------|----------|-----------|----------------------------|
|                        |          |           |                            |
|                        | lun-sab  | $h7-h20$  | 14                         |
| Commerciale            | domenica |           |                            |
| Residenziale   lun-dom |          | $h6-h7$   |                            |
|                        |          | $h18-h21$ |                            |

Tabella III,2.1 Andamento orario della produzione di ACS

La relazione usata diventa dunque la seguente:

$$
Q_{h,W} = \frac{\sum_{i} \rho * c * V_{W} * (\theta_{er} - \theta_{o})}{n^{\circ} \text{ore}} \qquad [Wh]
$$

dove  $ρ = 1000$  kg/m<sup>3</sup>,  $c = 1,162$  Wh/(kg<sup>o</sup>C) e (θ<sub>er</sub> - θ<sub>0</sub>) viene posto pari a 25<sup>o</sup>C, ipotizzando una temperatura di erogazione  $\theta_{er} = 40^{\circ}C$  e una temperatura di ingresso  $\theta_o = 15^{\circ}C$ .

L'ultimo parametro rimasto da definire è  $V_W$ , che rappresenta il volume d'acqua richiesto; quest'ultimo è identificato attraverso il parametro *a*, il quale varia a seconda della destinazione d'uso degli edifici. La relazione indicata dalle norme è la seguente:

$$
V_W = a * N_u \quad [l/G]
$$

Per quanto riguarda la zona commerciale, *a* si pone pari a *0,1 l/(m<sup>2</sup>G)* ipotizzando un consumo intermedio tra i fabbisogni di uffici e negozi descritti nella tabella della norma, e *N<sup>u</sup>* è la superficie netta dei locali espressa in *m 2 .*

Analogamente, per il residenziale *N<sup>u</sup>* rappresenta la superficie netta espressa in  $m^2$ , ma *a* si calcola secondo la seguente relazione:

$$
a = 4,514 * \left[ \frac{Sup_{tot}}{n^{\circ} \text{ apparentamenti}} \right]^{-0,2356} \quad [l/(m^2 G)]
$$

Infine, inserendo i fattori di conversione idonei, si ottengono i valori orari del fabbisogno espressi in *kWh*.

Con la Figura III,2.1 si presenta l'andamento del fabbisogno richiesto per la produzione di *ACS* durante una settimana tipo; si nota come nelle ultime ore della settimana, corrispondenti alla domenica, il fabbisogno si modifica poiché manca l'intera richiesta della zona commerciale.

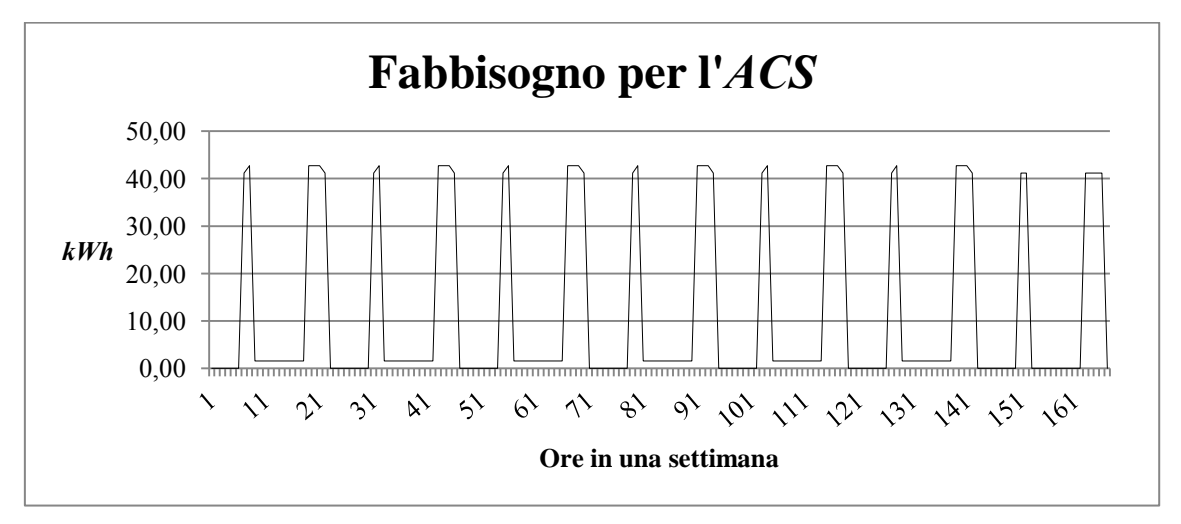

Figura III,2.1 Andamento settimanale della richiesta di energia per l'*ACS*

# 3 Simulazione *UTA*

L'*UTA* (*Unità di Trattamento dell'Aria*) ha lo scopo di portare una certa portata d'aria dalle condizioni di ripresa alle condizioni desiderate di immissione dei locali. In questa analisi, l'obiettivo è quello di calcolare il fabbisogno si energia necessario per immettere la portata d'aria richiesta da ogni zona commerciale alla temperatura di *22°C* con umidità relativa del *50%* (condizioni I), costanti per tutte le ore di funzionamento previste per la ventilazione commerciale utilizzando aria ambiente prelevata alle condizioni esterne generiche E.

I calcoli sono svolti mediante l'implementazione in *Excel* di un codice *Visual Basic for Application* che permette di ricavare puntualmente per ogni condizione di funzionamento i valori di entalpia, temperatura, umidità specifica e relativa.

In inverno si predispongono i calcoli del fabbisogno orario di energia considerando le seguenti componenti fisicamente collocate nell'unità nel seguente ordine (Figura III,3.1):

- *a)* Una *batteria di preriscaldamento* [EP];
- b) Una *batteria di umidificazione adiabatica* [PH];
- c) Una *batteria di postriscaldamento* [HI].

In estate invece si imposta il calcolo per l'uso di:

- a) Una *batteria di preraffreddamento e deumidificazione* [EF+FH];
- b) Una *batteria di postriscaldamento* [HI].

Da notare che il preriscaldamento invernale e il preraffreddamento e deumidificazione estiva avvengono fisicamente nello stesso scambiatore ariaacqua; dunque risulta impossibile una contemporaneità delle due diverse richieste termiche. Si inserisce perciò una stagionalità nel calcolo, la quale impone in inverno il solo preriscaldamento, e in estate solamente il preraffreddamento con deumidificazione.

Qualora nel periodo invernale l'entalpia dell'aria esterna risultasse maggiore dell'entalpia del punto di rugiada (H) dell'aria alle condizioni di immissione (I), si prevede solo il postriscaldamento [EA] della portata fino alla temperatura di immissione, mantenendo l'umidità specifica invariata e pari a quella dell'aria esterna.

Analogamente, in estate si effettua lo stesso ragionamento: si esegue solamente il postriscaldamento [EA] quando l'umidità specifica e la temperatura dell'aria esterna sono entrambi minori dell'umidità specifica dell'aria da immettere negli ambienti. Qualora invece la sola temperatura risultasse superiore a quella del punto di immissione, risulterebbe necessaria una potenza frigorifera per raffreddare la portata fino alle condizioni I; essa viene fornita attivando la batteria di preraffreddamento fino al raggiungimento della temperatura richiesta.

Al fine di rendere l'analisi coerente con le macchine presenti negli edifici, si inserisce un'ulteriore equazione che considera lo scambio di calore che avviene nei recuperatori di calore tra l'aria estratta dagli ambienti e l'aria fresca di rinnovo proveniente dall'ambiente esterno; in generale, l'aria esterna si riscalda d'inverno, mentre nel periodo estivo si raffredda, scambiando calore con l'aria più fredda dei locali climatizzati interni. Il risultato è dunque una diminuzione del fabbisogno di energia per il trattamento dell'aria.

Ai fini pratici, si applica allo scambio termico una efficienza del 60%, ricavata dai parametri nominali delle macchine utilizzate come dati di partenza e definita come segue:

$$
\mathcal{E} = \frac{T_K - T_E}{T_{\text{extract}t} - T_E}
$$

dove  $T_K$  è la temperatura all'uscita dallo scambiatore e  $T_{estratta}$  corrisponde alla temperatura dell'aria estratta dai locali.

Dunque il calcolo dei fabbisogni necessari non farà più riferimento alle condizioni E, ma a K, caratterizzato da  $T_K$  e dall'umidità specifica  $x_E$ .

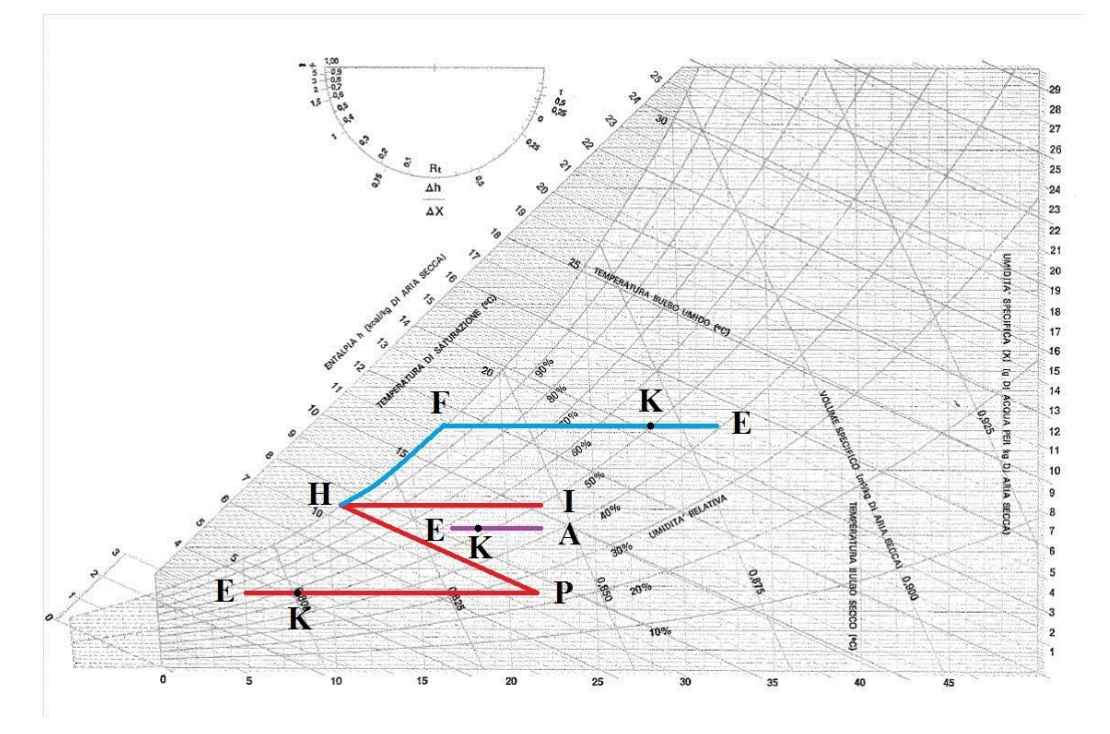

Figura III,3.1 Diagramma psicrometrico dell'aria umida

All'interno delle *macro* utilizzate è stato necessario calcolare la temperatura di rugiada *Td*. In generale, essa è stata ottenuta calcolando la pressione di saturazione dell'aria di volta in volta considerata e la pressione effettiva del vapore, utilizzando la seguente relazione:

$$
T_d = \frac{[-430, 22 + 237, 7 * ln(E)]}{[-ln(E) + 19, 08]}
$$

dove *RH* è l'umidità relativa e *E* la pressione effettiva del vapore ricavata con la seguente formula:

$$
E = \frac{RH * p_{sat}}{100}
$$

Di seguito si presentano i grafici che descrivono gli andamenti dei fabbisogni relativi alle potenze richieste dalla *UTA* (Figura III,3.2 e Figura III,3.3). In particolare si può notare come la potenza termica al di fuori del periodo di riscaldamento sia costante per la maggior parte del periodo di funzionamento, in quando necessaria al post riscaldamento nella batteria [HI].

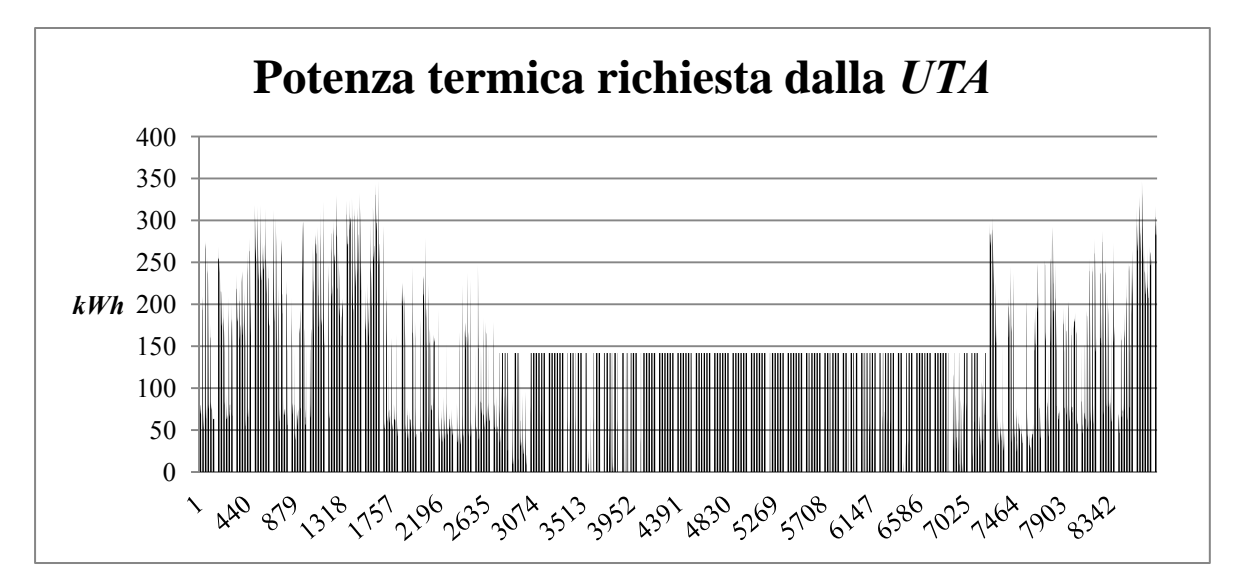

Figura III,3.2 Andamento annuale della potenza termica richiesta dall'UTA

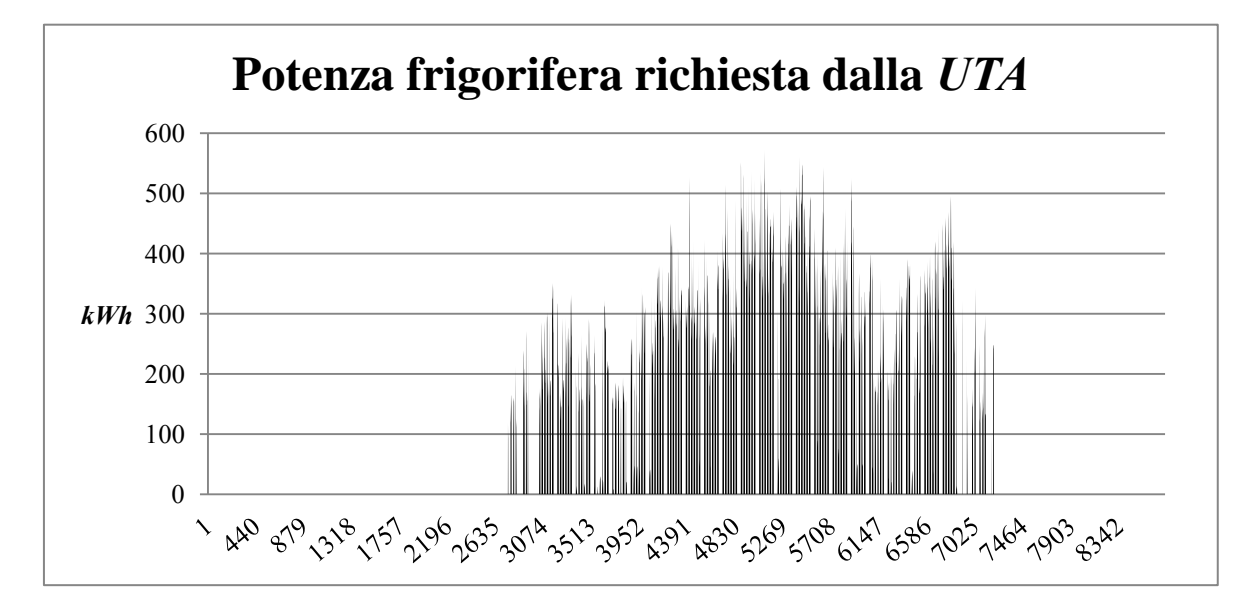

Figura III,3.3 Andamento annuale della potenza frigorifera richiesta dall'*UTA*

Per concludere, con la Figura III,3.4 si illustra l'andamento delle richieste di acqua per l'umidificazione dell'aria nel tratto [PH], così come le quantità di acqua

sottratte al flusso nel periodo estivo [FH], rispettivamente rappresentati da valori positivi e negativi.

Si nota come il fabbisogno per la deumidificazione risulti di entità maggiore rispetto alle portate da immettere per l'umidificazione; in particolare, le portate trattate sono delle seguenti entità (Tabella III,3.1):

| Umidificazione Totale    | 211,12 | $m^3$ /anno |
|--------------------------|--------|-------------|
| Umidificazione Massima   | 0,34   | $m^3/h$     |
| Deumidificazione Totale  | 254,61 | $m^3$ /anno |
| Deumidificazione Massima | 0.50   | $m^3/h$     |

Tabella III,3.1 Portate d'acqua elaborate

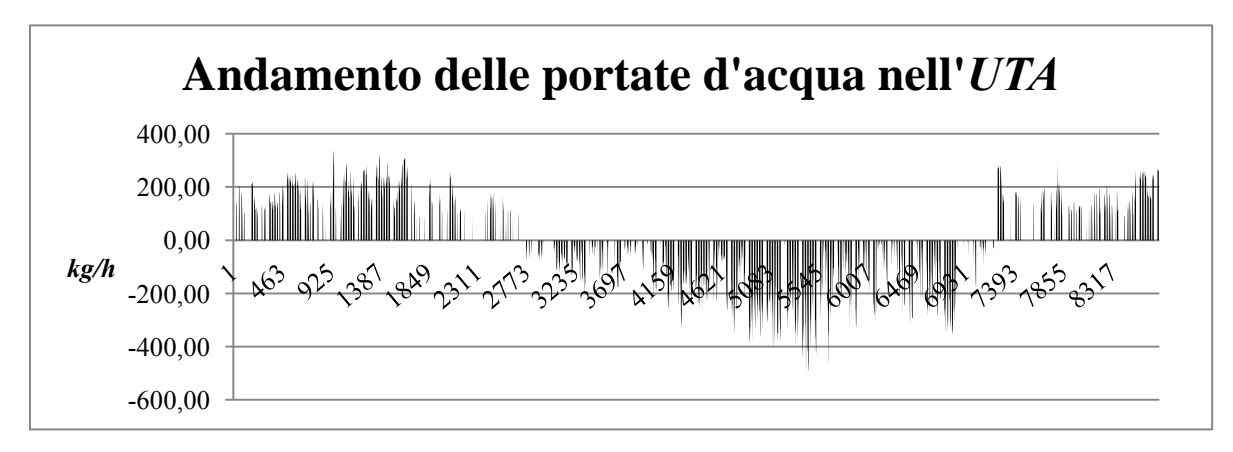

Figura III,3.4 Andamento annuale delle portate d'acqua di deumidificazione e umidificazione

# 4 Presentazione risultati globali

Le richieste globali di energia dell'intero complesso di edifici, sia termica che frigorifera, sono date dalla somma dei fabbisogni intrinseci dell'edificio volti a soddisfare i parametri interni imposti, dalle richieste della *UTA* e dal fabbisogno legato alla produzione dell'*ACS.* Esse sono raccolte in maniera globale in modo tale da costruire degli andamenti orari annuali da usare come dati di ingresso alle simulazioni delle macchine.

Di seguito si presentano i risultati ottenuti adottando due diverse configurazioni:

a. La prima prevede il calcolo del carico massimo che gli edifici possono richiedere, prevedendo cioè di riscaldare e climatizzare ogni locale occupato (Paragrafo III,4.1).

b. La seconda esclude la climatizzazione dell'intera zona residenziale così come il riscaldamento e la climatizzazione della sola zona commerciale della *piastra C* (Paragrafo III,4.2).

## 4.1 Condizionamento globale degli edifici

Come già specificato, questa paragrafo presenta i risultati ipotizzando di climatizzare e condizionare tutti i locali. Nella Figura III,4.1.1 si illustrano gli andamenti orari del fabbisogni di energia, indicando con valori positivi le richieste termiche, e negativi quelle frigorifere.

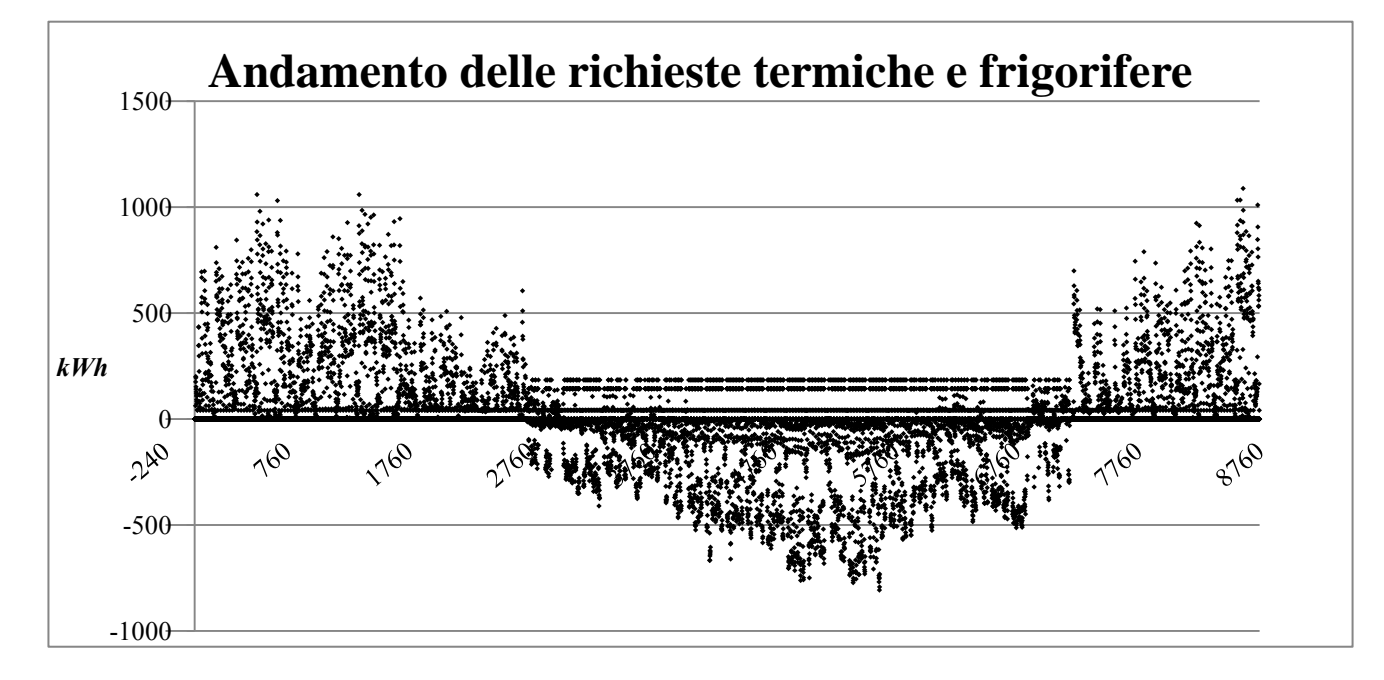

Figura III,4.1.1 Andamento annuale delle richieste termiche e frigorifere globali

Per quanto riguarda l'energia termica, risalta il fabbisogno costante per tutto l'anno relativo alla produzione di *ACS,* nonché il fabbisogno richiesto anche nel periodo estivo, conseguente alla richiesta di energia per il postriscaldamento nell'*UTA*.

Nel periodo di raffrescamento, invece, dalla Figura III,4.1.1 emerge come ci sia una concentrazione di richiesta frigorifera nella parte alta del grafico, corrispondente in gran parte al fabbisogno necessario al condizionamento dei locali.

Altra rappresentazione interessante è la Figura III,4.1.2, che illustra la curva di carico delle richieste orarie di energia; esse indicano per quante ore all'anno le richieste superano un determinato valore indicato in ordinata.

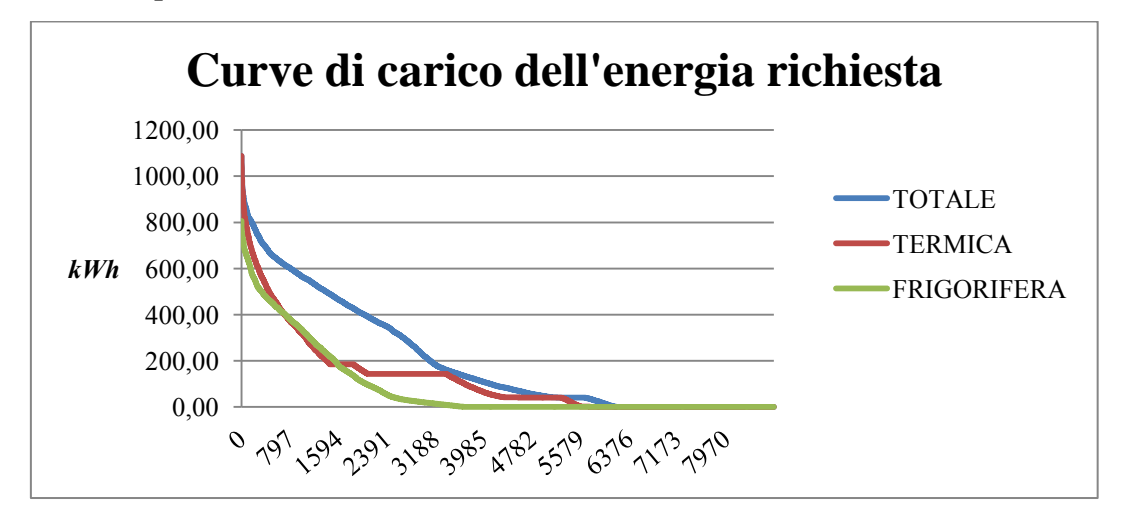

Figura III,4.1.2 Curva di carico dell'energia globale richiesta

Da entrambe le figure precedentemente presentate, si ricava come per molte ore all'anno la richiesta termica rimanga a carico costante in corrispondenza della domanda per l'*ACS* e del funzionamento dell'*UTA*. Le richieste massime orarie raggiungono i seguenti valori (Tabella III,4.1.1):

| Carico termico MAX     | 1088.16 | kWh |
|------------------------|---------|-----|
| Carico frigorifero MAX | 806.91  | kWh |

Tabella III,4.1.1 Carichi massimi richiesti

Con la Figura III,4.1.3 vengono descritte le ripartizioni dei fabbisogni di energia, separati prima in termici e frigoriferi rispetto alle relative piastre, e poi differenziando il fabbisogno globale di energia tra le richieste dell'edifico e quelle dell'*UTA* (Figura III,4.1.4).

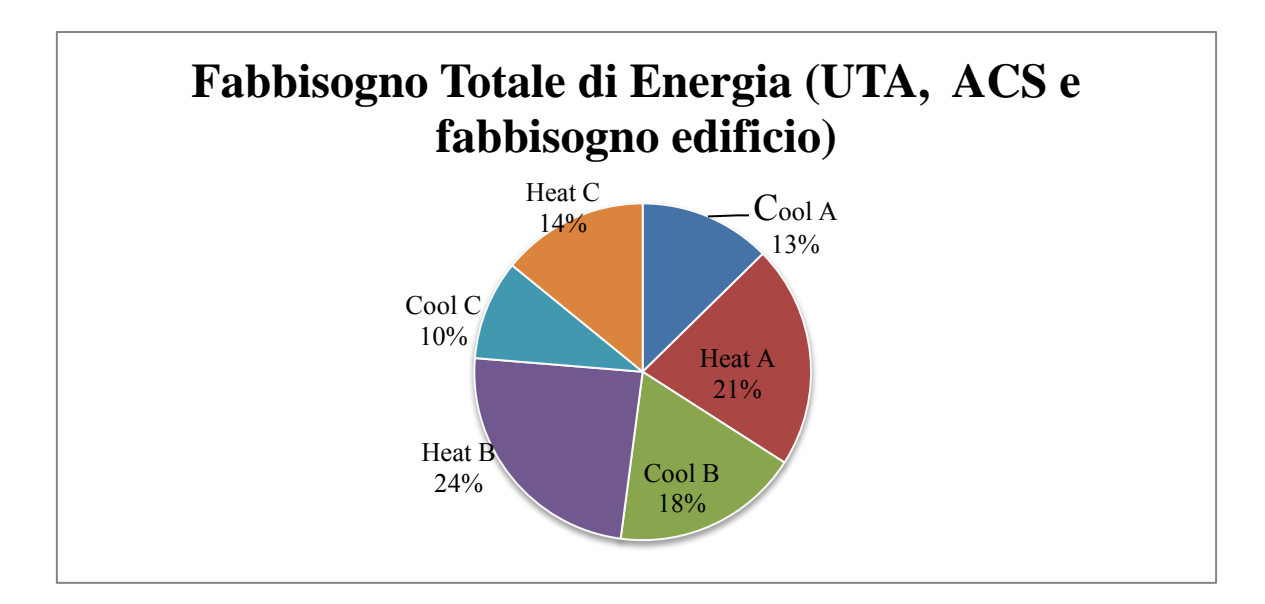

Figura III,4.1.3 Suddivisione delle richieste di energia termiche e frigorifere

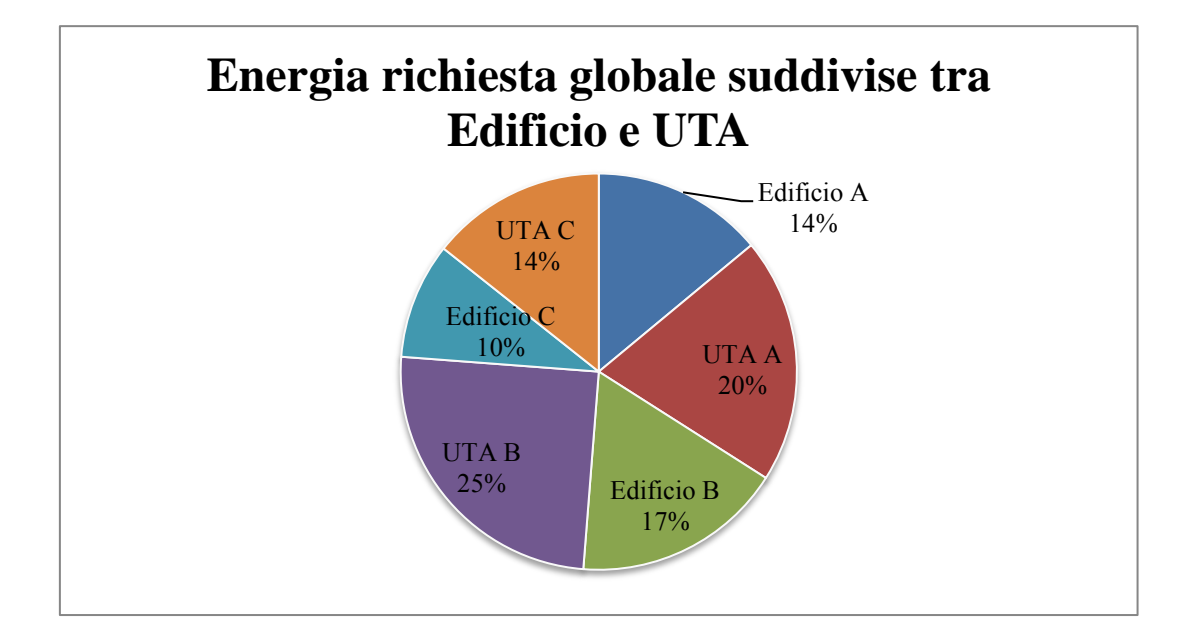

Figura III,4.1.4 Suddivisione delle richieste globali di energia tra edifici e *UTA* 

Di seguito, Figura III,4.1.5, si illustra la suddivisione dei fabbisogni specifici sia per ogni piastra che globalmente per l'intero complesso degli edifici.

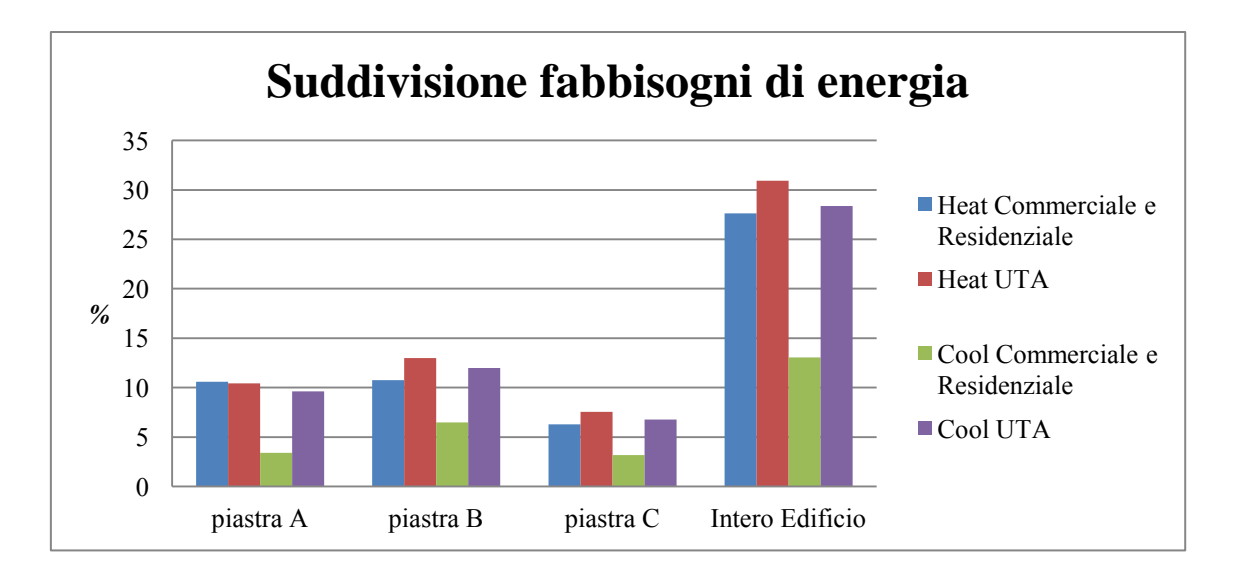

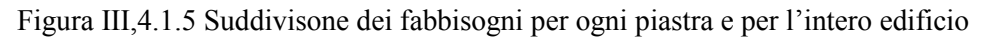

## 4.2 Condizionamento parziale degli edifici

In questo paragrafo si descrivono i risultati ottenuti non considerando la climatizzazione estiva nella zona residenziale e il riscaldamento e la climatizzazione della zona commerciale della *piastra C*. Così facendo si cerca di simulare la reale configurazione rappresentata dai dati di partenza. Nella Figura III,4.2.1 si illustrano gli andamenti orari del fabbisogni di energia, indicando con valori positivi le richieste termiche, e negativi quelle frigorifere.

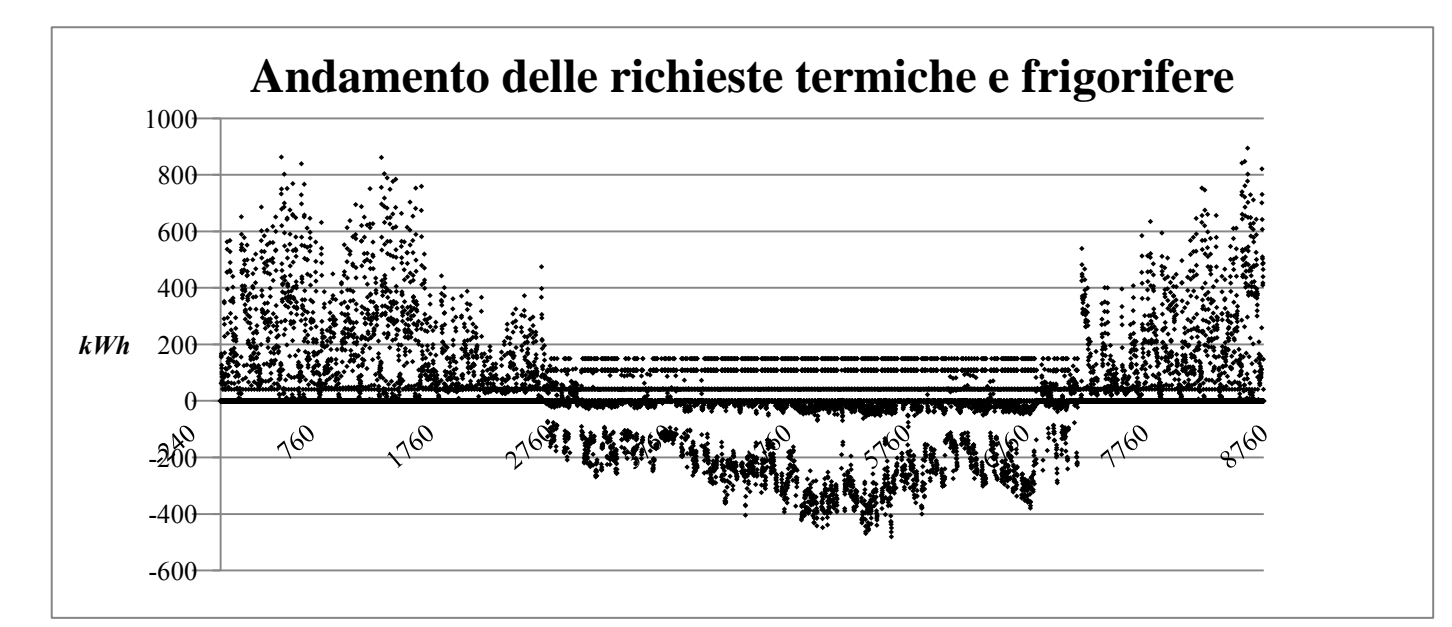

Figura III,4.2.1 Andamento annuale delle richieste termiche e frigorifere parziali

Di seguito, analogamente a quanto fatto precedentemente, si presenta in Figura III,4.2.2 la curva di carico:

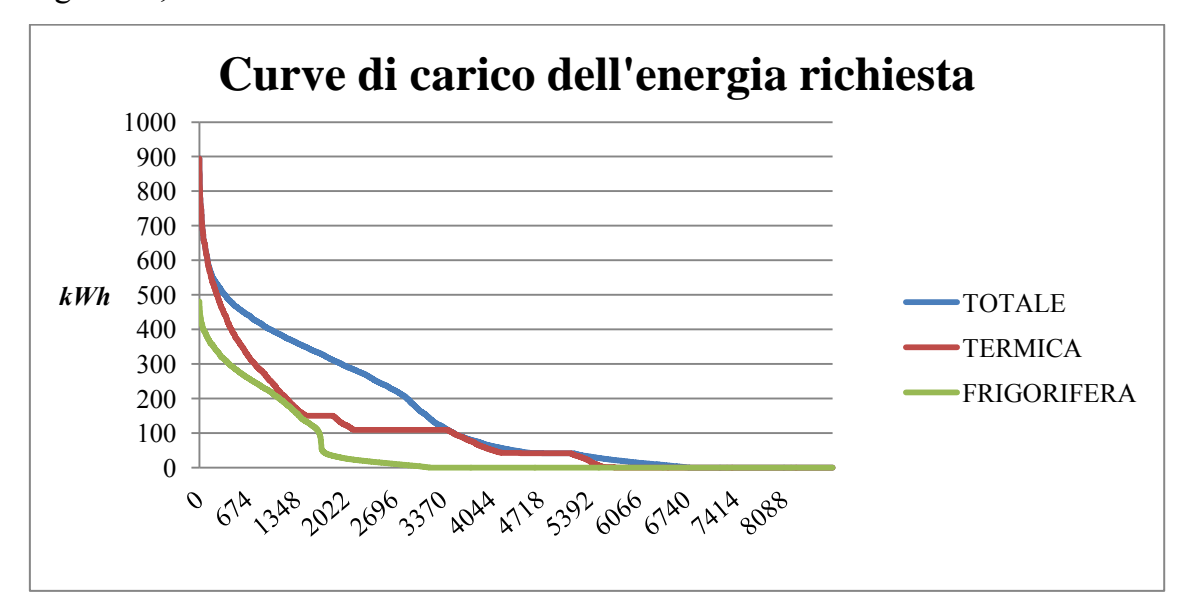

Figura III,4.2.2 Curva di carico dell'energia richiesta

Anche in queste grafici si nota come per molto ore all'anno la richiesta termica sia costante, anche se con valori evidentemente minori (Tabella III,4.2.1).

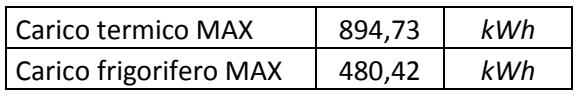

Tabella III,4.2.1 Carichi massimi richiesti

Infine, si presentano le nuove ripartizioni percentuali dei fabbisogni (Figura III,4.2.3):

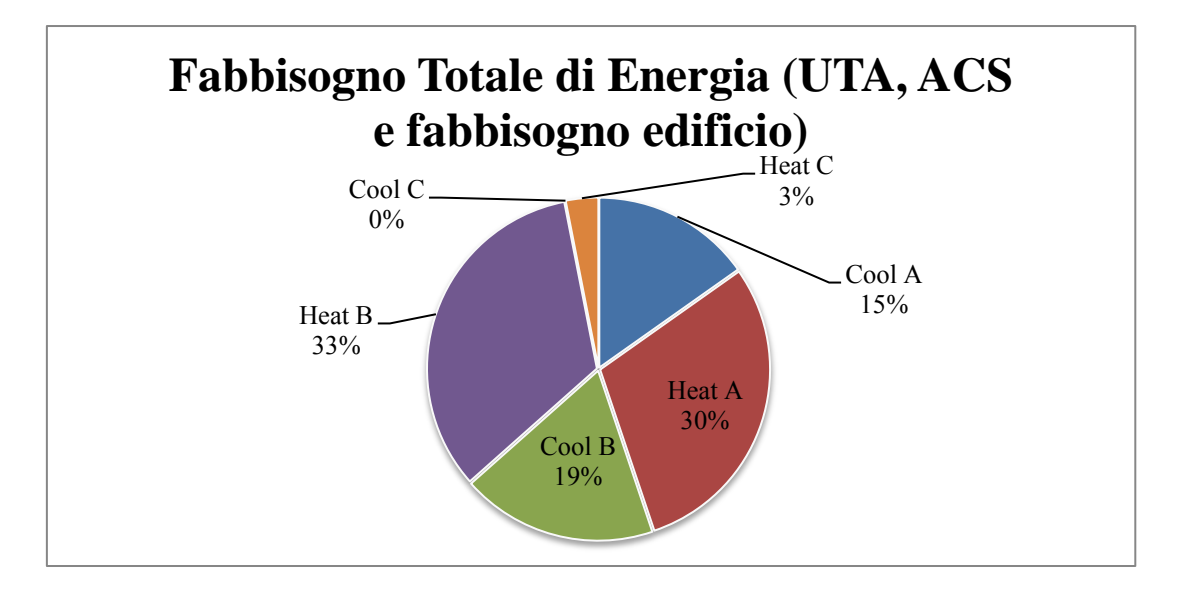

Figura III,4.2.3 Suddivisione delle richieste di energia annue

# 5 Premessa al codice di simulazione

Le seguenti simulazioni sono state svolte mediante un codice elaborato in *Visual Basic for Application*; al suo interno sono implementati i riferimenti a tutte le funzionalità e alle caratteristiche delle diverse macchine, come i parametri e le curve di funzionamento al variare dei carichi e delle condizioni ambientali; queste informazioni sono catalogate all'interno del *database* di *NewELCA Chiller,* un *software* di selezione interno all'ambiente *Climaveneta*. L'obiettivo è quello di creare un codice unico adatto a simulare tutte le diverse tipologie di macchine a seconda della selezione che l'utente intende adottare per analizzare il loro comportamento in relazione ai carichi energetici di volta in volta inseriti.

Le analisi effettuate prevedono di soddisfare i carichi precedentemente calcolati tramite delle macchine *Climaveneta* che, lato sorgente, scambiano calore con aria esterna o con acqua marina. In particolare si ipotizza l'impiego di due macchine polivalenti, le quali permettono una contemporanea produzione di energia termica e frigorifera, due diverse tipologie di refrigeratori, e una caldaia tradizionale, quest'ultima non appartenente alla gamma dei prodotti *Climaveneta*.

In generale, ad esclusione della caldaia, per ogni soluzione si procede con il dimensionare le due macchine che lavorano in parallelo, partendo dalle potenze di picco da soddisfare derivanti dai carichi. In uscita dalla macchina, si imposta

per la produzione di acqua refrigerata un salto di temperatura da *12°C* a *7°C* e per l'acqua calda da *50°C* a *55°C*.

Come già specificato, le macchine scelte funzionano per ipotesi in parallelo e, in particolare, in condizioni di saturazione: ciò significa che si ricorre all'attivazione della seconda macchina solo quando l'unità attiva raggiunge la sua massima potenza erogabile. Questo non corrisponde esattamente al funzionamento reale, in quanto si cerca di evitare che una macchina resti in attività per tempi molto più lunghi rispetto all'altra; infatti si prevede una alternanza nel funzionamento, con l'obiettivo di garantire un ugual numero di ore d'esercizio per entrambe le macchine.

Dalla simulazione oraria del comportamento delle macchine si ottengono i consumi di energia elettrica assorbita globalmente durante il funzionamento di tutti i componenti previsti da ogni soluzione. Tra questi, per le sole macchine ad acqua, si includono i consumi delle pompe presenti in corrispondenza dello scambiatore tra l'acqua di mare e l'acqua che entra direttamente nella macchina. In particolare, dai dati di partenza si evidenzia che la pompa lato macchina è a velocità costante; questo implica che la potenza elettrica assorbita sia costante ad ogni condizione di carico. Tuttavia, ciò non comporta che la portata all'interno dello scambiatore sia costante, in quanto è prevista la presenza di un *bypass* che ne permette la variazione al suo interno. Lato mare invece è installata una pompa ad *inverter*: essa permette una modulazione della velocità di rotazione, e dunque della portata elaborata e soprattutto dei consumi elettrici. Partendo dai consumi noti alle condizioni nominali, essi sono ricalcolati ai carichi parziali mediante un'interpolazione lineare (Paragrafo III,6.1) in funzione del rapporto tra la portata variabile con i carichi e la portata nominale.

 Per poter meglio paragonare e confrontare le diverse tecnologie simulate, si convertono i valori di energia elettrica in consumi di energia primaria espressi in *TEP (Tonnellate Equivalenti di Petrolio)* mediante i coefficienti indicati in Tabella III,5.1.

56

| Gas Metano        | 1000 Nm <sup>3</sup> =0,82 TEP |
|-------------------|--------------------------------|
| Elettricità (MT)  | 1 MWh=0,187 TEP                |
| <b>PCI Metano</b> | 31,65 MJ/Nm <sup>3</sup>       |

Tabella III,5.1 Coefficienti di conversione in energia primaria

Come già svolto precedentemente, si propongono infine i risultati relativi alle simulazioni effettuate alle condizioni di parziale condizionamento degli edifici (Paragrafo III,4.2), considerando l'impiego delle stesse macchine scelte per le condizioni di massimo carico al fine di rendere il confronto omogeneo.

# 6 Modellazione dell'insieme *Scambiatore a piastre-Macchina*

Dai prospetti di partenza, in corrispondenza di ogni macchina polivalente è visibile uno scambiatore di calore a piastre interposto all'esterno di ognuna di esse, il quale scambia calore tra l'acqua di mare e l'acqua che entra nella macchina lato sorgente. Di ciascuna piastra si conoscono l'altezza *L* e la larghezza *w*, mentre le altre caratteristiche costruttive non note sono ipotizzate in sede di simulazione. Si impongono inoltre le portate massime, minime e nominali relative ad entrambi i fluidi coinvolti nello scambiatore a piastre; il valore minimo della portata del mare è impostato minore in proporzione a quello relativo al lato macchina, in quanto è prevista l'adozione di una pompa dotata di *inverter*, la quale permette una maggior parzializzazione della portata rispetto alle altre tipologie di pompe. I valori indicati in Tabella III,6.1 sono relativi alla macchina polivalente *ERACS2-WQ/BIG 2152,* e variano dunque a seconda delle unità selezionate.

Trattandosi di acqua di mare, bisogna considerare anche i vincoli legati alle temperature di scarico. In particolare, *DeltaTLegge* e la temperatura massima indicati in Tabella III,6.1 derivano dalla lettura del Decreto Legislativo del 3 aprile 2006, n. 152 [7] ed in particolare del seguente testo:

*"… per il mare e le zone di foce di corsi d'acqua non significativi, la temperatura dello scarico non deve superare il 35°C e l'incremento di* 

*temperatura del corpo recipiente non deve superare in nessun caso i 3°C oltre i 1000m di distanza dal punto di immissione".* 

Il valore di *DeltaTLegge* impostato per le simulazioni non corrisponde esattamente all'incremento di temperatura indicato dal Decreto Legislativo, in quanto non è direttamente e facilmente relazionabile al comportamento delle macchine. Si sceglie perciò un valore arbitrario, indicato di seguito. Infine, anche se nel Decreto non si fa alcun riferimento alla temperatura minima di scarico, si preferisce comunque impostarla.

| Portata nominale acqua mare        | 107,92 | $m^3/h$ |
|------------------------------------|--------|---------|
| Portata massima acqua mare         | 160    | $m^3/h$ |
| Portata minima acqua mare          | 16     | $m^3/h$ |
| Portata nominale lato macchina     | 107,92 | $m^3/h$ |
| Portata massima lato macchina      | 160    | $m^3/h$ |
| Portata minima lato macchina       | 42     | $m^3/h$ |
| L (altezza piastra)                | 1400   | тm      |
| w (larghezza piastra)              | 426    | mm      |
| b (spazio tra due piastre)         | 2,6    | mт      |
| Numero piastre                     | 50     |         |
| Spessore piastre                   | 0,5    | mт      |
| Conducibilità AISI 316             | 15     | W/mK    |
| DeltaTLegge                        | 15     | °C      |
| T sorgente minima Legge (scarico)  | 5      | °C      |
| T sorgente massima Legge (scarico) | 35     | °C      |

Tabella III,6.1 Parametri iniziali della simulazione

Per quanto riguarda il numero di piastre, esso viene scelto arbitrariamente, in quanto non riscontrabile nei dati di partenza. Esso è definito dimensionando lo scambiatore in funzione del carico massimo previsto nel periodo di riscaldamento e delle perdite di carico che si realizzano all'interno dello scambiatore stesso.

#### 6.1 Descrizione del codice

Il codice creato per simulare il comportamento dello scambiatore a piastre è inserito all'interno del codice globale di selezione e simulazione delle unità. Esso risulta utile per poter simulare completamente anche quelle macchine che

prevedono l'acqua come sorgente esterna ed in particolare modo l'impiego di uno scambiatore di calore intermedio tra sorgente e macchina.

Per meglio comprendere il percorso delle informazioni impostato, si presenta il seguente diagramma di flusso (Figura III,6.1.1).

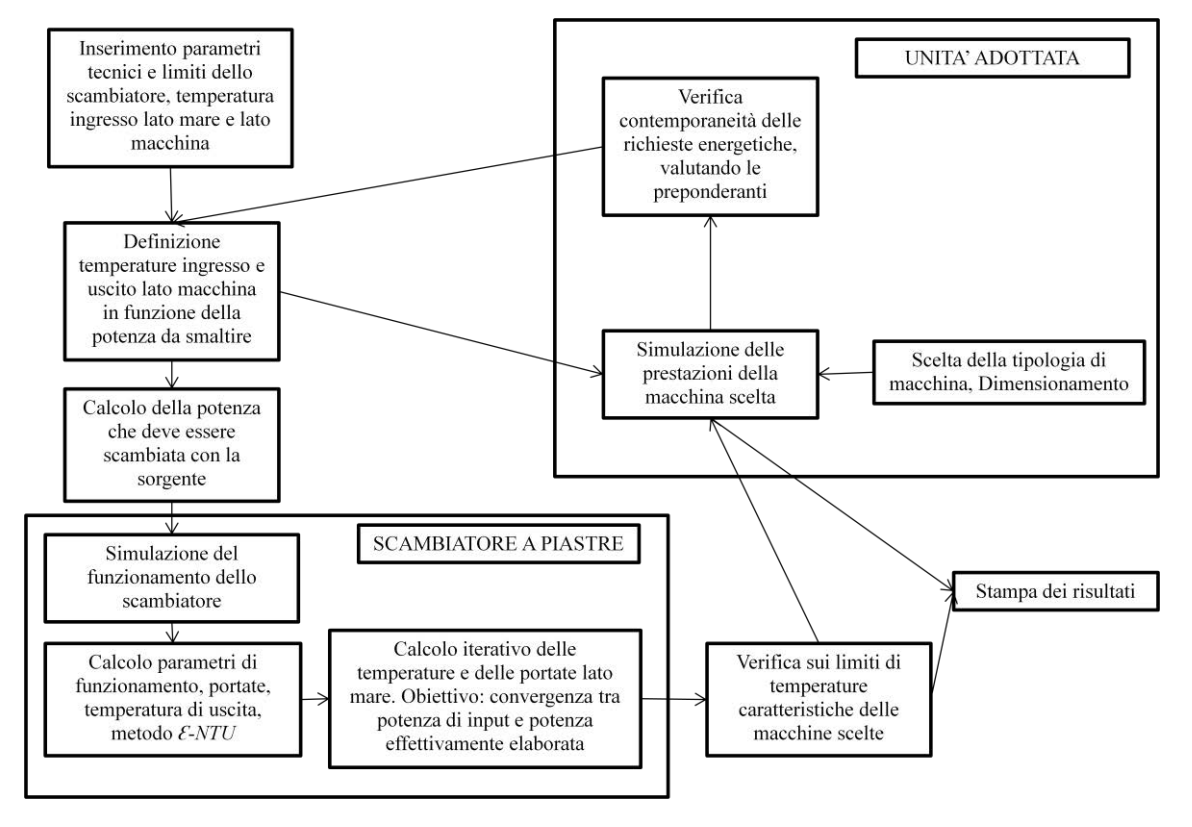

Figura III,6.1.1 Diagramma di flusso *scambiatore a piastre-macchina*

Gli *input* necessari a questo modulo, oltre ai dati costruttivi già descritti, prevedono anche di conoscere le temperature orarie dell'acqua di mare e di impostare le temperature del fluido uscente dallo scambiatore montato a bordo macchina e coincidente col punto di ingresso allo scambiatore a piastre. In particolare, per quest'ultimo caso, si impone che la temperatura in ingresso allo scambiatore lato macchina sia variabile in funzione del carico di ora in ora scambiato: a seconda del verificarsi dei diversi tipi di funzionamento, pompa di calore o refrigeratore, si applica una differenza di temperatura tra le temperature di ingresso dei due fluidi (Figura III,6.1.2) derivata dall'esperienza maturata internamente all'azienda *Climaveneta*:

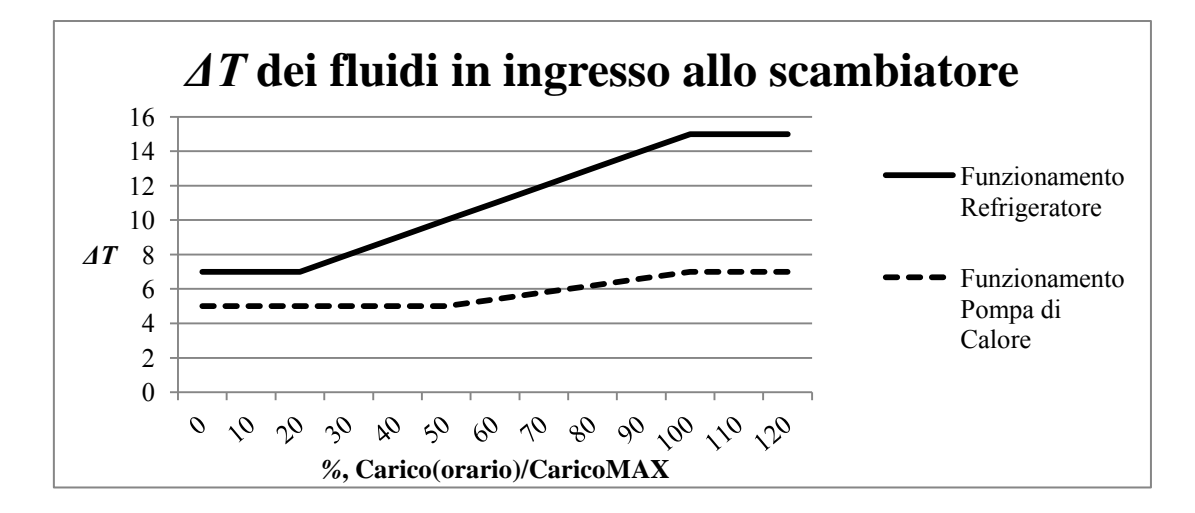

Figura III,6.1.2 Differenza tra la temperatura in ingresso allo scambiatore a piastre lato macchina e la temperatura dell'acqua di mare in funzione della potenza da smaltire e del tipo di funzionamento

Nel funzionamento in refrigerazione, la temperatura di ingresso allo scambiatore a piastre lato macchina  $(T_{in \, HE_{max}})$  segue la seguente relazione:

$$
T_{in\,HE_{mac}} = T_{in\,HE_{mare}} + \Delta T
$$

mentre nel funzionamento in pompa di calore si usa questa equazione:

$$
T_{in\,HE_{mac}} = T_{in\,HE_{mare}} - \Delta T
$$

All'inizio di ogni iterazione si ipotizza anche il salto di temperatura da garantire al fluido a contatto con lo scambiatore a bordo macchina: in entrambi i due tipi di funzionamento previsti si pone pari a *5°C*. Si definisce così la temperatura in uscita dalla scambiatore a piastre  $(T_{out\,HE_{mac}})$  mediante le seguenti relazioni riferite rispettivamente al funzionamento in refrigerazione e in pompa di calore:

$$
T_{out\ HE_{mac}} = T_{in\ HE_{mac}} - 5
$$

$$
T_{out\ HE_{mac}} = T_{in\ HE_{mac}} + 5
$$

Tuttavia, in prima battuta, non si conosce nello specifico l'ammontare di energia da elaborare nello scambiatore: infatti le prestazioni della macchina non sono ipotizzabili a priori in base alla solo conoscenza dei valori di energia da erogare all'utenza. Risulta perciò necessario partire in prima iterazione ipotizzando il tipo di funzionamento a seconda che la richiesta di energia frigorifera all'utenza sia o meno presente.

Successivamente si entra nella prima simulazione del funzionamento della macchina dalla quale si ricavano i valori puntuali di potenza elaborata; nello specifico, si controlla se esiste la contemporaneità di richiesta frigorifera e termica da scambiare all'utenza verificando poi la tipologia richiesta da scambiare con la sorgente esterna. In seguito a questa discriminazione si vanno a confermare o a modificare le ipotesi riguardanti le temperature di ingresso allo scambiatore lato macchina ipotizzate in prima analisi ed eventualmente si rientra nuovamente nella simulazione della macchina.

Prima di entrare nel codice relativo allo scambiatore a piastre, bisogna calcolare il carico che effettivamente deve essere elaborato dallo scambiatore; la potenza da smaltire d'estate, in funzionamento refrigeratore*,* è data dalla somma della potenza frigorifera sottratta dalla macchina lato utenza  $P_{fr}$  e dalla potenza elettrica assorbita  $P_{el}$  pesata con fattore 0,94.

$$
P_{\text{estimate}} = P_{fr} + 0.94 \times P_{\text{el}}
$$

In inverno invece, la potenza necessaria all'evaporatore della macchina è data dalla differenza tra la potenza richiesta lato utenza  $P_{th}$  e la potenza elettrica assorbita pesata con lo stesso coefficiente  $P_{el}$ .

$$
P_{inverno} = P_{th} - 0.94 * P_{ei}
$$

Questi valori sono calcolati al netto del recupero termico che avviene all'interno della macchina, considerando inoltre solo la potenza elettrica relativa all'esercizio dei compressori direttamente a contatto con i fluidi evolventi.

All'interno del codice sono calcolate le portate lato macchina necessarie a garantire i salti di temperatura imposti e a soddisfare le potenze di *input*. Si verifica poi che le portate limite siano rispettate, adottandole qualora ciò non avvenisse. Lato mare invece, si pone inizialmente la portata pari a quella nominale, permettendole poi di variare fino ai valori limite. Quest'ultima ipotesi viene accettata in quanto si prevede di applicare un *bypass* alla portata entrante allo scambiatore, garantendo comunque l'intervallo previsto per l'esercizio della pompa presente nel circuito.

Mediante il calcolo dei parametri adimensionali quali *Reynolds, Prandtl* e *Nusselt*, si ricava il coefficiente di scambio termico di entrambi i fluidi e di

61

conseguenza anche quello caratteristico dello scambiatore. Successivamente, attraverso il metodo *Ɛ-NTU* (*Trasmissione del calore* [6] descritto Paragrafo III,6.2), si calcola la potenza effettivamente scambiabile *q*. A partire da quest'ultima, mantenendo costante la portata lato macchina, mediante il *metodo della bisezione*, si modifica la portata lato mare fin tanto che la potenza *q* non risulti congruente alla potenza richiesta dalla macchina. Questa convergenza può non risultare sempre possibile, ossia quando le portate sono vincolate ai valori limite. In questi casi si ottiene una potenza effettivamente scambiata *q* maggiore della potenza richiesta comportando che le differenze di temperatura poste come obiettivo iniziale non vengano più garantite.

In queste circostanze si procede al ricalcolo della temperatura di uscita lato macchina e al calcolo della temperatura di uscita lato mare, entrambe in funzione della potenza *q.* 

Come ultimo passaggio, si controlla che la temperatura di uscita lato mare rispetti i limiti imposti dalla legge nel Decreto Legislativo del 3 aprile 2006, n. 152 [7], adottandoli qualora non siano rispettati e ricalcolando nuovamente i parametri che di conseguenza varieranno per garantire lo stesso scambio di potenza.

Uscendo dal codice dello scambiatore, si prosegue accertandosi che le temperature risultanti lato macchina siano coerenti con i limiti tecnici previsti per le macchine al variare dei carichi e delle condizioni esterne. In Figura III,6.1.3 si illustra un esempio relativo alla polivalente.

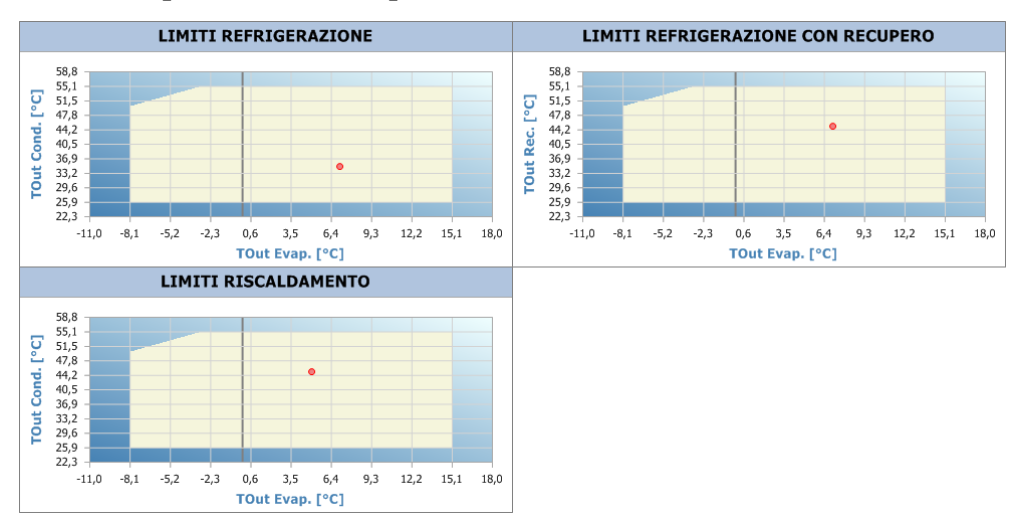

Figura III,6.1.3 Limiti tecnici della macchina polivalente *ERACS2-WQ/BIG 2152* 

Infine, si creano dei grafici che descrivono i parametri adimensionali rappresentanti l'efficienza delle macchine. In particolare:

$$
COP = \frac{P_{th}}{P_{el}} \qquad EER = \frac{P_{fr}}{P_{el}} \qquad TER = \frac{P_{th_{rec}} + P_{f r_{rec}}}{P_{el_{rec}}}
$$

dove i primi due parametri sono i tradizionali indici di prestazione invernale ed estivo, mentre il *TER* considera quei valori di potenza termica, frigorifera ed elettrica elaborati nel funzionamento a recupero delle macchine che lo prevedono, come le macchine polivalenti. Questo tipo di funzionamento avviene quando c'è contemporaneità di richiesta frigorifera e termica; in questi casi, la parte termica viene soddisfatta scambiando calore direttamente con lo scambiatore freddo, senza coinvolgere lo scambio termico con la sorgente.

#### 6.2 Osservazioni

Metodo *Ɛ-NTU*

l'impiego di questo metodo ha come obiettivo quello di conoscere l'andamento delle prestazioni dello scambiatore ai diversi carichi variabili di ora in ora durante l'anno. Esso fa riferimento a due parametri: l'*efficienza termica Ɛ* e il *numero di unità di trasporto NTU.* 

L'efficienza termica è definita come rapporto tra il flusso termico effettivamente scambiato *q* e il flusso termico massimo *qmax* che sarebbe trasferito per portare la temperatura del fluido con capacità termica di flusso minore al valore della temperatura d'ingresso dell'altro fluido.

$$
\mathcal{E} = \frac{q}{q_{max}}
$$

Il numero di unità di trasporto invece, è definito come rapporto tra il prodotto del coefficiente di scambio termico *K* con la superficie totale di scambio *A*, e la capacità termica del flusso minore *Cmin*.

$$
NTU = \frac{K*A}{C_{min}}
$$

Per ogni particolare configurazione di scambiatori di calore l'efficienza, il numero di unità di trasporto e il rapporto tra le capacità termiche risultano

correlati. In particolare, in questa simulazione si usa la seguente relazione, ipotizzando uno scambio in perfetta controcorrente:

$$
\mathcal{E} = \frac{1 - exp[-NTU * (1 - C_{min}/C_{max})]}{1 - C_{min}/C_{max} * exp[-NTU * (1 - C_{min}/C_{max})]}
$$

Relazioni usate

Ai fini pratici, per il calcolo del coefficiente di scambio termico globale si sono calcolati i parametri adimensionali di *Reynolds, Prandtl e Nusselt* applicandoli ad entrambi i fluidi evolventi. In particolare il *numero di Nusselt* è stato ricavato con la seguente relazione:

$$
Nu = 0.2 * Re^{0.67} * Pr^{0.4} \left(\frac{\mu_b}{\mu_w}\right)^{0.1}
$$

dove  $\mu_b$  rappresenta la viscosità dinamica calcolata alla temperatura di ingresso del fluido nello scambiatore, mentre  $\mu_w$  è riferita alla temperatura media tra le temperature di ingresso dei due diversi fluidi caldo e freddo.

Infine, si procede con il calcolo delle perdite di pressione *ΔP*, legate principalmente alla portata nei singoli canali tra le piastre e al fattore di attrito *f.*  Le relazioni adottate sono le seguenti:

$$
f = 1,17 * Re^{-0,27}
$$

$$
\Delta P = 2 * f * \rho * \frac{v^2}{d_h} * I
$$

dove  $v$  è la velocità all'interno di un canale dello scambiatore,  $d_h$  è il diametro idraulico del canale,  $\rho$  rappresenta la densità e  $L$  è la dimensione maggiore della piastra.

Come ultima osservazione, tutti i parametri dei fluidi sensibili alle variazioni di temperatura, come calori specifici, densità, conducibilità termica e viscosità, sono calcolati di volta in volta in funzione delle rispettive temperature dei flussi.

# 7 Simulazione con unità ad aria

#### 7.1 Produzione separata di energia termica e frigorifera

È stato scelto di simulare l'approvvigionamento di energia frigorifera mediante due tipologie diverse di macchine; in particolare le macchine risultanti dal dimensionamento sono le seguenti:

#### *TECS/SL-CA-E/BIG 0452*

Sono unità da esterno per la produzione di energia frigorifera con compressori centrifughi *oil-free* e utilizzo di *R134a*; la batteria di condensazione è caratterizzata da tubi in rame e alette in alluminio, con movimentazione dell'aria mediante dei ventilatori elicoidali. L'evaporatore è uno scambiatore a fascio tubiero allagato. La velocità del compressore è variata in modo continuo in modo tale da raggiungere valori di efficienza a carichi parziali molto elevati.

La sigla *SL-CA-E* indica che la macchina è super silenziata e ad altissima efficienza, oltre la *Classe A*.

*FOCS2/K/BIG 1922* 

Sono unità da esterno per la produzione di acqua refrigerata con compressori a vite di tipo semiermetico dedicati per l'impiego di *R134a*, ventilatori elicoidali, batteria di condensazione con tubi di rame e alette in alluminio, evaporatore a fascio tubiero monopasso e valvola di espansione termostatica. La macchina garantisce flessibilità e affidabilità potendo adeguarsi alle più diverse condizioni di carico grazie all'accurata termoregolazione. La progettazione attenta dell'unità assicura un ottimo rapporto costo-prestazioni.

La sigla *K* indica la versione compatta della macchina, ed in particolare garantisce il raggiungimento dell'efficienza *standard*.

Caldaia tradizionale

Si prevede di soddisfare l'approvvigionamento di energia termica mediante la simulazione di una generica caldaia industriale ad alta efficienza disponibile sul mercato; quest'ultima viene rappresentata semplicemente da un rendimento di generazione, applicato per ogni ora al carico termico globale dell'edificio. Il valore di efficienza adottato è il seguente

$$
\eta_{gen}=0.94
$$

65

#### 7.2 Produzione contemporanea di energia termica e frigorifera

In base al dimensionamento effettuato, le macchine più adatte a soddisfare i carichi risultano essere due *ERACS2-Q/SL-CA/BIG 2722* (*Appendice B*); esse appartengono alla famiglia *integra* per sistemi a 4 tubi per istallazione esterna. In ogni macchina la produzione di acqua calda e refrigerata viene soddisfatta tramite due circuiti idronici indipendenti. Per ciascuno di essi è prevista l'adozione di un compressore a vite semiermetico con impiego di *R134a*; sono presenti lato utenza due scambiatori a fascio tubiero in comune ai due circuiti, uno per la produzione di acqua fredda e uno per l'acqua calda; lato sorgente invece è presente uno scambiatore a batteria alettata che opera come condensatore o evaporatore a seconda dei carichi richiesti.

La sigla successiva *SL-CA* indica la versione super silenziata e in *Classe A* alla quale questa macchina appartiene.

Le modalità di funzionamento, a seconda delle varie richieste, è gestita in modo completamente automatico ed indipendente, minimizzando l'energia consumata in ogni condizione di carico.

### 7.3 Presentazione risultati

Il confronto viene fatto sulla base dei consumi di energia primaria espressi in *TEP*; si raggruppano perciò i risultati ottenuti con produzione separata di energia mediante le due diverse tipologie di refrigeratori accoppiando singolarmente i consumi di ciascuna unità a quelli della caldaia tradizionale (Tabella III,7.3.1).

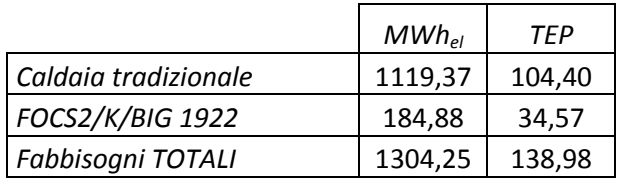

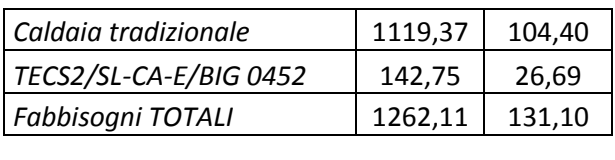

|  | ERACS2-Q/SL-CA/BIG 2722 | $\vert$ 524,40 | 98,06 |
|--|-------------------------|----------------|-------|
|--|-------------------------|----------------|-------|

Tabella III,7.3.1 Valori di energia elettrica ed energia primaria
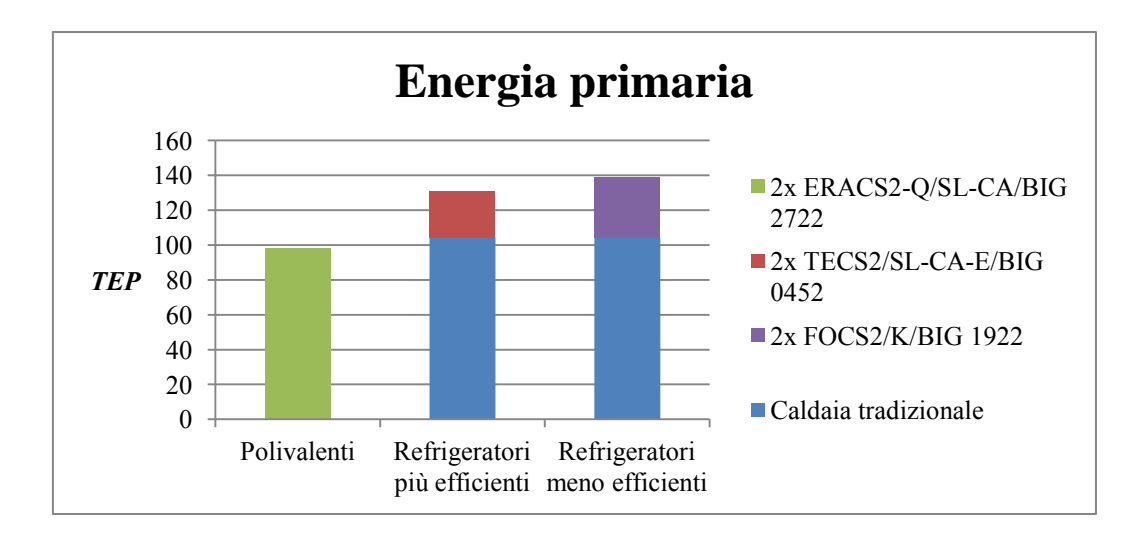

Figura III,7.3.1 Confronto rispetto i consumi di energia primaria, carico massimo

Come previsto e ben evidenziato anche dalla Figura III,7.3.1, si riscontra che l'impiego delle macchine polivalenti risulta più conveniente rispetto all'adozione delle soluzioni separate, con un evidente risparmio di energia primaria, evidenziato anche dal confronto con il refrigeratore meno efficiente.

#### 7.4 Osservazioni

Un parametro interessante da prendere in considerazione è il numero di ore di funzionamento (Tabella III,7.4.1) previste per le macchine che lavorano secondo il principio della saturazione. Per esempio, per le unità polivalenti si verifica un esercizio contemporaneo pari a *295 ore*.

|                         | Numero ore di funzionamento |         |  |  |
|-------------------------|-----------------------------|---------|--|--|
| ERACS2-Q/SL-CA/BIG 2722 | Unità 1                     | 7028,00 |  |  |
|                         | Unità 2                     | 295,00  |  |  |
| TECS2/SL-CA-E/BIG 0452  | Unità 1                     | 3735,00 |  |  |
|                         | Unità 2                     | 328,00  |  |  |
|                         | Unità 1                     | 3735,00 |  |  |
| FOCS2/K/BIG 1922        | Unità 2                     | 447,00  |  |  |
| Caldaia tradizionale    | Unità 1                     | 5751,00 |  |  |

Tabella III,7.4.1 Ripartizione delle ore di funzionamento

In Figura III,7.4.1 si descrivono invece i parametri rappresentanti l'efficienza delle polivalenti:

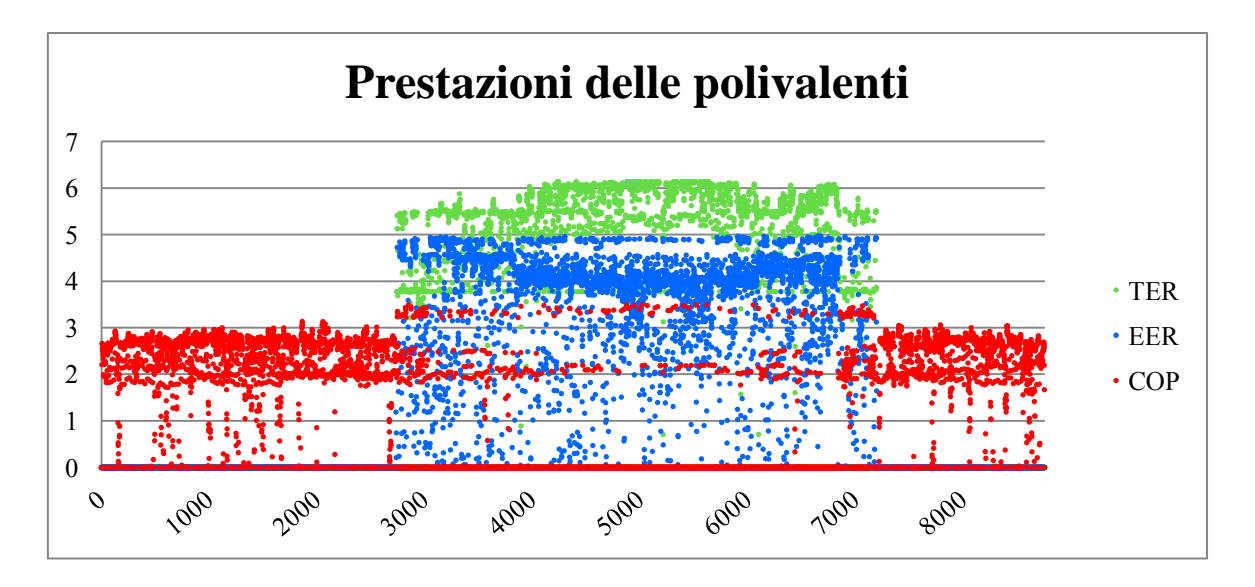

Figura III,7.4.1 Indici prestazionali delle macchine polivalenti durante l'anno

Si riscontra come per la maggior parte dei relativi periodi di funzionamento, il *COP* oscilli durante tutto il periodo di riscaldamento invernale tra i valori 2 e 3, mentre l'*EER* è compreso per la maggior parte del tempo tra 3,5 e 5. Il *TER* invece, calcolato solamente nei momenti in cui la macchina funziona a recupero (*Appendice B*), oscilla tra 5 e 6.

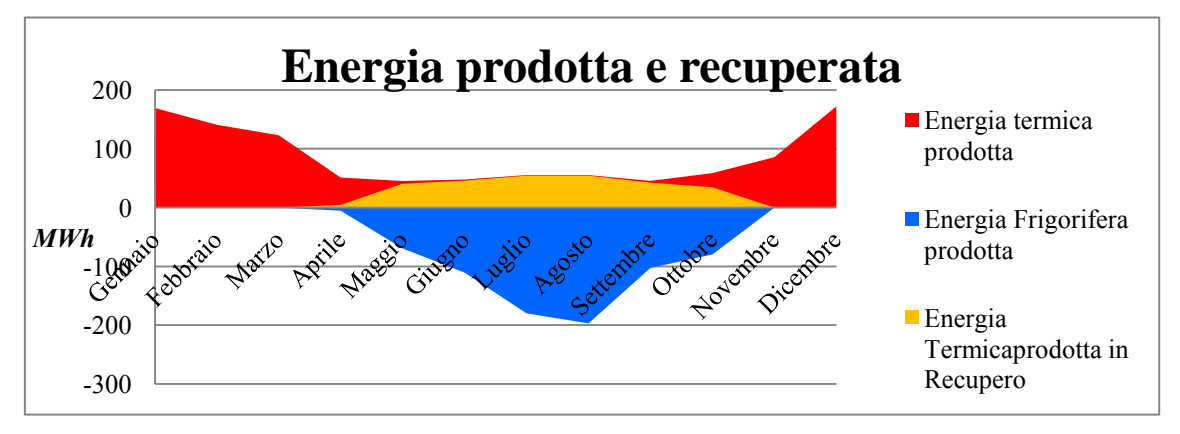

Figura III,7.4.2 Ripartizione annuale dell'energia termica, frigorifera e termica recuperata nel funzionamento in recupero

Per meglio comprendere l'incidenza del funzionamento a recupero delle macchine, si presenta la Figura III,7.4.2, nella quale risalta in colore giallo la quota di energia termica richiesta dall'utenza che si riesce a fornire durante il funzionamento a recupero.

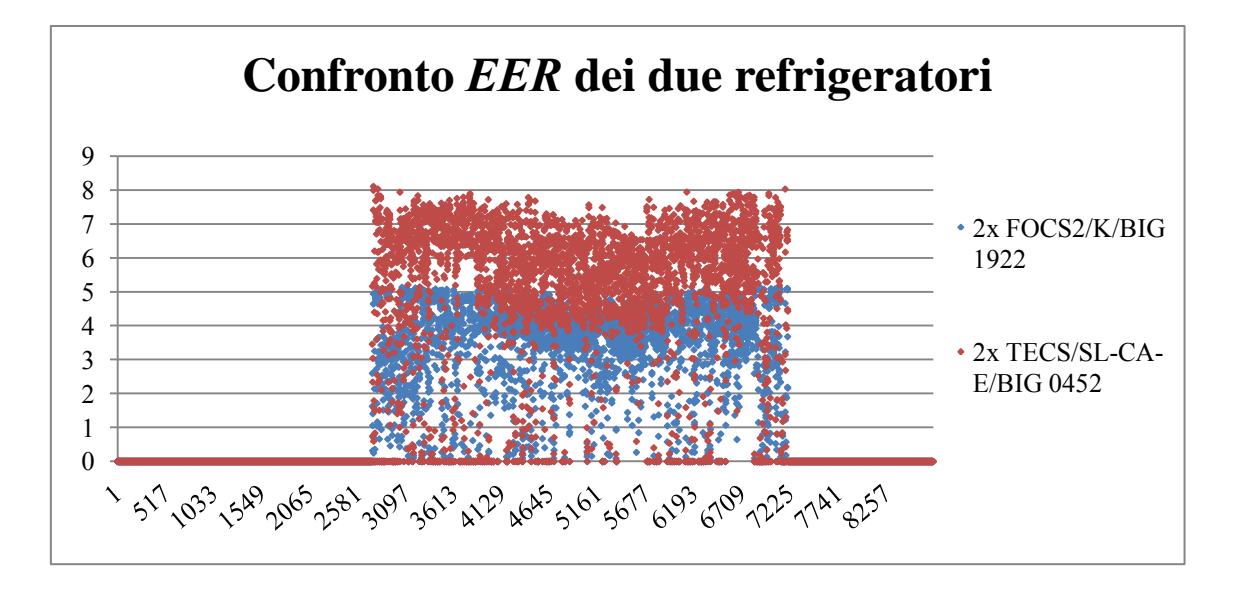

Figura III,7.4.3 Confronto tra le prestazioni annuali delle due tipologie di refrigeratori adottati

La Figura III,7.4.3 descrive l'andamento dei parametri prestazionali relativi alle diverse tipologie di refrigeratori adottati. Si nota che il refrigeratore più performante garantisce valori di *EER* maggiori rispetto a quelli raggiunti mediante l'altra soluzione presa in analisi. In entrambi i casi è evidente la diminuzione dei coefficienti in corrispondenza del periodo nel quale la temperatura dell'aria ambiente è più elevata, cioè quando la differenza tra la temperatura della sorgente e le temperature elaborate all'utenza (da *12°C* a *7°C*) è maggiore.

Come già preannunciato, in Figura III,7.4.4 si presentano i risultati simulati considerando il carico termico e frigorifero parziale, ovvero quello che esclude il condizionamento estivo nelle zone residenziali e nella zona commerciale della *piastra C*, nonché il riscaldamento in quest'ultima (Paragrafo III,4.2). Tuttavia, al fine di essere aderenti ai prospetti di partenza, si considera che il *20%* della superficie commerciale esclusa da questi carichi venga comunque riscaldato e climatizzato medianti gli impianti ipotizzati. Per far ciò, i fabbisogni parziali risultanti sono stati maggiorati di una quantità pari al *20%* della differenza tra i risultati riferiti al carico massimo e quelli ricavati al carico parziale precedentemente descritto.

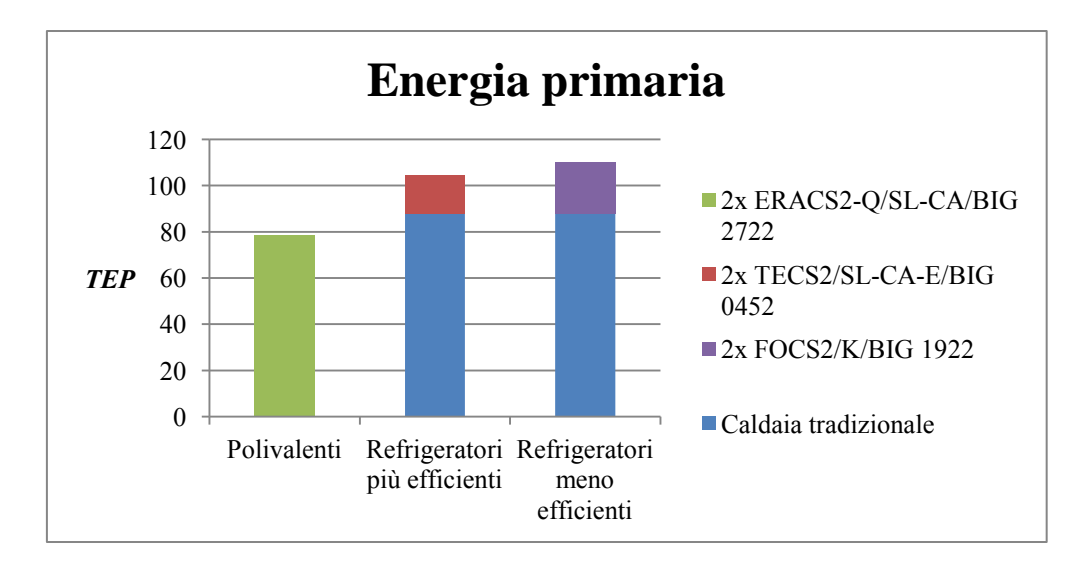

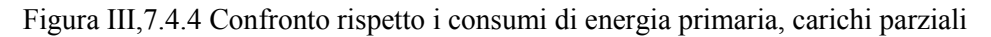

# 8 Simulazione con unità ad acqua

#### 8.1 Produzione separata di energia termica e frigorifera

È stato scelto di simulare l'approvvigionamento di energia frigorifera mediante una sola tipologia di refrigeratore; la macchina risultante dal dimensionamento è la seguente:

*FOCS2-W/CA/BIG 1601*

Essa è una unità da interno per la produzione di acqua refrigerata. È dotata di compressori a vite ottimizzati per lavorare con bassi rapporti di compressione. Il fluido refrigerante adottato è l'*R134a*, il quale evolve in un condensatore a fascio tubiero e un evaporatore ad espansione secca. Caratteristica importante ed indicata dalla sigla *CA,* è l'alta efficienza ottenibile: l'impiego di compressori dedicati e di scambiatori caratterizzati da alti coefficienti di scambio termico permettono di raggiungere valori di *EER* elevati. Ultimo aspetto da evidenziare è la flessibilità garantita al variare delle esigenze dell'impianto grazie alla modulazione continua della capacità frigorifera; questa è consentita da sofisticate logiche di regolazione e dalla precisione nel controllo, il tutto a beneficio dell'efficienza.

#### Caldaia tradizionale

Si prevede di soddisfare l'approvvigionamento di energia termica mediante la simulazione di una generica caldaia industriale ad alta efficienza disponibile

70

sul mercato; quest'ultima viene rappresentata semplicemente da un rendimento di generazione, applicato per ogni ora al carico termico globale dell'edificio. Il valore di efficienza adottato è il seguente

$$
\eta_{gen}=0.94
$$

#### 8.2 Produzione contemporanea di energia termica e frigorifera

Le macchine più adatte a soddisfare i carichi risultano essere due *ERACS2- WQ/BIG 2152* (*Appendice B*) e coincidenti con quelle realmente installate *in loco*; sono unità da interno, per applicazioni su impianti a 4 tubi per la produzione di acqua sia refrigerata che riscaldata, tramite due circuiti di acqua indipendenti. Queste richieste opposte possono essere soddisfatte contemporaneamente, realizzando così un sistema che non necessita di commutazioni stagionali. Ciascun circuito lavora con un compressore di tipo a vite semiermetico con utilizzo di *R134a*; sono installati anche tre scambiatori a fascio tubiero: uno freddo lato utenza in comune ai due circuiti, che opera come evaporatore per la produzione dell'acqua refrigerata, uno caldo lato utenza che opera come condensatore per la produzione dell'acqua calda, e uno scambiatore sul lato sorgente che opera, a seconda dei carichi richiesti, come condensatore o evaporatore.

L'unica versione disponibile per questa macchina è la versione *standard*, la quale garantisce comunque il risparmio energetico grazie alle evolute logiche di funzionamento previste, le quali gestiscono in modo completamente automatico e indipendente la produzione simultanea di energia termica e frigorifera, minimizzando l'energia spesa in ogni condizione di carico.

#### 8.3 Presentazione risultati

Il confronto viene fatto sulla base dei consumi di energia primaria espressi in *TEP*; si raggruppano perciò i risultati ottenuti con produzione separata di energia mediante il refrigeratore accoppiato ai consumi della caldaia tradizionale e a quelli relativi alle pompe necessarie al funzionamento dello scambiatore con l'acqua di mare (Tabella III,8.3.1).

71

|                            | $MWh_{el}$ | <b>TEP</b> |
|----------------------------|------------|------------|
| Caldaia tradizionale       | 1119,37    | 104,40     |
| FOCS2-W/CA/BIG 1601        | 182,79     | 34,18      |
| Pompe FOCS2-W/CA/BIG 1601  | 27,56      | 5,15       |
| Fabbisogni TOTALI          | 1302,15    | 138,58     |
|                            |            |            |
| ERACS2-WQ/B/BIG 2152       | 442,82     | 82,81      |
| Pompe ERACS2-WQ/B/BIG 2152 | 49,61      | 9,28       |

Tabella III,8.3.1 Valori di energia elettrica ed energia primaria

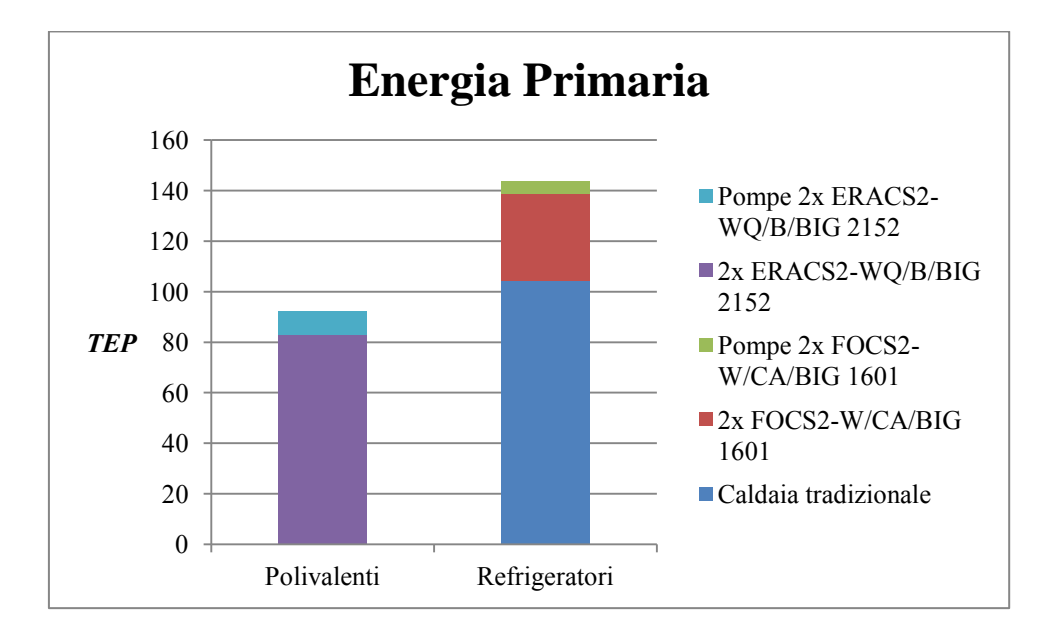

Figura III,8.3.1 Confronto rispetto i consumi di energia primaria, carico massimo

Come previsto e ben evidenziato anche dalla Figura III,8.3.1, si riscontra che l'impiego delle macchine polivalenti risulta più conveniente rispetto all'adozione delle soluzioni separate, con un evidente risparmio di energia primaria.

#### 8.4 Osservazioni

Un parametro interessante da presentare è il numero di ore di funzionamento (Tabella III,8.4.1) che si prevede per le macchine che lavorano secondo il principio della saturazione. Per esempio, per la unità polivalenti, si prevede un esercizio contemporaneo di *1069 ore*.

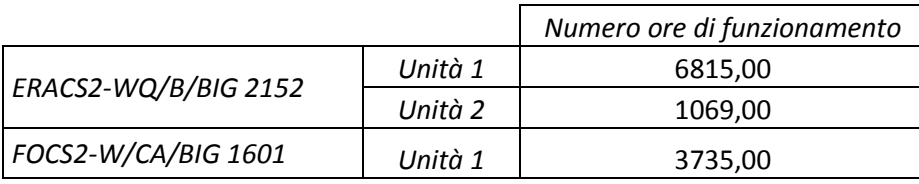

|                      | Unità 2 | 689,00  |
|----------------------|---------|---------|
| Caldaia tradizionale | Unità 1 | 5751,00 |

Tabella III,8.4.1 Ripartizione delle ore di funzionamento

In Figura III,8.4.1 si descrivono invece i parametri rappresentanti l'efficienza delle polivalenti:

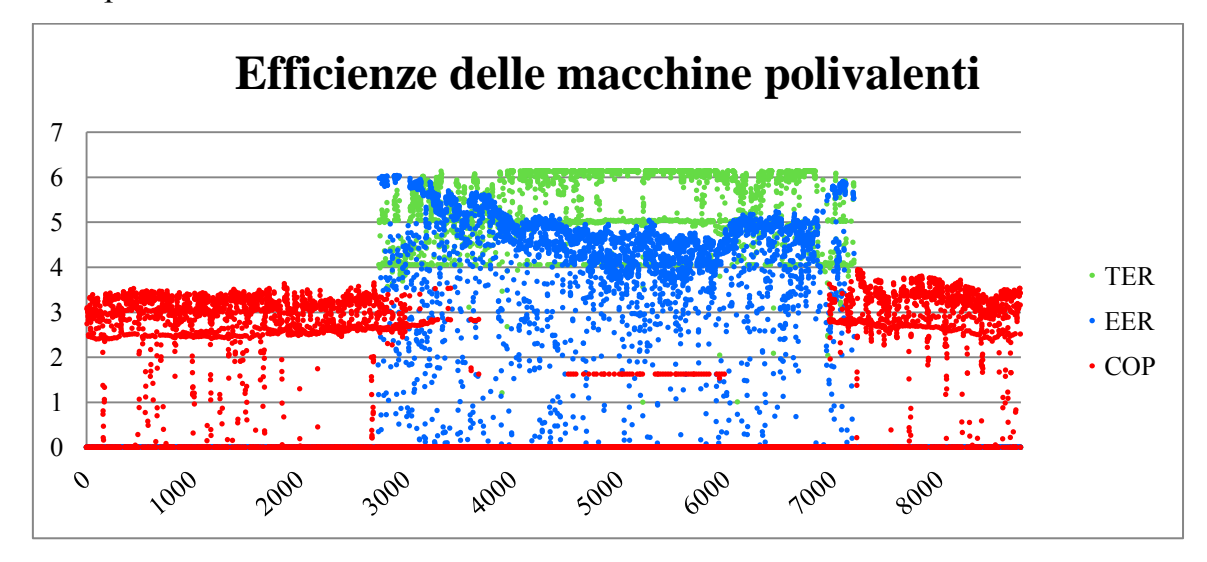

Figura III,8.4.1 Indici prestazionali delle macchine polivalenti

Si riscontra come per la maggior parte dei relativi periodi di funzionamento, il *COP* oscilli durante tutto il periodo di riscaldamento invernale tra i valori 2,5 e 3,5, mentre l'*EER* è compreso per la maggior parte del tempo tra 4 e 6. Il *TER* invece, calcolato solamente nei momenti in cui la macchina funziona a recupero (descritta nell'*Appendice B*), oscilla tra 4 e 6.

Per meglio comprendere l'incidenza del funzionamento a recupero delle macchine, si presenta il seguente grafico (Figura III,8.4.2), nel quale risalta in colore giallo la quota di energia termica richiesta dall'utenza che si riesce a fornire durante il funzionamento a recupero.

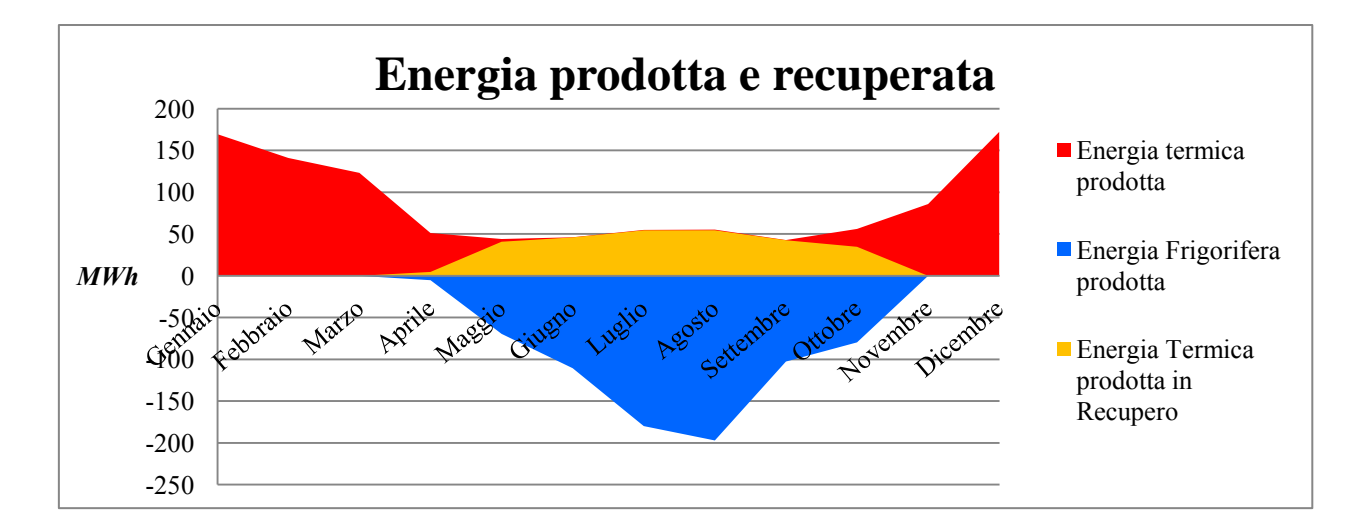

Figura III,8.4.2 Ripartizione annuale dell'energia termica, frigorifera ed elettrica assorbita

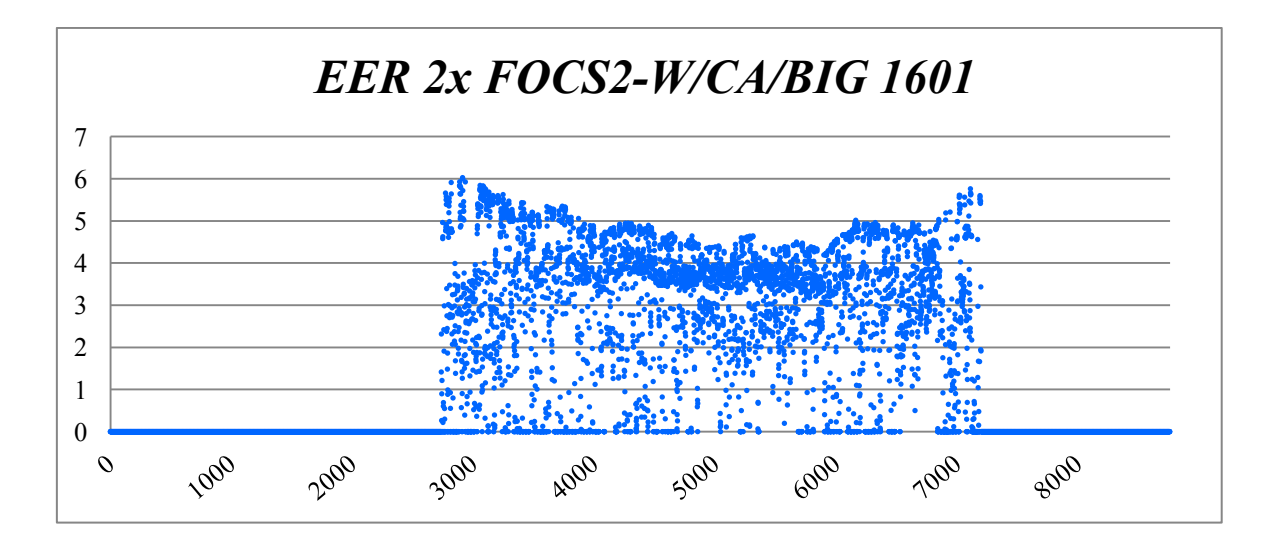

Figura III,8.4.3 *EER* dell'unità per la sola refrigerazione

Dalla Figura III,8.4.3, descrittiva dell'andamento del parametro *EER* durante l'esercizio del refrigeratore, si riscontra che per la maggior parte del periodo di funzionamento esso si attesta intorno a valori compresi tra 3 e 6. Nella parte centrale del grafico si nota una deflessione, corrispondente al periodo in cui la temperatura dell'acqua di mare è più elevata; ne risulta che il salto di temperatura tra utenza e sorgente all'interno della macchina è maggiore, ottenendo così prestazioni inferiori.

In Figura III,8.4.4 si presentano i risultati simulati considerando il carico termico e frigorifero parziale, ovvero quello che esclude il condizionamento

estivo nelle zone residenziali e nella zona commerciale della *piastra C*, nonché il riscaldamento in quest'ultima. Tuttavia, al fine di essere aderenti ai prospetti di partenza, si considera che il *20%* della superficie commerciale esclusa da questi carichi venga comunque riscaldato e climatizzato medianti gli impianti ipotizzati. Per far ciò, i fabbisogni parziali risultanti sono stati maggiorati di una quantità pari al *20%* della differenza tra i risultati riferiti al carico massimo e quelli ricavati al carico parziale precedentemente descritto.

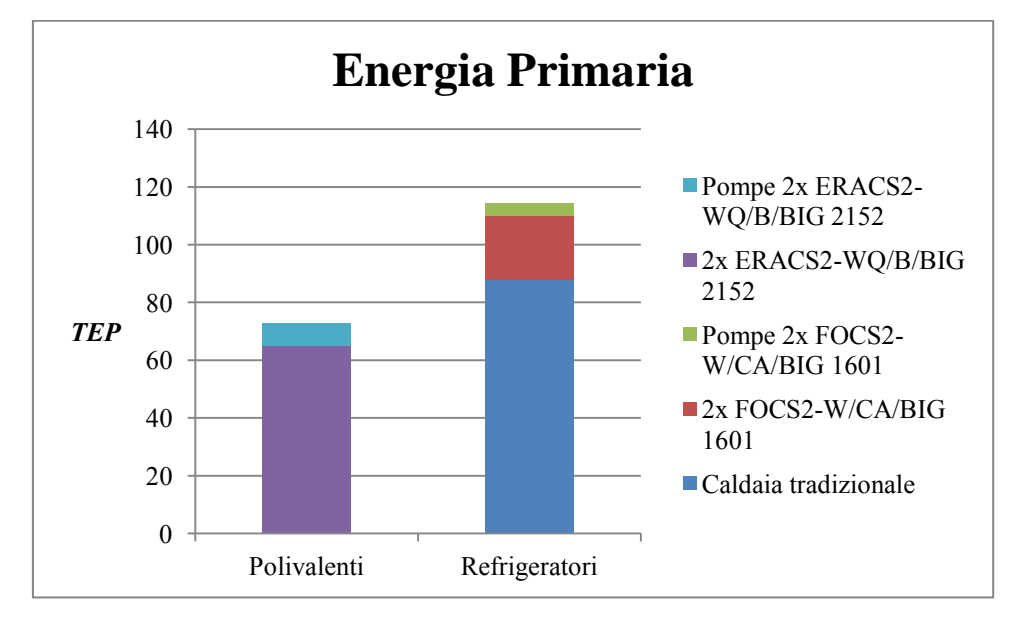

Figura III,8.4.4 Confronto rispetto i consumi di energia primaria, carichi parziali

# Conclusioni

## 1 Risultati ottenuti

Lo sviluppo della tesi, svolto presso la sede di *Climaveneta* in Bassano del Grappa, si poneva come obiettivo quello di simulare il comportamento energetico delle unità ad acqua installate nel complesso di edifici chiamato *Piazza Mazzini* a Livorno, confrontandone le prestazioni con quelle di altre tipologie presenti sul mercato, come le unità ad aria e le unità tradizionali.

Per far ciò è stato prima necessario calcolare mediante il *software TRNSYS* il fabbisogno di energia, sia termica che frigorifera, richiesta dagli ambienti residenziali e commerciali analizzati*.* Successivamente, mediante l'adozione di nuovi codici e l'adattamento di altri già in uso all'interno dell'azienda, si è creato un unico *file VBA* in *Microsoft Excel* in grado di simulare diverse tipologie di macchine, che possono scambiare energia sia con l'aria esterna, che con acqua.

Dopo ogni simulazione si è verificato se le prestazioni risultanti fossero coerenti con i parametri verificati e disponibili all'interno del *database*, raggiungendo così l'obiettivo di riuscire a simulare in maniera flessibile e precisa diverse categorie di macchine mediante un unico codice.

I risultati confermano che per questa tipologia di carico energetico l'adozione delle unità polivalenti ad acqua permette prestazioni migliori e risulta più conveniente rispetto a quelle ad aria. Questo è ben rappresentato in Figura III,1.1, nella quale si confrontano i consumi espressi in *TEP* di alcune delle soluzioni analizzate.

76

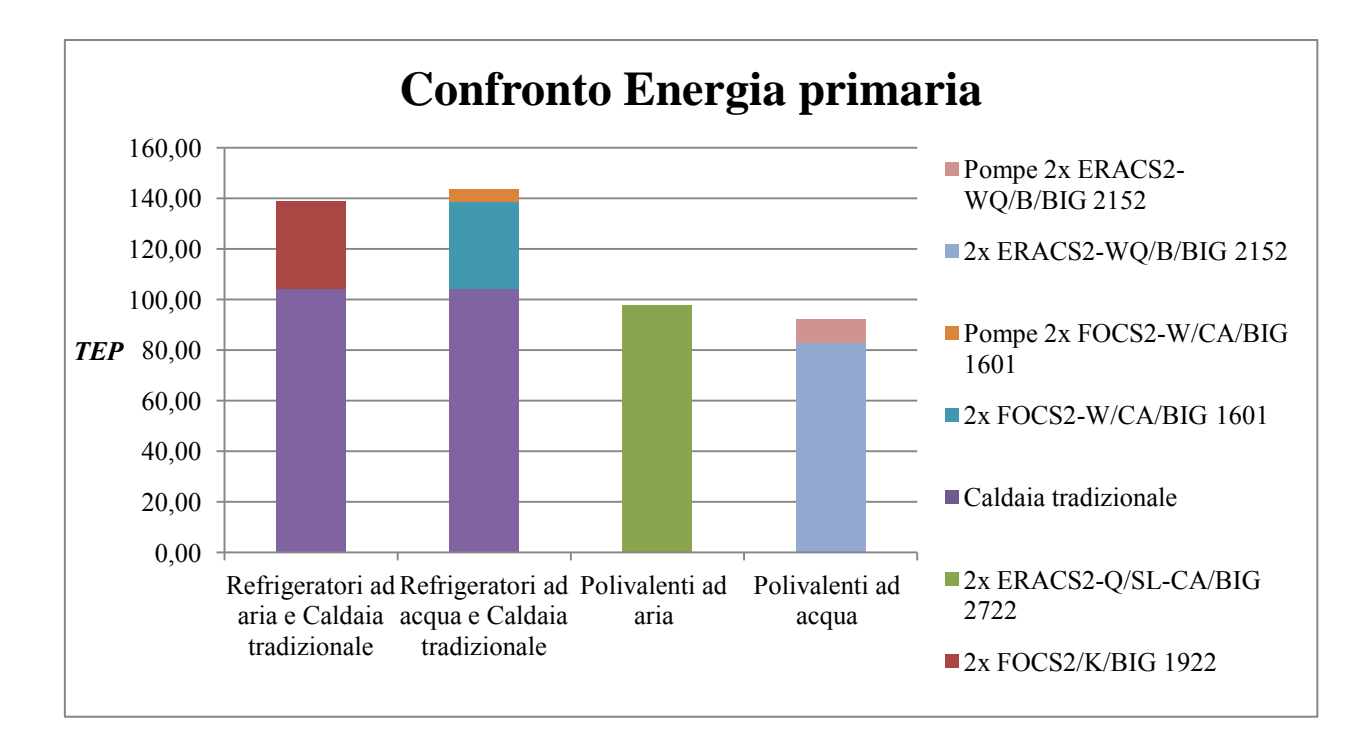

Figura III,1.1 Energia primaria richiesta dalle diverse tipologie di unità analizzate

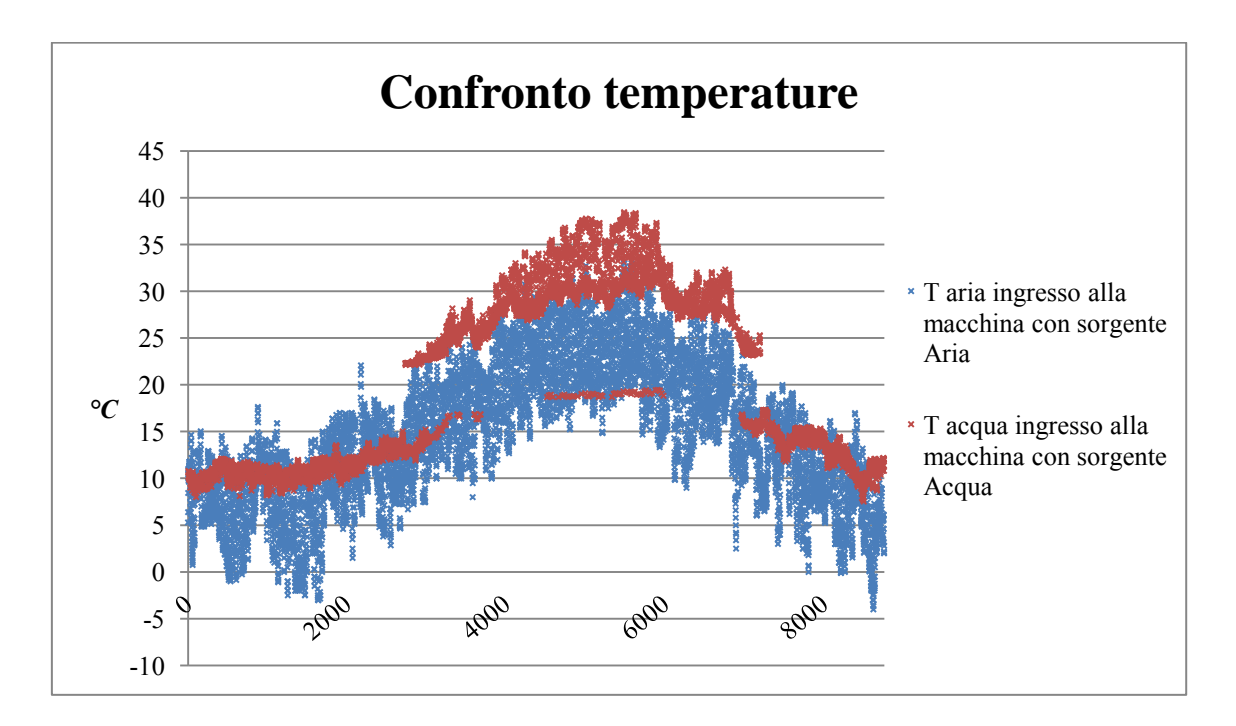

Figura III,1.2 Andamento annuale delle temperature in ingresso allo scambiatore a bordo macchina a seconda delle diverse unità adottate

Risalta subito come dal punto di vista energetico l'impiego delle macchine polivalenti, sia ad acqua che ad aria, risulta notevolmente conveniente rispetto all'adozione di macchine per la produzione separata di energia. Osservando il comportamento specifico delle polivalenti, si conclude che al netto dell'energia

assorbita dalle pompe, la soluzione ad acqua garantisce un risparmio del *15%* rispetto a quella ad aria.

Questo vantaggio non si realizza invece nel confronto tra le due tipologie di refrigeratori adottati separatamente: ciò è dovuto al fatto che nella produzione di energia frigorifera (periodo estivo), la temperatura dell'aria ambiente a contatto con lo scambiatore delle macchine ad aria è inferiore alla temperatura dell'acqua in ingresso allo scambiatore a bordo delle macchine ad acqua. Quest'ultima è impostata come scelta progettuale (Paragrafo III,6.1) ed in Figura III,1.2 viene confrontata con la temperatura dell'aria precedentemente descritta: ciò giustifica le prestazioni minori poiché la differenza di temperatura tra sorgente e utenza è più elevata.

Questo comportamento si verifica analogamente anche nel funzionamento delle unità polivalenti, ma risulta attenuato dalle buone prestazioni del funzionamento in pompa di calore (periodo invernale): infatti durante questo tipo di funzionamento le temperature che si ottengono in seguito alle scelte progettuali adottate per le macchine ad acqua risultano per la maggior parte del tempo maggiori rispetto alla temperatura dell'aria (Figura III,1.2), garantendo così migliori prestazioni rispetto alle unità ad aria e l'ottenimento dei risparmi descritti in Figura III,1.1.

È stata prestata attenzione anche all'aspetto economico, legato in particolare ai costi iniziali da sostenere per l'istallazione e ai costi relativi al consumo di energia elettrica e all'approvvigionamento del gas naturale; essi sono ipotizzati costanti negli anni e attualizzati prevedendo il costo del denaro al *3%* e una inflazione del *2%*. Si può così valutare la convenienza o meno degli investimenti confrontando tra di loro le diverse unità.

Per quanto riguarda il costo dell'energia elettrica e del gas naturale sono stati presi a riferimento i valori in Tabella III,1.1, (fonte *Eurostat, 2013*).

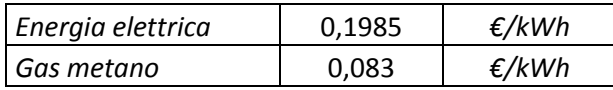

Tabella III,1.1 Prezzi dell'energia elettrica e del Gas metano

I costi indicati per le singole macchine *Climaveneta* corrispondono ai prezzi tipici per gli utenti finali, mentre per gli ausiliari e la caldaia si sono adottati i prezzi di mercato (Tabella III,1.2).

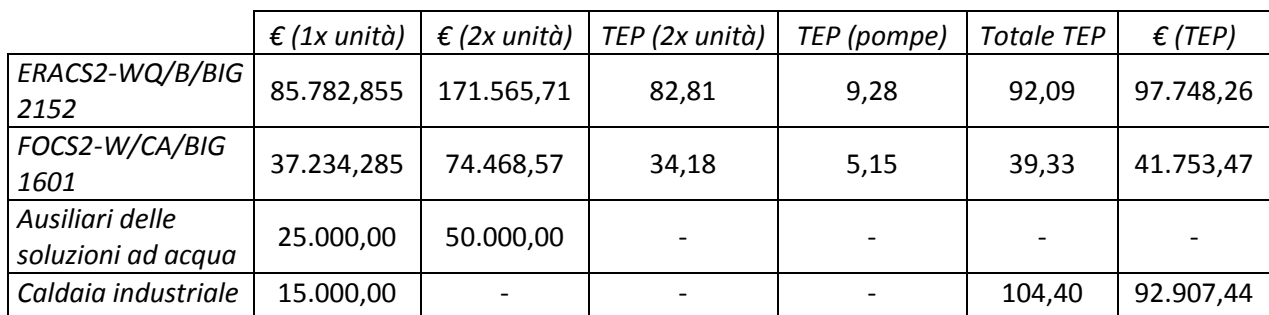

| ERACS2-Q/SL-<br>  CA/BIG 2722              | 152.777,145 305.554,29 | 98,06 | 98.06  | 104.094.20 |
|--------------------------------------------|------------------------|-------|--------|------------|
| FOCS2/K/BIG 1922   58.217,145   116.434,29 |                        | 34,57 | 34.57  | 36.699.12  |
| Caldaia industriale                        | 15,000,00              |       | 104.40 | 92.907.44  |

Tabella III,1.2 Costi delle soluzioni considerate, con sorgente acqua ed aria

La Figura III,1.3 e la Figura III,1.4 rappresentano l'andamento dei costi da sostenere per le diverse tipologie di unità.

In particolare in Figura III,1.3 si nota come le macchine polivalenti ad acqua, in corrispondenza dell'investimento iniziale e dei costi relativi al primo anno di esercizio, risultino essere più onerose rispetto alle macchine per la produzione separata dell'energia. Questo vantaggio tuttavia si esaurisce dopo *2 anni e 4 mesi* di funzionamento, momento dal quale le macchine polivalenti diventano più proficue. La linea tratteggiata evidenzia i costi di esercizio delle macchine polivalenti ad aria, le quali risultano essere sempre meno convenienti rispetto quelle a quelle ad acqua.

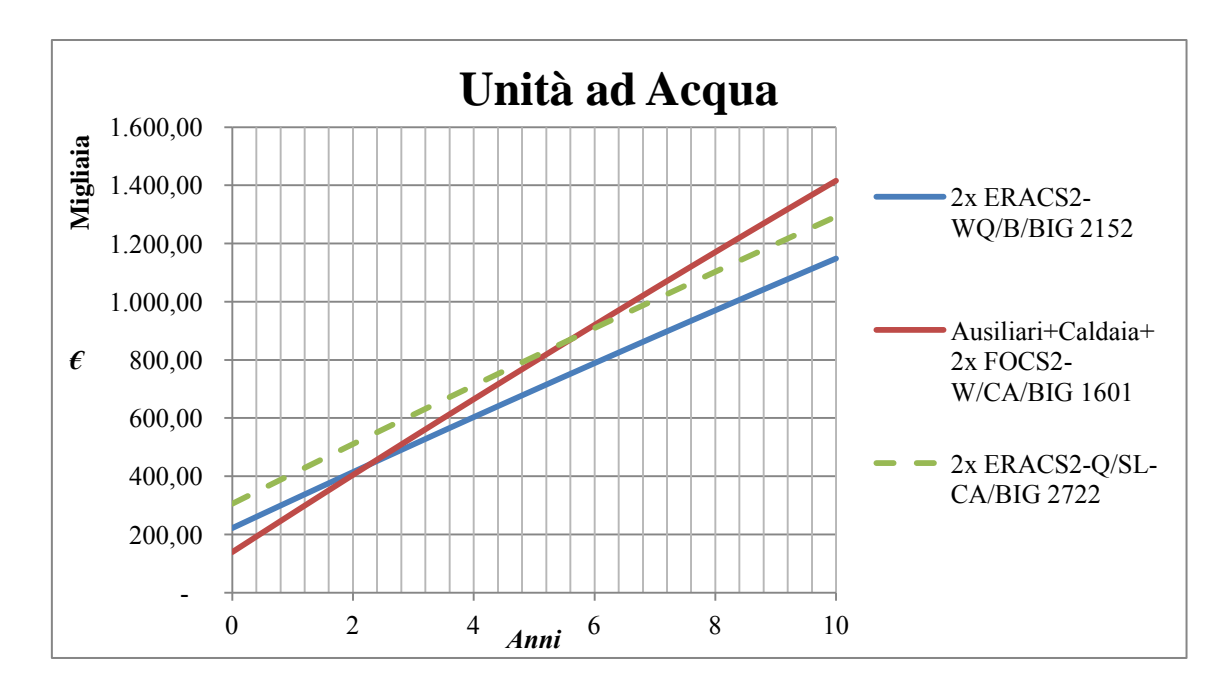

Figura III,1.3 Costi di funzionamento delle unità ad acqua

Il comportamento delle macchine ad aria viene descritto in Figura III,1.4; il periodo di tempo che ci si aspetta affinché le polivalenti risultino più convenienti rispetto alla produzione separata di energia è maggiore se confrontato con quelli precedentemente descritti per le soluzioni ad acqua: si attesta infatti attorno ai *7 anni e 5 mesi*. Analogamente a quanto fatto precedentemente si inserisce in linea tratteggiata la curva relativa alle polivalenti ad acqua.

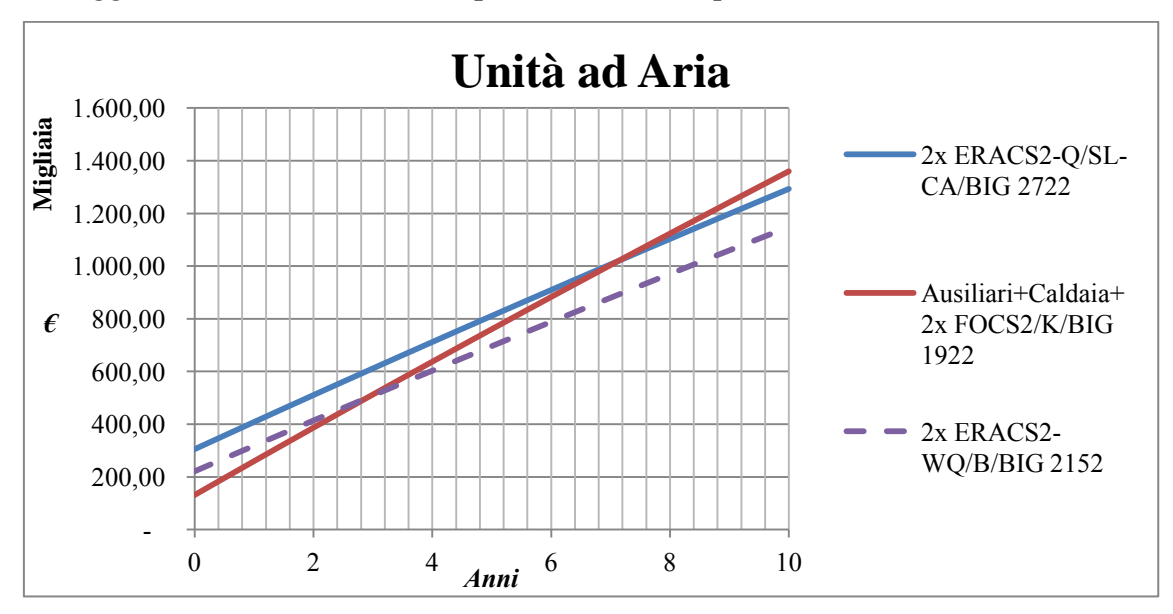

Figura III,1.4 Costi di funzionamento delle unità ad aria

Altri aspetti interessanti (non facilmente ipotizzabili a priori) sono emersi durante lo svolgimento del lavoro stesso. Ciò è stato favorito dal fatto che la creazione del modello finale dell'edificio all'interno del *software TRN* è stata svolta in maniera graduale, verificando e implementando di volta in volta ogni singolo aspetto, permettendo così una precisa analisi dell'incidenza di ogni singola modifica all'interno del progetto. Ogni evoluzione è stata attentamente vagliata, con l'obiettivo di giungere alla creazione di un modello quanto più fedele all'edificio reale.

Le prime analisi sono state svolte concentrando l'attenzione sul comportamento dell'involucro in funzione delle diverse strutture messe a confronto. In particolar modo si è valutata la differenza fra le strutture fornite come dati di partenza e quelle nuove ipotizzate, quali le pareti esterne residenziali e quelle del tetto. Di conseguenza, scegliendo strutture meno performanti si è accresciuto il fabbisogno di energia termica invernale mentre quello estivo è leggermente diminuito in seguito alla maggiore dispersione termica (in estate risulta un fattore positivo). Successivamente, nella simulazione si sono inserite anche le pareti interne sia nella zona commerciale che residenziale notando come esse, aumentando l'inerzia globale dell'edificio, incrementino i fabbisogni estivi e diminuiscano leggermente quelli invernali.

Proseguendo sono stati inseriti gli aggetti orizzontali negli edifici dove sono presenti così come i portici lungo le pareti ad *Ovest* dei locali commerciali. Essi, limitando la radiazione solare direttamente incidente sulle pareti, comportano un incremento delle richieste invernali abbassando invece notevolmente i fabbisogni estivi.

Ultimo parametro considerato è stata la ventilazione nella zona commerciale: essendo essa ipotizzata a condizioni costanti per tutto l'anno, risulta molto favorevole soprattutto nel periodo estivo, contenendo l'energia richiesta ai terminali direttamente presente nei locali.

Altre scelte che sicuramente sono andate ad influenzare i risultati ottenuti sono quelle riguardanti i periodi di funzionamento imposti principalmente in base all'esperienza; tra questi ci sono quelli relativi all'*ACS*, alla climatizzazione e riscaldamento dei locali e alla percentuale della presenza nei locali commerciali.

81

## 2 Sviluppi futuri

Il lavoro finora svolto non esaurisce completamente l'insieme di tutti gli aspetti che un progetto di questo tipo intende affrontare; ci sono infatti punti che meritano di essere ulteriormente approfonditi, applicando a molte componenti parametri e caratterizzazioni più dettagliate e variabili nel tempo.

Per esempio, si può pensare di analizzare i fabbisogni specifici dell'edificio con un *time-step* di un quarto d'ora invece dell'intervallo orario finora adottato; in questo modo l'analisi risulterebbe più precisa e fornirebbe dei risultati più coerenti con le variazioni che possono verificarsi realisticamente nelle tipologie di ambienti considerate.

Per quanto riguarda la ventilazione commerciale, si può far variare la temperatura di immissione nei locali a seconda della stagione in corso: in questa simulazione la temperatura è stata impostata costante per tutto l'anno e pari a *22°C*, ma si può attribuirle valori maggiori durante il periodo estivo, per esempio di *24°C.* Sempre in questo ambito c'è la possibilità di andare a ipotizzare una efficienza di scambio termico nel recuperatore di calore variabile nel tempo in funzione del carico termico elaborato.

Per quanto concerne invece la parte relativa alle macchine utilizzate per il soddisfacimento della potenza richiesta dall'utenza, nello sviluppo futuro del progetto si andranno a valutare in modo più preciso i consumi elettrici e i comportamenti degli ausiliari presenti, come per esempio le pompe per la movimentazione dell'acqua di mare e del fluido secondario lato macchina impiegato all'interno dello scambiatore a piastre.

Infine, per rendere questa simulazione ancora più precisa, si andranno a considerare tutte le macchine che la gamma *Climaveneta* propone per queste tipologie di carico, confrontandone il comportamento al variare delle condizioni geografiche e ambientali nelle quali queste macchine vanno ad operare.

82

# Parte IV Appendice A

# Caratteristiche tecniche delle strutture

In questa sezione vengono descritte le caratteristiche tecniche delle strutture che formano l'involucro dell'edificio. Esse sono state fornite come dati di partenza assieme ai dati di resistenza superficiale dell'aria; tuttavia, in alcuni casi si sono ipotizzate stratigrafie diverse *ex novo*. Nelle tabelle seguenti sono presentati sia i parametri caratteristici di ogni singolo strato che la categoria con la quale esse vengono inserite nel *software* di simulazione. In particolare, ogni nuovo strato (*layer*) viene creato in *TRN Build* nel *"Layer Type" Manager* (Figura IV,A.1) inserendo i relativi dati caratteristici; successivamente, all'interno del *"Wall Type" Manager* (Figura IV,A.2)*,* viene inserito all'interno di una struttura specifica indicandone lo spessore e così per ogni singolo strato, fino a definire completamente la stratigrafia dell'elemento dell'involucro.

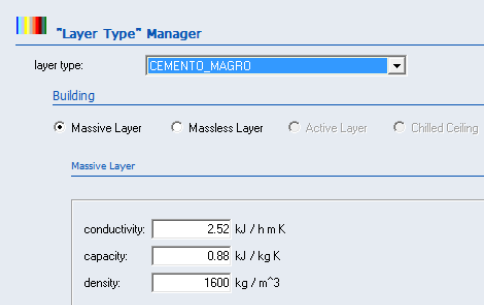

Figura IV,A.1 *"Layer Type" Manager*

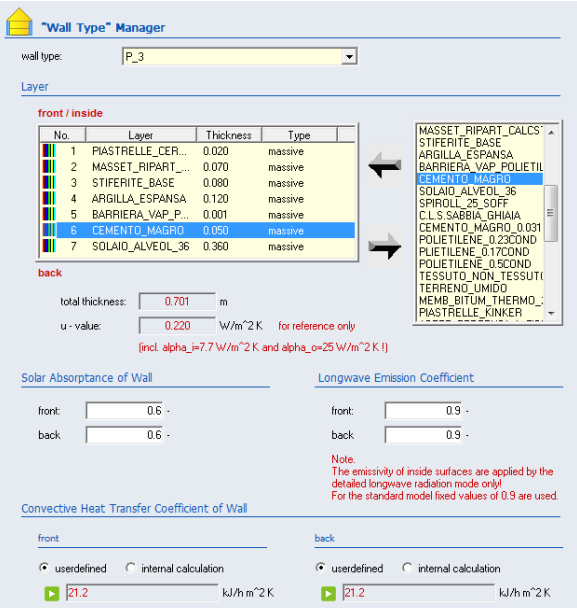

Figura IV,A.2 *"Wall Type" Manager*

Per quanto riguarda gli infissi, le rispettive caratteristiche si inseriscono nel *"Window Type" Manager* (Figura IV,A.3), dove si sceglie da una libreria interna al programma la tipologia di struttura più coerente alla struttura da simulare completando poi i rimanenti campi con le caratteristiche proprie degli infissi.

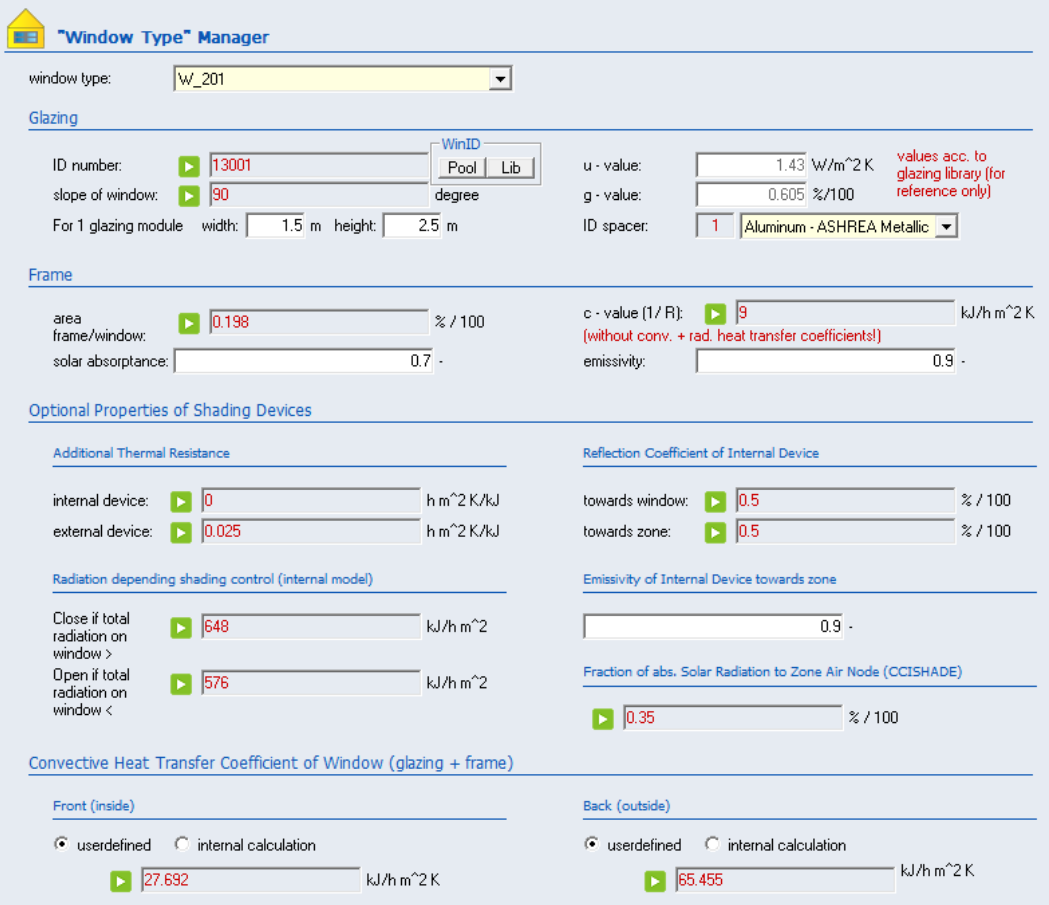

Figura IV,A.3 *"Window Type" Manager*

### *M\_0*

La prima struttura ipotizzata in quanto non fornita, è la parete interna agli appartamenti; essa è considerata nella categoria *Internal.*

| $M_0$                           | Parete interna agli appartamenti                                                                             |      |     |             |                 |            |  |
|---------------------------------|----------------------------------------------------------------------------------------------------|------|-----|-------------|-----------------|------------|--|
|                                 | $\left[\frac{m^2K}{W}\right]\left[\frac{W}{mK}\right]\left[\frac{kg}{m^3}\right]\left[\frac{kJ}{kgK}\right]$ |      |     | $c_{\rm p}$ | Spessore<br>[m] | $[W/m^2K]$ |  |
| Resistenza superficiale interna | 0,130                                                                                                    |      |     |             |                 |            |  |
| Wall Board (intonaco)           |                                                                                                    | 0,29 | 600 | 1,00        | 0,010           |            |  |
| Block M SW                      |                                                                                                    | 0,24 | 400 | 1,00        | 0,080           | 1,506      |  |
| Wall Board (intonaco)           |                                                                                                    | 0,29 | 600 | 1,00        | 0,010           |            |  |
| Resistenza superficiale esterna | 0,130                                                                                                    |      |     |             |                 |            |  |

Tabella IV,A.4 *M\_0*

### *M\_0\_C*

Anch'essa viene ipotizzata da zero ed è da considerarsi *Internal* poiché descrive le pareti interne ad ogni singolo locale nella zona commerciale.

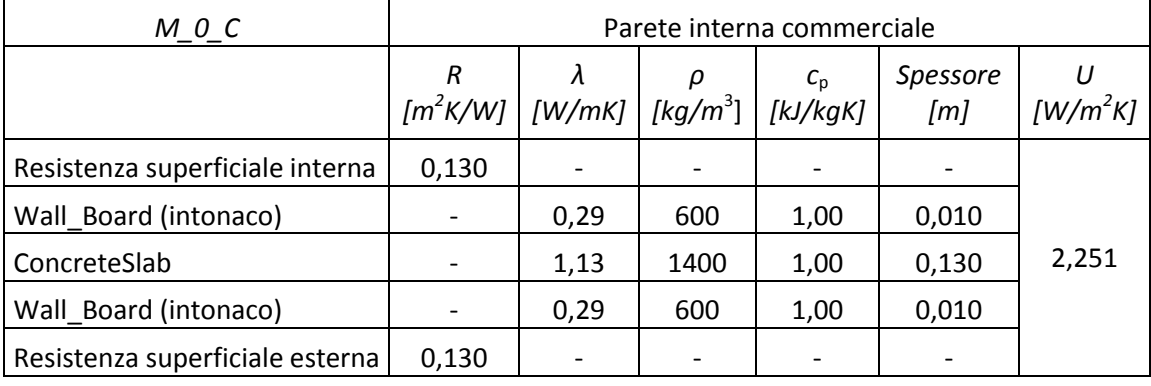

#### Tabella IV,A.5 *M\_0\_C*

#### *REI\_120*

Altra struttura non presente nei dati di partenza e considerata *Internal*. Con il simbolo "*REI*" si identifica un elemento costruttivo che deve conservare, per un tempo determinato, la stabilità, la tenuta e l'isolamento termico. In particolare la sigla significa:

a) la stabilità *R* è l'attitudine di un elemento da costruzione a conservare la propria resistenza meccanica sotto l'azione dell'incendio;

b) la tenuta *E* è la capacità di un elemento da costruzione di non lasciar passare (né tantomeno produrre) fiamme, vapori o gas caldi dal lato esposto a quello non esposto;

c) l'isolamento *I* è l'attitudine di un elemento costruttivo a ridurre, entro determinati limiti, la trasmissione del calore.

A seconda del numero indicato nella nomenclatura si definiscono per quanti minuti queste caratteristiche devono essere garantite.

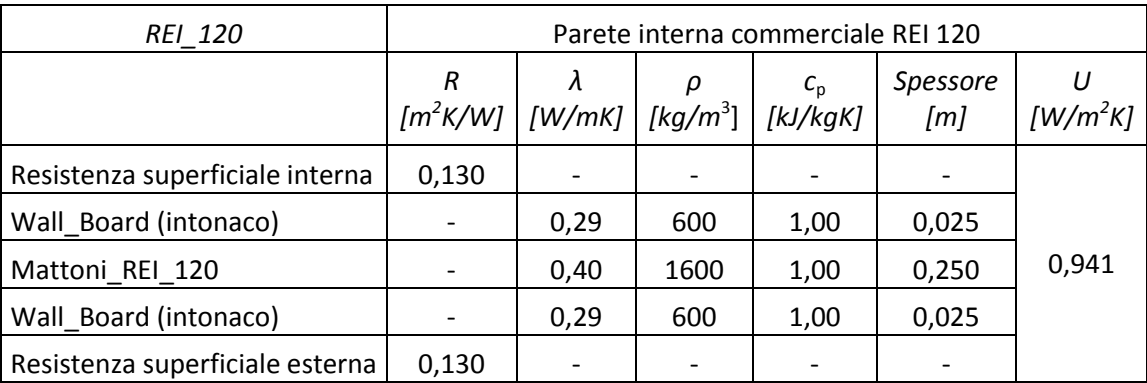

Tabella IV,A.6 *REI\_120*

## *M\_1*

Descrive le pareti verticali divisorie tra appartamenti confinanti, e si

considera *Internal.* 

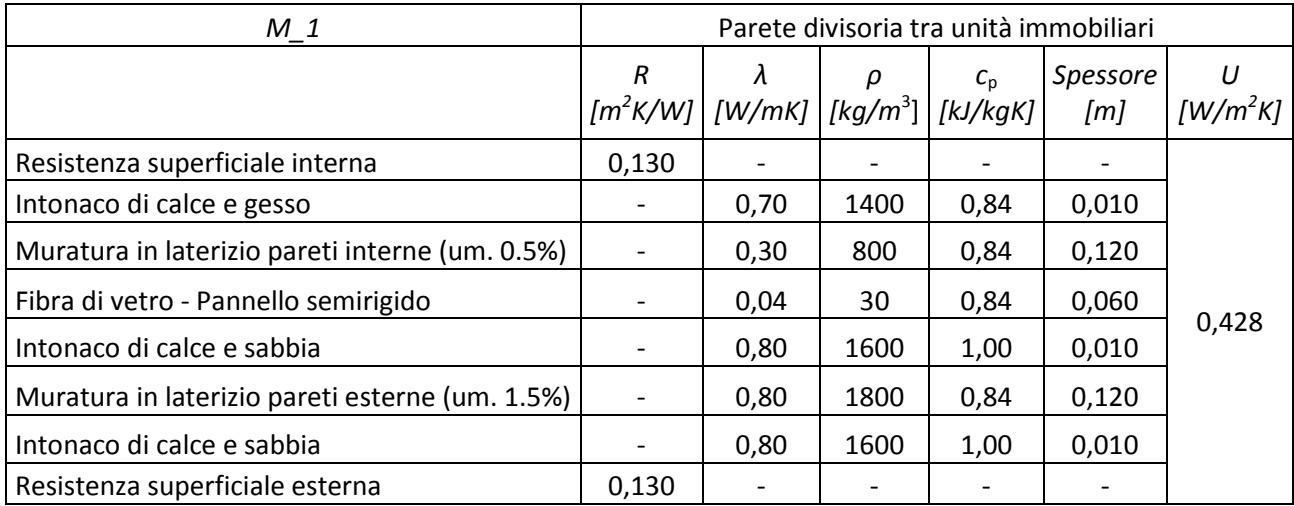

Tabella IV,A.7 *M\_1*

# *M\_2*

Struttura inizialmente fornita per descrivere le pareti esterne della zona residenziale.

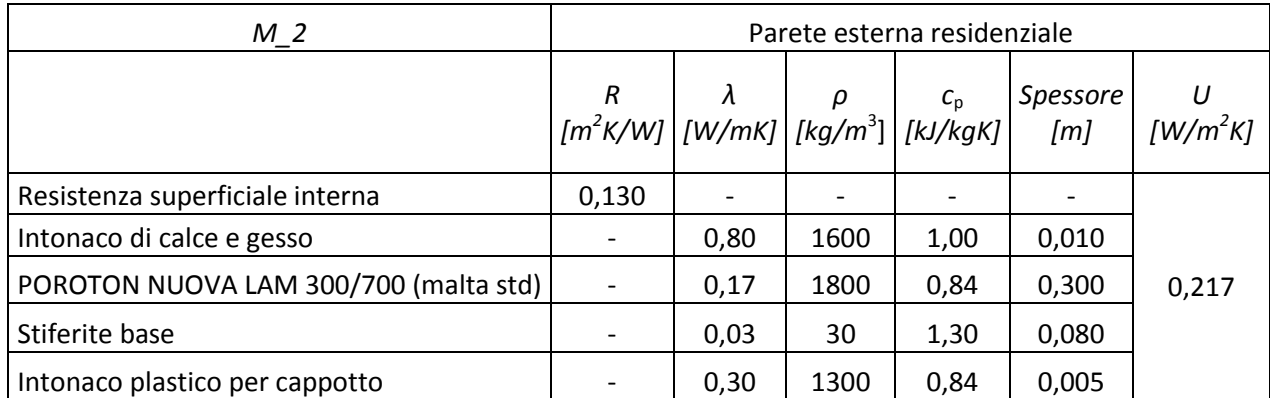

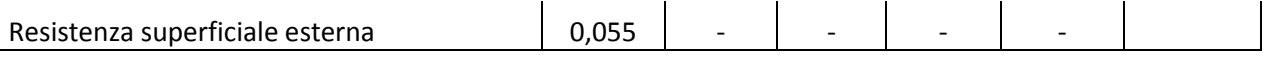

Tabella IV,A.8 *M\_2*

#### *NEW\_EXT*

Essa è la struttura che effettivamente è stata inserita come parete esterna nella simulazione; la scelta è stata fatta in quanto lo strato "POROTON NUOVA LAM 300/700 (malta std)" risulta troppo performante per una ristrutturazione: si è dunque preferito sostituire un ugual spessore di "Mattoni e sassi", in riferimento all'abaco delle strutture della norma *ISO/TS 11300-1* [1].

| NEW EXT                           | Parete esterna residenziale ipotizzata                                                                            |      |      |             |                 |            |  |
|-----------------------------------|----------------------------------------------------------------------------------------------------|------|------|-------------|-----------------|------------|--|
|                                   | R<br>$\left[\frac{m^2K}{W}\right]\left[\frac{W}{mK}\right]\left[\frac{kg}{m^3}\right]\left[\frac{kJ}{kgK}\right]$ | λ    |      | $c_{\rm p}$ | Spessore<br>[m] | $[W/m^2K]$ |  |
| Resistenza superficiale interna   | 0,130                                                                                                    |      |      |             |                 |            |  |
| Intonaco di calce e gesso interno |                                                                                                    | 0,70 | 1400 | 1,00        | 0,010           |            |  |
| Mattoni e sassi                   |                                                                                                    | 0,90 | 2000 | 0,84        | 0,300           |            |  |
| Stiferite base                    |                                                                                                    | 0,03 | 30   | 1,30        | 0,080           | 0,319      |  |
| Intonaco plastico per cappotto    |                                                                                                    | 0,30 | 1300 | 0,84        | 0,005           |            |  |
| Resistenza superficiale esterna   | 0,055                                                                                                    |      |      |             |                 |            |  |

Tabella IV,A.9 *NEW\_EXT*

#### *M\_4*

Struttura fornita per descrivere le pareti esterne della zona commerciale.

| $M_4$                                                          | Parete esterna commerciale                                                                                                    |                          |      |      |                 |                          |  |
|----------------------------------------------------------------|----------------------------------------------------------------------------------------------------|--------------------------|------|------|-----------------|--------------------------|--|
|                                                                | $\begin{array}{ c c c c }\hline R&\lambda&\rho&c_{\scriptscriptstyle {\mathrm{p}}}\[6pt] [m^2\mathsf{K}/\mathsf{W}] & [W/\mathsf{mK}] & [kg/\mathsf{m}^3] & [kJ/\mathsf{k}g\mathsf{K}] \hline \end{array}$ |                          |      |      | Spessore<br>[m] | $U$ [W/m <sup>2</sup> K] |  |
| Resistenza superficiale interna                                | 0,130                                                                                                    |                          |      |      |                 |                          |  |
| Pannello di cartongesso                                        |                                                                                                    | 0,600                    | 750  | 0,84 | 0,013           |                          |  |
| Pannello di cartongesso                                        |                                                                                                    | 0,600                    | 750  | 0,84 | 0,013           |                          |  |
| Fibre minerali feldspatiche - Pannello semirigido              |                                                                                                    | 0.040                    | 55   | 0,84 | 0,060           |                          |  |
| Blocchi cavi cls argilla esp. $(1200 \text{ kg/m}^3)$ par.int. |                                                                                                    | 0,270                    | 650  | 0,92 | 0,200           | 0,359                    |  |
| Aria non ventilata (fl.orizz.)                                 | 0,150<br>0,07<br>0,010                                                                                                    |                          |      |      |                 |                          |  |
| Muratura in laterizio pareti esterne (um. 1.5%)                |                                                                                                    | 0,680                    | 1600 | 0,84 | 0,125           |                          |  |
| Resistenza superficiale esterna                                | 0,040                                                                                                    | $\overline{\phantom{a}}$ |      |      |                 |                          |  |

Tabella IV,A.10 *M\_4*

## *M\_6*

Descrive le pareti verticali divisorie tra negozi confinanti, e si considera *Internal.*

| M 6                              | Parete divisoria delle unità commerciali |           |                                    |                     |                 |                 |  |  |
|----------------------------------|------------------------------------------|-----------|------------------------------------|---------------------|-----------------|-----------------|--|--|
|                                  | R<br>$\left[\frac{m^2}{K/W}\right]$      | $\lambda$ | ρ<br>$[W/mK]$ [kg/m <sup>3</sup> ] | $c_{p}$<br>[kJ/kgK] | Spessore<br>[m] | U<br>$[W/m^2K]$ |  |  |
| Resistenza superficiale interna  | 0,130                                    |           |                                    |                     |                 |                 |  |  |
| Pannello di cartongesso          |                                          | 0,60      | 750                                | 0,84                | 0,012           |                 |  |  |
| Pannello di cartongesso          |                                          | 0,600     | 750                                | 0,84                | 0,012           |                 |  |  |
| Fibra di vetro - Feltro resinato |                                          | 0,05      | 11                                 | 0,84                | 0,150           | 0,315           |  |  |
| Pannello di cartongesso          |                                          | 0,600     | 750                                | 0,84                | 0,012           |                 |  |  |
| Pannello di cartongesso          |                                          | 0,600     | 750                                | 0,84                | 0,012           |                 |  |  |
| Resistenza superficiale esterna  | 0.130                                    |           |                                    |                     |                 |                 |  |  |

Tabella IV,A.11 *M\_6*

## *M\_7*

Rappresenta le pareti verticali tra gli appartamenti e i vani scala. Sono da considerarsi *Adjacent,* in quanto separano due zone termiche diverse.

| M 7                                             | Pareti tra appartamenti e vano scala                                                                        |           |      |         |                 |                             |
|-------------------------------------------------|----------------------------------------------------------------------------------------------------|-----------|------|---------|-----------------|-----------------------------|
|                                                 | R<br>$\left[\left(m^2K/W\right)\right]\left[W/mK\right]\left[\left(kg/m^3\right]\right]\left[KJ/kgK\right]$ | $\lambda$ | ρ    | $c_{p}$ | Spessore<br>[m] | IJ<br>$\left[W/m^2K\right]$ |
| Resistenza superficiale interna                 | 0,130                                                                                                    |           |      |         |                 |                             |
| Intonaco di calce e gesso                       |                                                                                                    | 0,70      | 1400 | 0,84    | 0,010           |                             |
| Muratura in laterizio pareti interne (um. 0.5%) |                                                                                                    | 0,30      | 800  | 0,84    | 0,080           |                             |
| Fibra di vetro - Pannello rigido                |                                                                                                    | 0,04      | 100  | 0,84    | 0,120           | 0,259                       |
| Muratura in laterizio pareti esterne (um. 1.5%) |                                                                                                    | 0,80      | 1800 | 0.84    | 0,120           |                             |
| Intonaco di calce e sabbia                      |                                                                                                    | 0,80      | 1600 | 1,00    | 0,010           |                             |
| Resistenza superficiale esterna                 | 0,130                                                                                                    |           |      |         |                 |                             |

Tabella IV,A.12 *M\_7*

## *M\_9*

Sono le porte di ingresso agli appartamenti collocate nelle pareti *M\_7,* e inserite nel *TRN Build* come "parete" *Adjacent.*

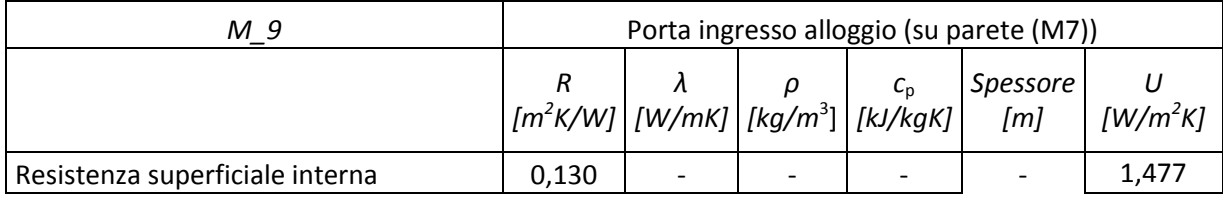

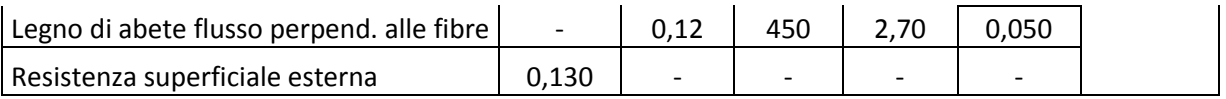

Tabella IV,A.13 *M\_9*

#### *M\_10*

Rappresenta le porte che portano all'esterno, sia della zona commerciale che residenziale.

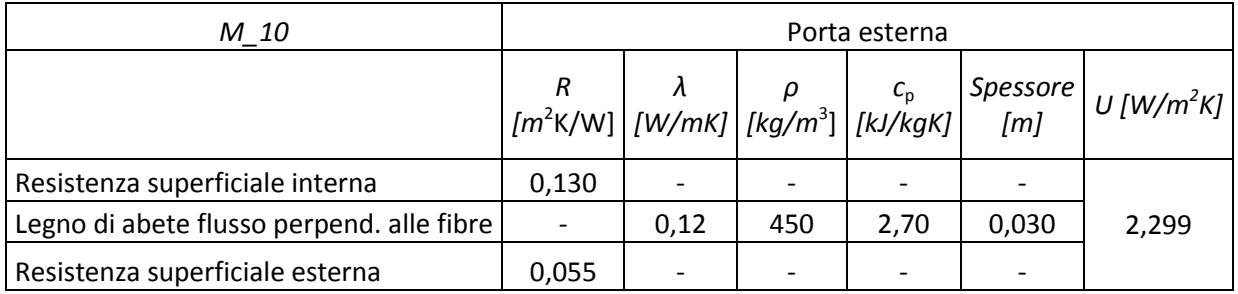

Tabella IV,A.14 *M\_10*

## *P\_1*

Essa descrive la struttura del solaio divisorio tra la zona residenziale e quella commerciale; alla stratigrafia iniziale è stato aggiunto uno spessore d'aria pari allo spazio occupato dal controsoffitto nella zona commerciale. Separando due zone termiche diverse, essa va collocata nella categoria *Adjacent.*

| $P_1$                                         |                                                                                                    | Solaio divisione tra residenze e commerciale |      |         |                 |                            |  |  |  |
|-----------------------------------------------|----------------------------------------------------------------------------------------------------|----------------------------------------------|------|---------|-----------------|----------------------------|--|--|--|
|                                               | R<br>$\left[\frac{m^2}{K/W}\right]\left[W/mK\right]\left[\frac{kg}{m^3}\right]\left[\frac{kJ}{kgK}\right]$ | $\lambda$                                    | ρ    | $c_{p}$ | Spessore<br>[m] | U<br>$\left[W/m^2K\right]$ |  |  |  |
| Resistenza superficiale interna               | 0,170                                                                                                    |                                              |      |         |                 |                            |  |  |  |
| Piastrelle in ceramica                        |                                                                                                    | 1,00                                         | 2300 | 0,84    | 0,015           |                            |  |  |  |
| Sottofondo di cemento magro                   |                                                                                                    | 0,70                                         | 1600 | 0,88    | 0,090           |                            |  |  |  |
| Polistirolo EPS200 per R883                   |                                                                                                    | 0,04                                         | 37   | 1,25    | 0,090           |                            |  |  |  |
| Massetto ripartitore in calcestruzzo con rete |                                                                                                    | 1,49                                         | 2200 | 0,88    | 0,050           |                            |  |  |  |
| Policloruro di vinile (PVC)                   |                                                                                                    | 0,17                                         | 1390 | 0,90    | 0,005           | 0,188                      |  |  |  |
| Aria non ventilata (fl.discend.)              |                                                                                                    | 1,74                                         | 1    | 1,00    | 0,400           |                            |  |  |  |
| Massetto ripartitore in calcestruzzo con rete |                                                                                                    | 1,49                                         | 2200 | 0,88    | 0,030           |                            |  |  |  |
| SOLAIO ALVEOLARE SPIROLL 25 (PAV.)            |                                                                                                    | 0,89                                         | 1200 | 0,84    | 0,250           |                            |  |  |  |
| Controsoffitto di aria(fl discendente)        |                                                                                                    | 6,96                                         | 1    | 1,00    | 1,600           |                            |  |  |  |
| Controsoffitto                                |                                                                                                    | 0,04                                         | 40   | 1,25    | 0,050           |                            |  |  |  |
| Resistenza superficiale esterna               | 0,170                                                                                                    |                                              |      |         |                 |                            |  |  |  |

Tabella IV,A.15 *P\_1*

*P\_2*

Questa struttura descrive la soletta che divide gli appartamenti; essa viene considerata *Adjacent* per quanto riguarda gli *edifici ad Ovest,* mentre è da considerarsi *Internal* per gli *edifici ad Est.*

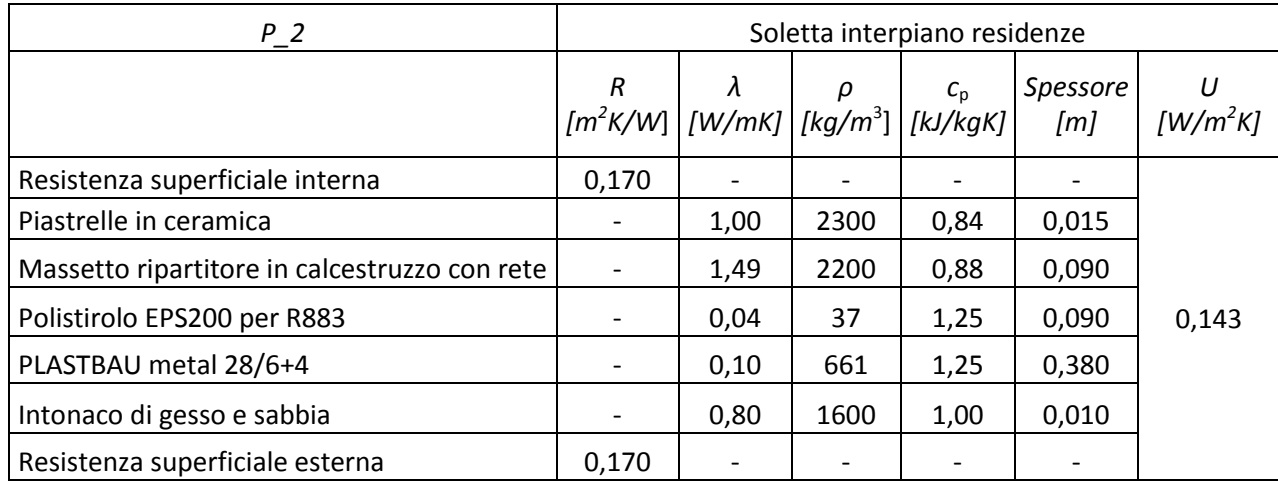

#### Tabella IV,A.16 *P\_2*

## *P\_2\_S.T.*

Essa non è presente nei dati di partenza ma è stata inserita in quanto osservata nelle sezioni degli edifici. In generale, separa l'ultimo piano residenziale dal sottotetto ed è dunque ricavata dalla stratigrafica *P\_2*, senza la parte superiore.

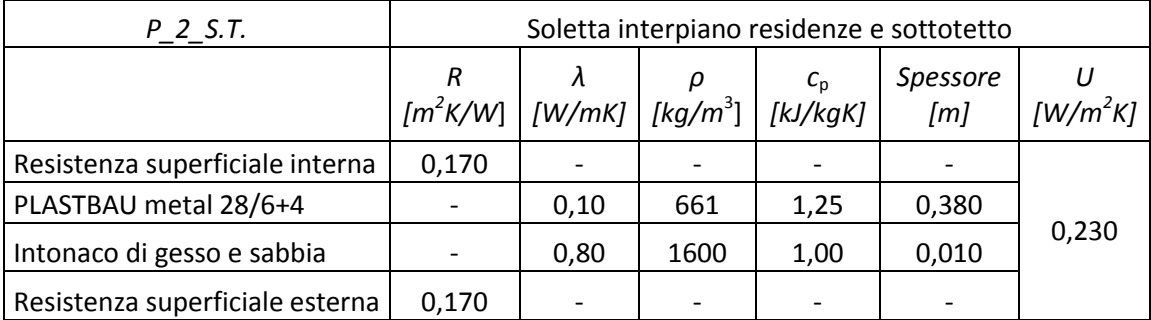

Tabella IV,A.17 *P\_2\_S.T.*

*P\_3*

É il solaio che divide la zona commerciale con la zona interrata adibita a parcheggi ed è inserita come *Adjacent.*

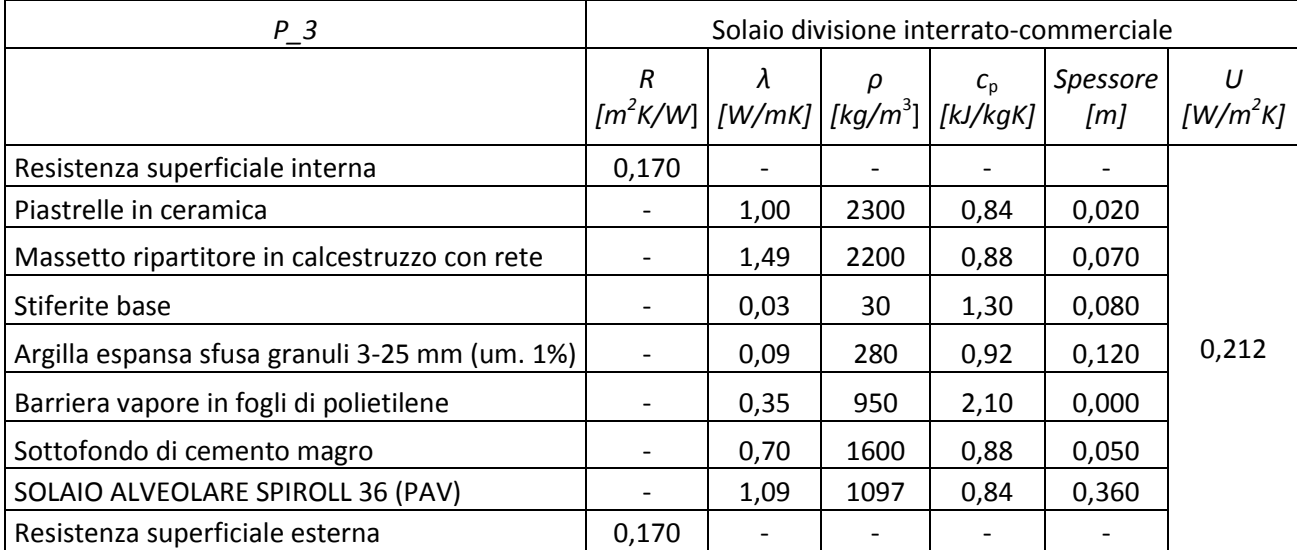

#### Tabella IV,A.18 *P\_3*

# *S\_1*

Rappresenta la stratigrafia di quella parte di soffitto commerciale orizzontale con giardino che è a contatto con l'ambiente esterno.

| $S_1$                                    | Soffitto commerciale con giardino                                                                 |      |      |                      |                              |                 |  |  |
|------------------------------------------|---------------------------------------------------------------------------------------------------|------|------|----------------------|------------------------------|-----------------|--|--|
|                                          | R<br>$\begin{array}{c c} R & \lambda & \rho \\ \hline \{m^2K/W\} & [W/mK] & [kg/m^3] \end{array}$ |      |      | $c_{\rm p}$ [kJ/kgK] | Spessore<br>[m]              | U<br>$[W/m^2K]$ |  |  |
| Resistenza superficiale esterna          | 0,055                                                                                             |      |      |                      | $\qquad \qquad \blacksquare$ |                 |  |  |
| Terreno umido                            |                                                                                                   | 2,00 | 2600 | 0,80                 | 0,340                        |                 |  |  |
| Tessuto non tessuto                      |                                                                                                   | 0,05 | 1    | 2,10                 | 0,002                        |                 |  |  |
| Polietilene, alta massa volumica         |                                                                                                   | 0,50 | 980  | 1,80                 | 0,005                        |                 |  |  |
| Polietilene, alta massa volumica         |                                                                                                   | 0,17 | 1200 | 0,92                 | 0,008                        |                 |  |  |
| Polietilene, alta massa volumica         |                                                                                                   | 0,23 | 1200 | 0,92                 | 0,002                        | 0,298           |  |  |
| Sottofondo di cemento magro              |                                                                                                   | 0,70 | 1600 | 0,88                 | 0,080                        |                 |  |  |
| Sottofondo di cemento magro              |                                                                                                   | 0,03 | 30   | 1,30                 | 0,080                        |                 |  |  |
| C.I.s. di sabbia e ghiaia pareti esterne |                                                                                                   | 2,15 | 2400 | 0,88                 | 0,050                        |                 |  |  |
| SOLAIO ALVEOLARE SPIROLL 25<br>(SOFF)    |                                                                                                   | 1,14 | 1200 | 0,84                 | 0,250                        |                 |  |  |
| Resistenza superficiale interna          | 0,100                                                                                             |      |      |                      |                              |                 |  |  |

Tabella IV,A.19 *S\_1*

*S\_2* 

Questa è la stratigrafia fornita per il tetto residenziale; tuttavia non è stata utilizzata nella simulazione in quanto troppo spessa e performante per la destinazione d'uso scelta.

| $S_2$                           | Copertura civile inclinata (TETTO)                                                                                                    |      |      |      |                 |            |  |  |
|---------------------------------|----------------------------------------------------------------------------------------------------|------|------|------|-----------------|------------|--|--|
|                                 | $\begin{array}{c c c c} R & \lambda & \rho & c_p \\ \hline \begin{bmatrix}m^2K/W\end{bmatrix} & \begin{bmatrix}W/mK\end{bmatrix} & \begin{bmatrix}kg/m^3\end{bmatrix} & \begin{bmatrix}kJ/kgK\end{bmatrix} \end{array}$ |      |      |      | Spessore<br>[m] | $[W/m^2K]$ |  |  |
| Resistenza superficiale esterna | 0,100                                                                                                    |      |      |      |                 |            |  |  |
| Stiferite base                  |                                                                                                    | 0,03 | 30   | 1,30 | 0,080           |            |  |  |
| PLASTBAU metal 28/6+4           |                                                                                                    | 0,10 | 661  | 1,25 | 0,380           | 0,147      |  |  |
| Intonaco di gesso e sabbia      |                                                                                                    | 0,80 | 1600 | 1,00 | 0,010           |            |  |  |
| Resistenza superficiale interna | 0,100                                                                                                    |      |      |      |                 |            |  |  |

Tabella IV,A.20 *S\_2*

### *TETTO\_LAMIERA*

È stata ipotizzata questa struttura per definire il tetto residenziale in *TRN Build*.

| <b>TETTO LAMIERA</b>            | Copertura civile ipotizzata |        |      |                                                                                                    |                 |                       |  |
|---------------------------------|-----------------------------|--------|------|----------------------------------------------------------------------------------------------------|-----------------|-----------------------|--|
|                                 |                             |        |      | $c_{\rm p}$<br>$\left[\frac{m^2}{K/W}\right]\left[\frac{W}{mK}\right]\left[\frac{kg}{m^3}\right]\left[\frac{kJ}{kgK}\right]$ | Spessore<br>[m] | $\left[W/m^2K\right]$ |  |
| Resistenza superficiale esterna | 0,100                       |        |      |                                                                                                    |                 |                       |  |
| Alluminio                       |                             | 200,00 | 2700 | 0,86                                                                                                    | 0,001           |                       |  |
| Stiferite base                  |                             | 0,03   | 30   | 1,30                                                                                                    | 0,080           | 0,360                 |  |
| Alluminio                       |                             | 200,00 | 2700 | 0,86                                                                                                    | 0,001           |                       |  |
| Resistenza superficiale interna | 0,100                       |        |      |                                                                                                    |                 |                       |  |

Tabella IV,A.21 *TETTO\_LAMIERA*

## *S\_3*

Rappresenta la stratigrafia di quella parte di soffitto commerciale orizzontale con camminamento che è a contatto con l'ambiente esterno.

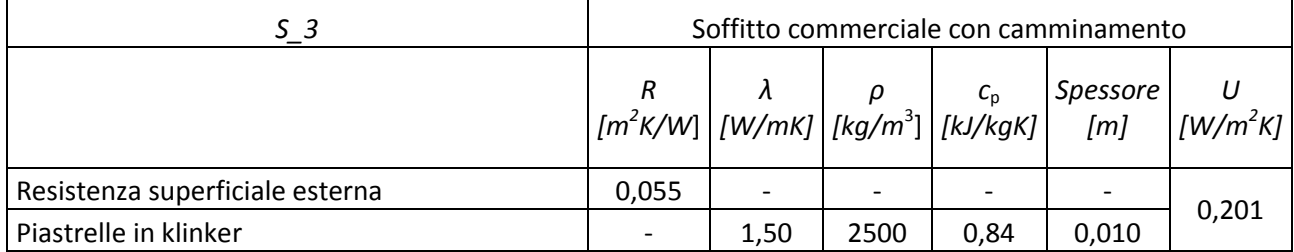

| Massetto ripartitore in calcestruzzo con rete  | $\overline{\phantom{a}}$ | 1,49 | 2200 | 0,88 | 0,070 |
|------------------------------------------------|--------------------------|------|------|------|-------|
| Membrana bituminosa (per THERMO 2G)            | $\overline{\phantom{a}}$ | 0,17 | 1200 | 0,92 | 0,008 |
| Argilla espansa sfusa granuli 3-25 mm (um. 1%) | $\overline{\phantom{a}}$ | 0,09 | 280  | 0,92 | 0,160 |
| Sottofondo di cemento magro                    |                          | 0,70 | 1600 | 0,88 | 0,080 |
| Stiferite base                                 |                          | 0,03 | 30   | 1,30 | 0,080 |
| C.l.s. di sabbia e ghiaia pareti esterne       |                          | 2,15 | 2400 | 0,88 | 0,050 |
| SOLAIO ALVEOLARE SPIROLL 25 (SOFF.)            |                          | 1.14 | 1200 | 0,84 | 0,250 |
| Resistenza superficiale interna                | 0,100                    |      |      |      |       |

Tabella IV,A.22 *S\_3*

## *W\_201*

Queste sono le caratteristiche degli infissi degli appartamenti:

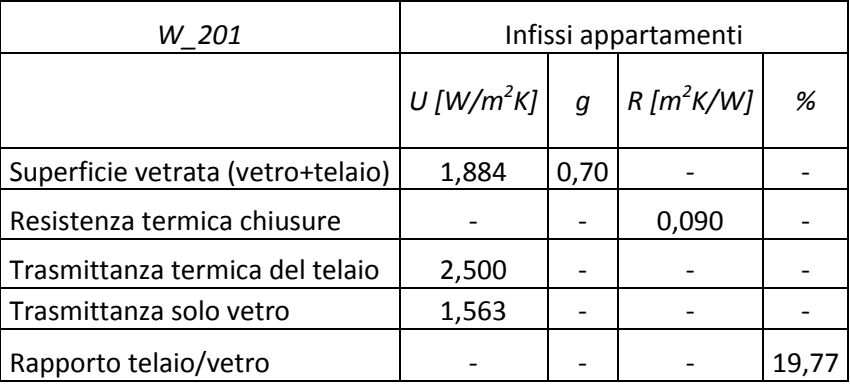

#### Tabella IV,A.23 *W\_201*

#### *W\_202*

Di seguito le caratteristiche delle vetrine commerciali:

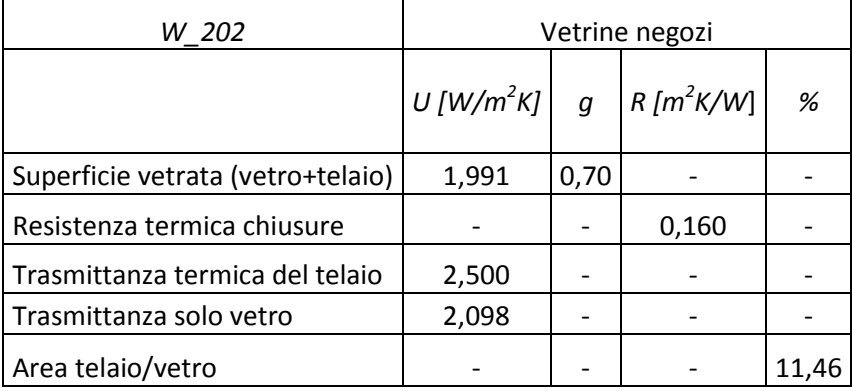

#### Tabella IV,A.24 *W\_202*

### *P\_parc*

Anch'essa è stata ipotizzata *ex novo* per poter descrivere al meglio le caratteristiche della zona interrata. In particolare, il pavimento, le pareti verticali e le superfici orizzontali a contatto con l'ambiente esterno sono caratterizzati da questa stratigrafia. Tuttavia non appartengono tutte alla stessa categoria all'interno della simulazione: il pavimento e le pareti verticali sono considerate *Boundary*, le cui condizioni esterne sono definite pari alla temperatura media del suolo, mentre le rimanenti strutture orizzontali sono inserite come *External.*

| P parc                          | Pavimento interrato e Pareti verticali e orizzontali                                                                                                    |      |                          |      |          |                       |  |
|---------------------------------|----------------------------------------------------------------------------------------------------|------|--------------------------|------|----------|-----------------------|--|
|                                 | $\begin{array}{c c c c} & \hspace*{1.1cm} R & \lambda & \rho & c_\text{\tiny{p}} & \text{Spessor} \ \hline \text{Im}^2\text{K}/\text{W}] & [W/m\text{K}] & [kg/m^3] & [kl/kg\text{K}] & [m] \end{array}$ |      |                          |      | Spessore | $\left[W/m^2K\right]$ |  |
| Resistenza superficiale esterna | 0,055                                                                                                    |      |                          |      |          |                       |  |
| ConcreteSlab                    |                                                                                                    | 1,13 | 1400                     | 1,00 | 1,000    | 0,962                 |  |
| Resistenza superficiale interna | 0,100                                                                                                    |      | $\overline{\phantom{a}}$ |      |          |                       |  |

Tabella IV,A.25 *P\_parc*

# Appendice B

## Descrizione unità polivalente

Si descrivono in questa appendice le unità *ERACS2-WQ* (Figura IV,B.1), le quali hanno gli stessi principi di funzionamento delle unità ad aria *ERACS2-Q*. L'unica differenza consiste nella tipologia degli scambiatori di calore con la sorgente, che nel caso di macchine ad aria sono delle batterie alettate.

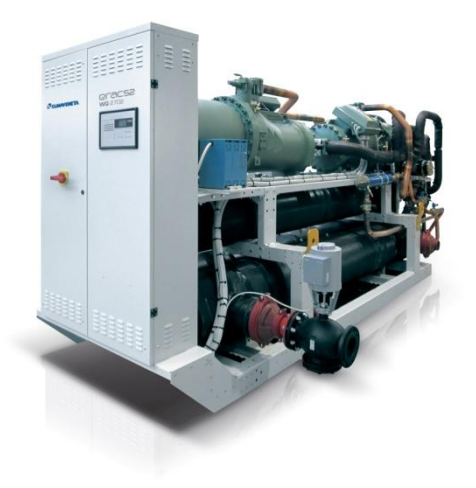

Figura IV,B.1 *ERACS2-WQ/BIG 2702*

Le unità ad acqua sono dunque appositamente studiate per l'impiego in impianti a 4 tubi. Esse sono dotate dal punto di vista idraulico di due sezioni distinte, una calda (sezione lato condensatore) ed una fredda (sezione lato evaporatore) (Figura IV,B.2). Ciascun circuito lavora con un compressore, di tipo a vite semiermetico, adottando *R134a* come fluido refrigerante.

Caratteristica peculiare è la possibilità di produrre acqua calda e acqua refrigerata simultaneamente ed in modo del tutto indipendente, adattandosi alle differenti richieste di carico interno all'edificio.

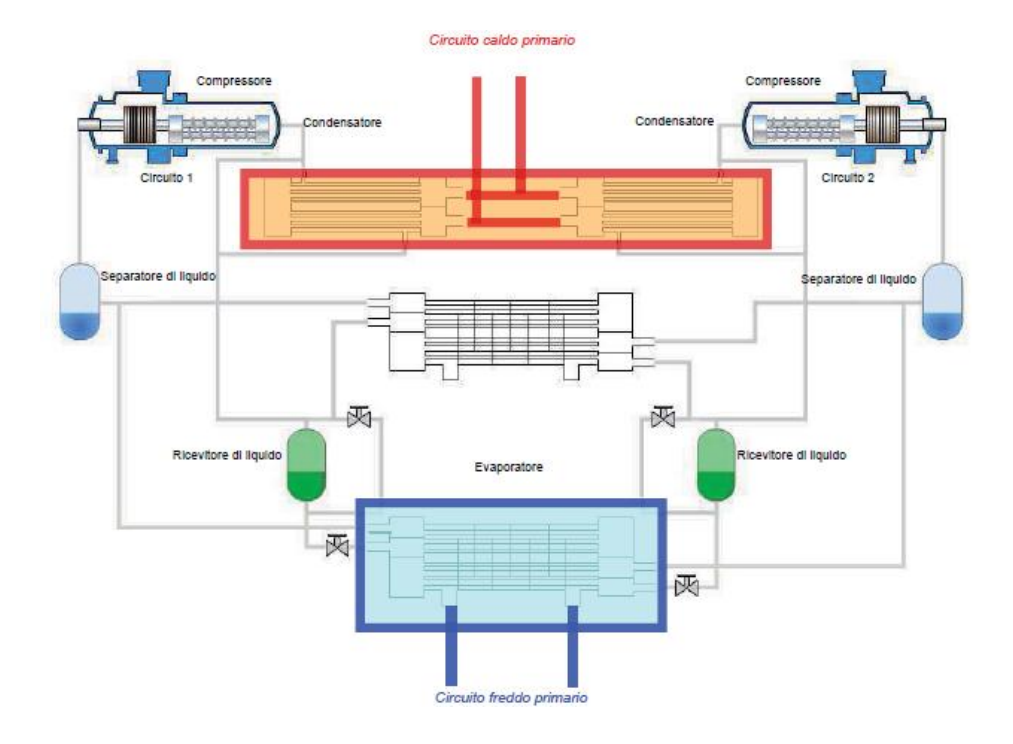

Figura IV,B.2 Schema idraulico del circuito interno alla macchina polivalente

Ci sono tre principali configurazioni di funzionamento, valide indipendentemente dalle condizioni ambientali esterne; il passaggio da una all'altra configurazione avviene in modo automatico mediante un microprocessore a bordo unità, cercando di ottimizzare l'energia spesa in funzione delle richieste contingenti di carico termico da parte dell'utenza.

#### 1. Produzione di sola acqua refrigerata

L'unita si comporta come un semplice refrigeratore condensato ad acqua. L'acqua del circuito primario freddo viene raffreddata attraverso lo scambio termico nell'evaporatore, mentre il calore di condensazione viene ceduto alla sorgente idrica esterna attraverso uno scambiatore a fascio tubiero che in questa configurazione funge da condensatore.

#### 2. Produzione di sola acqua calda

In questo caso, l'unità si comporta come una pompa di calore. L'acqua del circuito primario caldo viene riscaldata attraverso lo scambio termico nel condensatore, mentre il calore di evaporazione viene ottenuto dalla sorgente idrica esterna attraverso uno scambiatore a fascio tubiero che ora, in questa

configurazione, funge da evaporatore. La differenza principale rispetto alle tradizionali pompe di calore ad inversione del ciclo di funzionamento è che la produzione di acqua calda avviene in uno scambiatore distinto da quello precedentemente utilizzato per la produzione di acqua refrigerata. Ciò è indispensabile per mantenere distinti i circuiti caldo e freddo come necessario per gli impianti a quattro tubi.

# 3. Produzione combinata di acqua calda e refrigerata (funzionamento a recupero)

Nel caso in cui l'utenza richieda contemporaneamente la produzione di acqua calda e refrigerata, il gruppo si comporta come un'unità acqua-acqua, gestendo la condensazione e l'evaporazione su due distinti scambiatori associati alle sezioni dell'impianto rispettivamente preposte per la circolazione dell'acqua calda e refrigerata. L'energia frigorifera e termica vengono rese disponibili rispettivamente all'evaporatore e al condensatore ai quali sono connessi idraulicamente i due circuiti (freddo e caldo rispettivamente) dell'impianto a 4 tubi. In particolare, in tutti quei mesi dell'anno in cui è prevalente la richiesta di energia frigorifera (estate e mezze stagioni), l'energia termica che viene generata al condensatore è "gratuita"; al contrario, qualora la richiesta di energia termica è prevalente, è l'energia frigorifera generata all'evaporatore ad essere "gratuita".

La filosofia costruttiva delle unità di questa linea, prevede il frazionamento della potenza totale (termica e frigorifera) su due circuiti frigoriferi indipendenti. Tale soluzione permette, grazie all'evoluta logica di controllo implementata sull'unità, di meglio assecondare le variazioni di carico termico interno. I due circuiti sono gestiti in modo intelligente dal controllore a bordo macchina, e sono in grado di assumere in modo svincolato l'uno dall'altro la configurazione di funzionamento ritenuta energeticamente più idonea per rispondere alla particolare condizione di carico dell'edificio. L'uso di opportuni accumuli termici sia sul lato freddo che su quello caldo permette una effettiva modularità di funzionamento dell'impianto a vantaggio dei costi di funzionamento.

# Bibliografia

[1] UNI/TS 11300-1:2008 Prestazioni energetiche degli edifici – Determinazione del fabbisogno di energia termica dell'edificio per la climatizzazione estiva e invernale.

[2] UNI/TS 11300-2:2008 Prestazioni energetiche degli edifici – Determinazione del fabbisogno di energia primaria e dei rendimenti per la climatizzazione invernale e la produzione di acqua calda sanitaria.

[3] UNI/TS 11300-3:2008 Prestazioni energetiche degli edifici – Determinazione del fabbisogno di energia primaria e dei rendimenti per la climatizzazione estiva.

[4] TRNSYS Manual, a Transient System Simulation Program - Solar Energy laboratory University of Winsconsin-Madison, March 2000.

[5] UNI/EN 13501-1:2009 Classificazione al fuoco dei prodotti e degli elementi da costruzione.

[6] Bonacina C., Cavallini A., Mattarolo L., *Trasmissione del calore*, Cleup editore, 1985.

[7] Decreto Legislativo, del 3 aprile 2006, n. 152, pubblicato in *Gazzetta Ufficiale* n.88 del 14 aprile 2006 – supplemento Ordinario n.96, *Norme in materia ambientale.*

[8] *Catalogo listino Linea Professional*, gruppo Biasi, maggio 2011.

98

# Siti consultati

[1] EnergyPlus Energy Simulation Software, Weather Data, in *http://apps1.eere.energy.gov/buildings/energyplus/cfm/weather\_data3.cfm/regio n=6\_europe\_wmo\_region\_6/country=ITA/cname=Italy.*

[2] Federazione Italiana per l'uso Razionale dell'Energia, Come valutare i consumi ai fini della nomina, in *[http://www.fire](http://www.fire-italia.it/caricapagine.asp?target=adempimenti/guida_nomina.asp)[italia.it/caricapagine.asp?target=adempimenti/guida\\_nomina.asp](http://www.fire-italia.it/caricapagine.asp?target=adempimenti/guida_nomina.asp)*.

[3] Aeronautica Militare, Temperatura del mare, in *[http://www.meteoam.it/?q=help\\_temperatura\\_mare](http://www.meteoam.it/?q=help_temperatura_mare)*.

[4] Catalogo tecnico Circolazione DUE – 2009, in *<http://www.roffia.com/sites/default/files/Etabloc.pdf>(parametri delle pompe)*

[5] Descrizione delle unità *Climaveneta*, in

*[http://www.climaveneta.com](http://www.climaveneta.com/)*.

[6] Delibera *EEN 3/*08, Aggiornamento del fattore di conversione dei *kWh* in tonnellate equivalenti di petrolio connesso al meccanismo dei titoli di efficienza energetica, in *<http://www.autorita.energia.it/it/docs/08/003-08een.htm>*.

[7] Eurostat Statistics Explained, Energy price statistics, in *http://ec.europa.eu/eurostat/statistics-*

*explained/index.php/Energy\_price\_statistics#Natural\_gas\_prices\_for\_industrial \_consumers*